UNIVERSIDADE FEDERAL DO RIO GRANDE DO SUL INSTITUTO DE INFORMÁTICA PROGRAMA DE PÓS-GRADUAÇÃO EM COMPUTAÇÃO

ALESSANDRO BOF DE OLIVEIRA

## Descritor de Forma 2D Baseado em Redes Complexas e Teoria Espectral de Grafos

Tese apresentada como requisito parcial para a obtenção do grau de Doutor em Ciência da Computação

Orientador: Prof. Dr. Dante Augusto Couto Barone

Oliveira, Alessandro Bof de

Descritor de Forma 2D Baseado em Redes Complexas e Teoria Espectral de Grafos / Alessandro Bof de Oliveira. – Porto Alegre: PPGC da UFRGS, 2016.

[76](#page-75-0) f.: il.

Tese (doutorado) – Universidade Federal do Rio Grande do Sul. Programa de Pós-Graduação em Computação, Porto Alegre, BR–RS, 2016. Orientador: Dante Augusto Couto Barone.

1. Processamento de imagens. 2. Formas 2D. 3. Teoria espectral de grafos. 4. Redes complexas. I. Barone, Dante Augusto Couto. II. Título.

UNIVERSIDADE FEDERAL DO RIO GRANDE DO SUL Reitor: Prof. Carlos Alexandre Netto Vice-Reitor: Prof. Rui Vicente Oppermann Pró-Reitor de Pós-Graduação: Prof. Vladimir Pinheiro do Nascimento Diretor do Instituto de Informática: Prof. Luis da Cunha Lamb Coordenador do PPGC: Prof. Luigi Carro Bibliotecária-chefe do Instituto de Informática: Beatriz Regina Bastos Haro

*Dedico essa tese a minha amada esposa Patricia*  $\langle a|V|p\rangle = 1$ 

# **AGRADECIMENTOS**

- Agradeço a minha esposa Patricia, por estar sempre ao meu lado.
- Agradeço a meu irmão Adriano.
- Agradeço ao Coronel Higgs, Frida, Pandora e Mia, meus gatos por me fazerem companhia.
- Agradeço ao meu orientador Dante Augusto Couto Barone.
- Agradeço ao CNPQ por fomentar parte do doutorado através do edital 27/2007 processo 141297/2008-5.
- Agradeço ao descobridor da  $C_8H_{10}N_4O_2$ .
- Agradeço ao inventor do  $C_{20}H_{21}FN_2O$ .

#### 2D Shape descriptor based on complex network and spectral graph theory

## **ABSTRACT**

The shape is a powerful feature to characterize an object and the shape analysis has several applications in computer vision area. We can cite the interaction between human and robots, surveillance, non-invasive biometry and human actions identifications among other applications. In our work we have developed a new 2d shape descriptor based on complex network and spectral graph theory. The contour shape of an object is represented by a complex network, where each point belonging shape is represented by a vertex of the network. A set of adjacencies matrices is generated using an artificial dynamics in the complex network. We calculate the spectrum of each adjacency matrix and the most important eigenvalues are used in a feature vector. This vector, after applying module and normalization operations, becomes our spectral shape signature. The principal eigenvalues of a graph are related to its topological properties. This allows us use eigenvalues to describe the shape of an object. We have used shape benchmarks to measure the information retrieve precision of our method. Besides that, we have analyzed the response of the spectral shape signature under noise, rotation and occlusions situations. A qualitative study of the method behavior has been done using curves and a walk sequence. The achieved comparative results to other methods found in the literature show that our spectral shape signature presents good results in information retrieval tasks, good tolerance under noise and partial occlusions situation. We present that our method is able to distinguish human actions and identify the cycles of a walk sequence.

## **RESUMO**

A identificação de formas apresenta inúmeras aplicações na área de visão computacional, pois representa uma poderosa ferramenta para analisar as características de um objeto. Dentre as aplicações, podemos citar como exemplos a interação entre humanos e robôs, com a identificação de ações e comandos, e a análise de comportamento para vigilância com a biometria não invasiva. Em nosso trabalho nós desenvolvemos um novo descritor de formas 2D baseado na utilização de redes complexas e teoria espectral de grafos. O contorno da forma de um objeto é representado por uma rede complexa, onde cada ponto pertencente a forma será representado por um vértice da rede. Utilizando uma dinâmica gerada artificialmente na rede complexa, podemos definir uma série de matrizes de adjacência que refletem a dinâmica estrutural da forma do objeto. Cada matriz tem seu espectro calculado, e os principais autovalores são utilizados na construção de um vetor de características. Esse vetor, após aplicar as operações de módulo e normalização, torna-se nossa assinatura espectral de forma. Os principais autovalores de um grafo estão relacionados com propriedades topológicas do mesmo, o que permite sua utilização na descrição da forma de um objeto. Para validar nosso método, nós realizamos testes quanto ao seu comportamento frente a transformações de rotação e escala e estudamos seu comportamento quanto à contaminação das formas por ruído Gaussiano e quanto ao efeito de oclusões parciais. Utilizamos diversas bases de dados comumente utilizadas na literatura de análise de formas para averiguar a eficiência de nosso método em tarefas de recuperação de informação. Concluímos o trabalho com a análise qualitativa do comportamento de nosso método frente a diferentes curvas e estudando uma aplicação na análise de sequências de caminhada. Os resultados obtidos em comparação aos outros métodos mostram que nossa assinatura espectral de forma apresenta bom resultados na precisão de recuperação de informação, boa tolerância a contaminação das formas por ruído e oclusões parciais, e capacidade de distinguir ações humanas e identificar os ciclos de uma sequência de caminhada.

Palavras-chave: Processamento de imagens, Formas 2D, Teoria espectral de grafos, Redes complexas.

# **LISTA DE SÍMBOLOS**

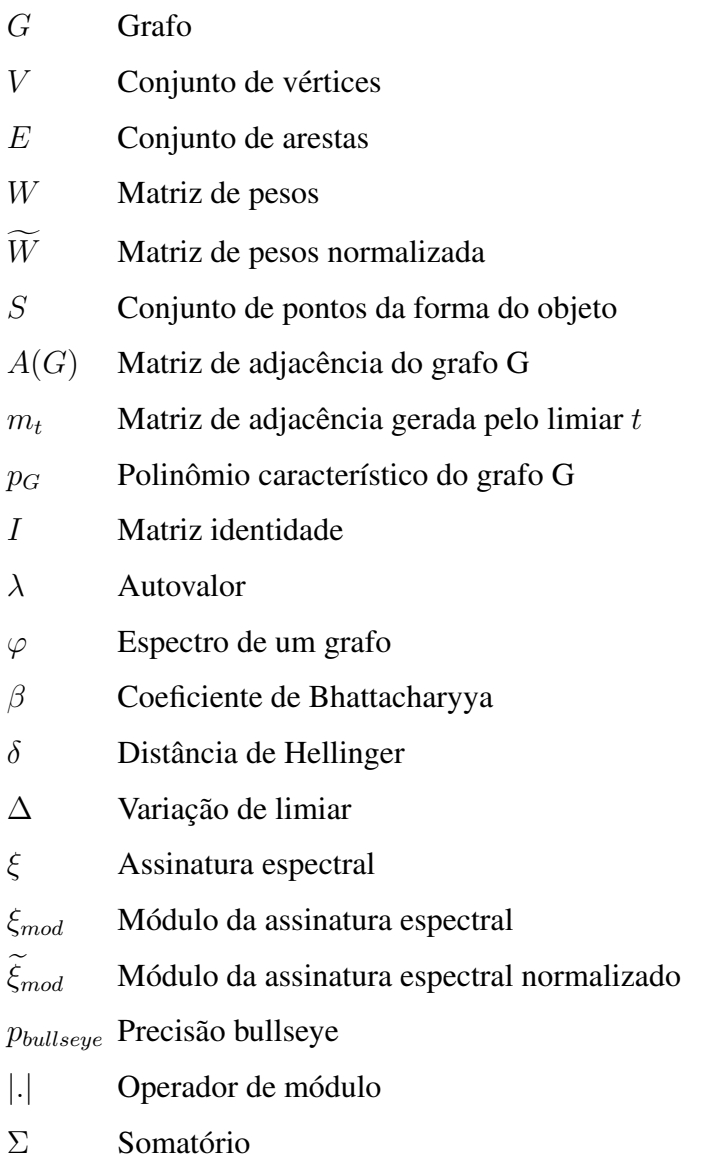

# **LISTA DE FIGURAS**

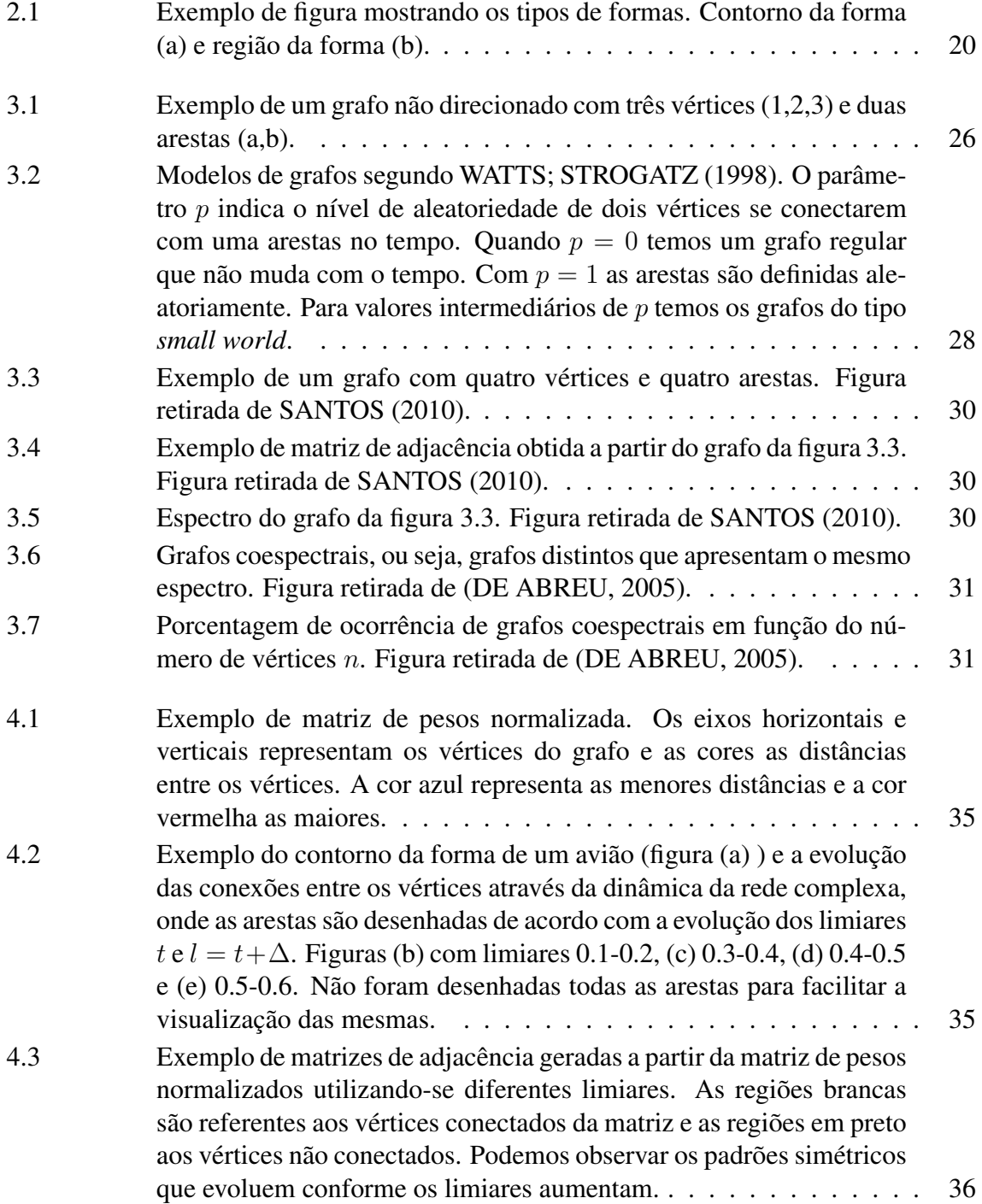

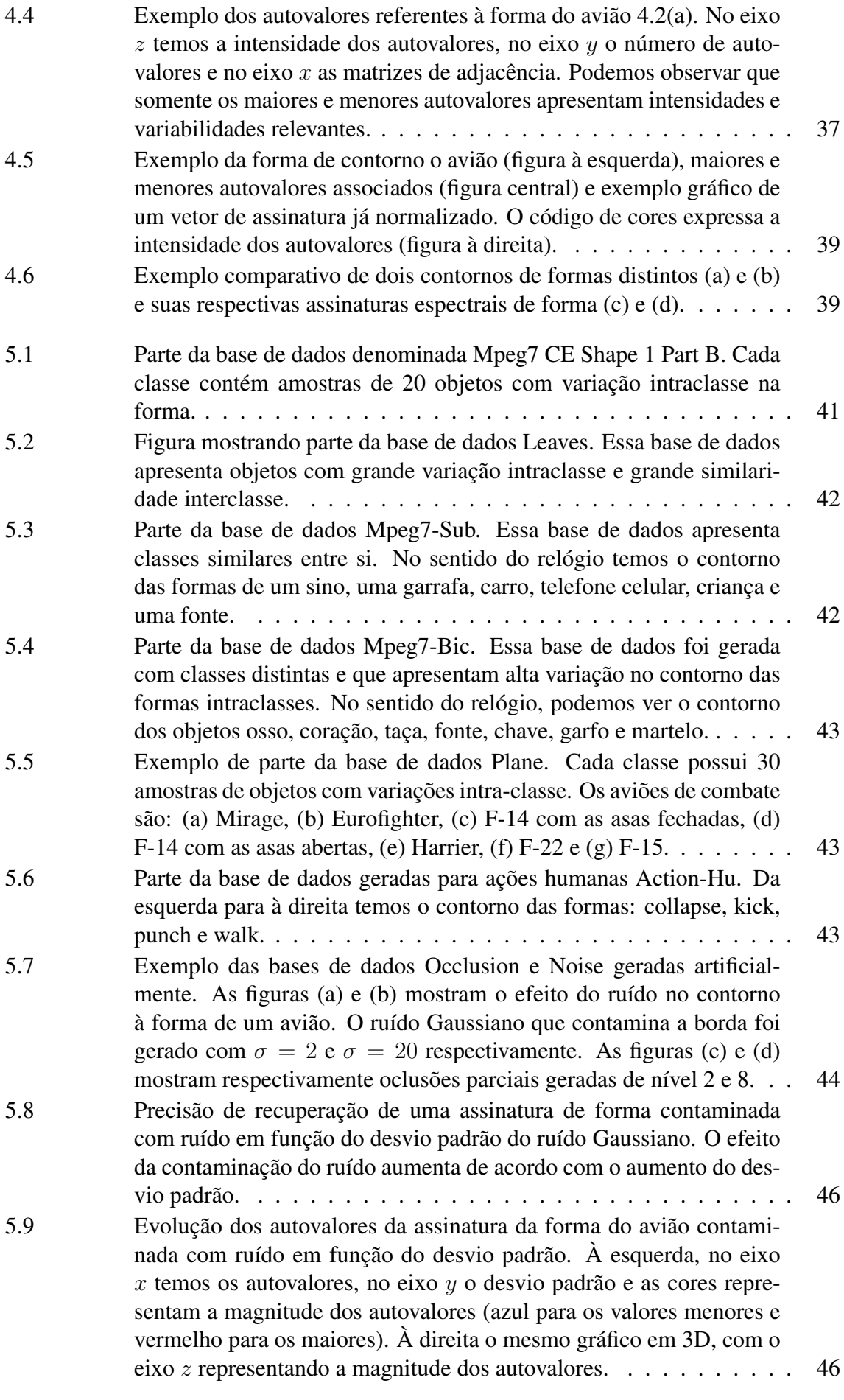

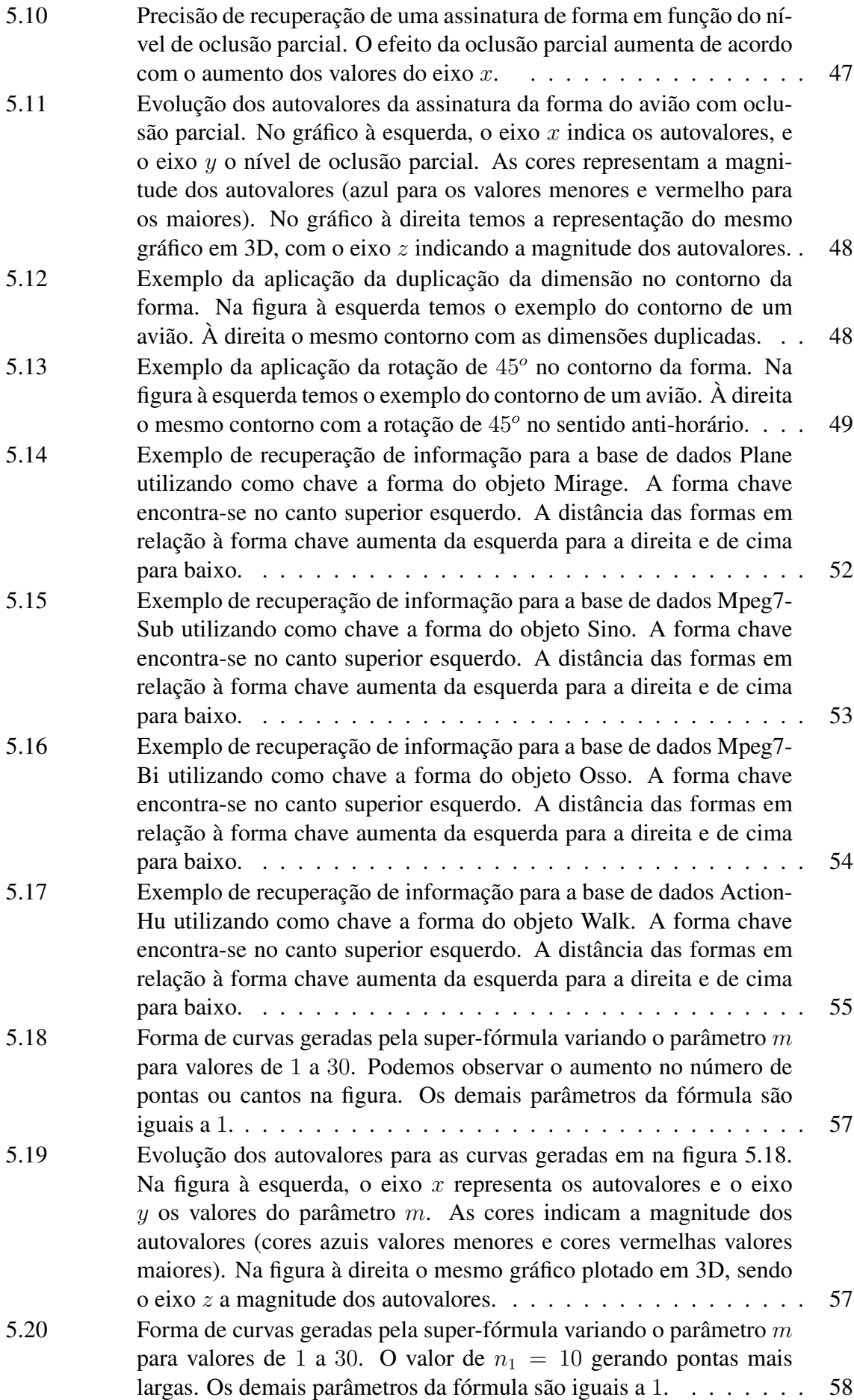

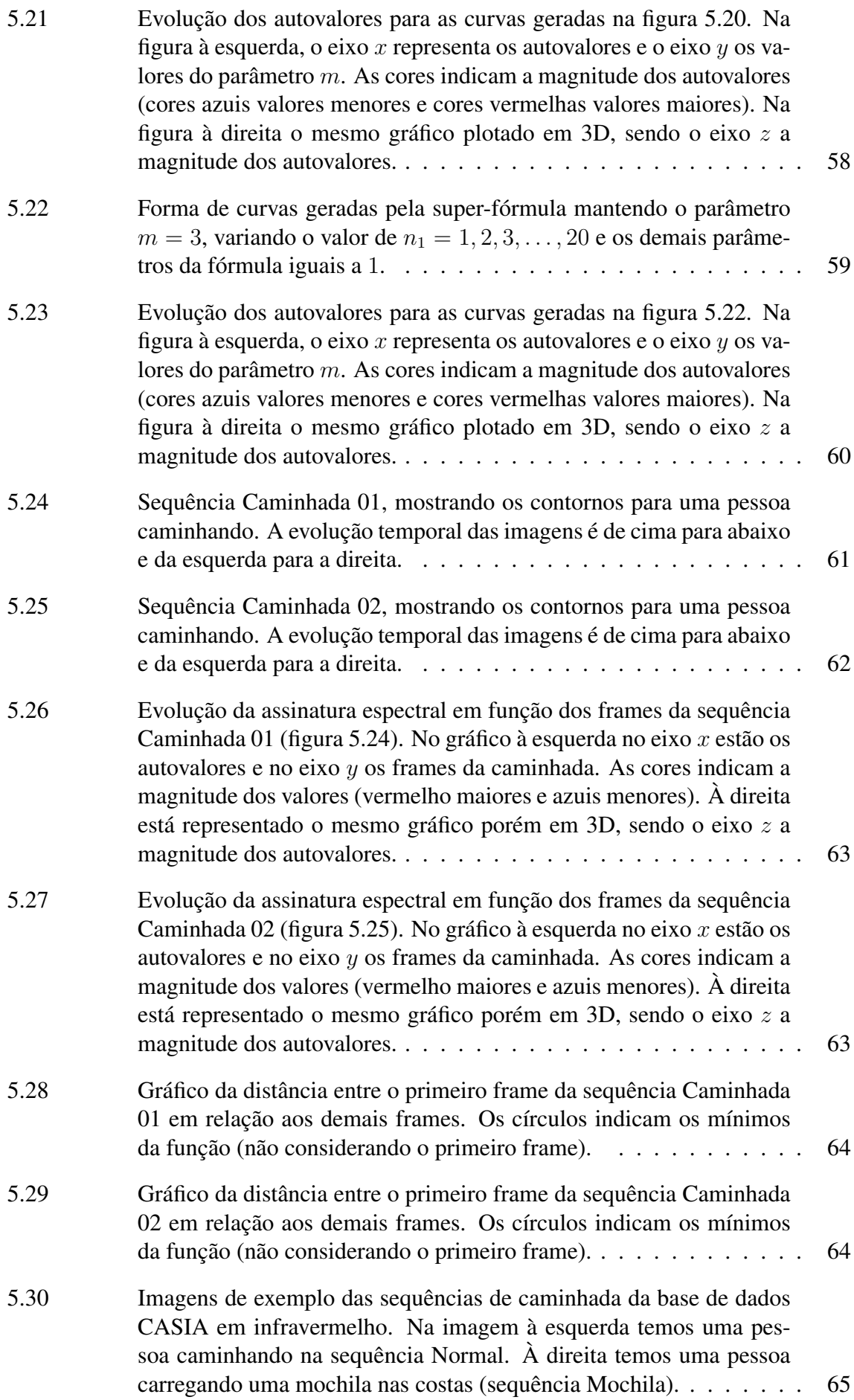

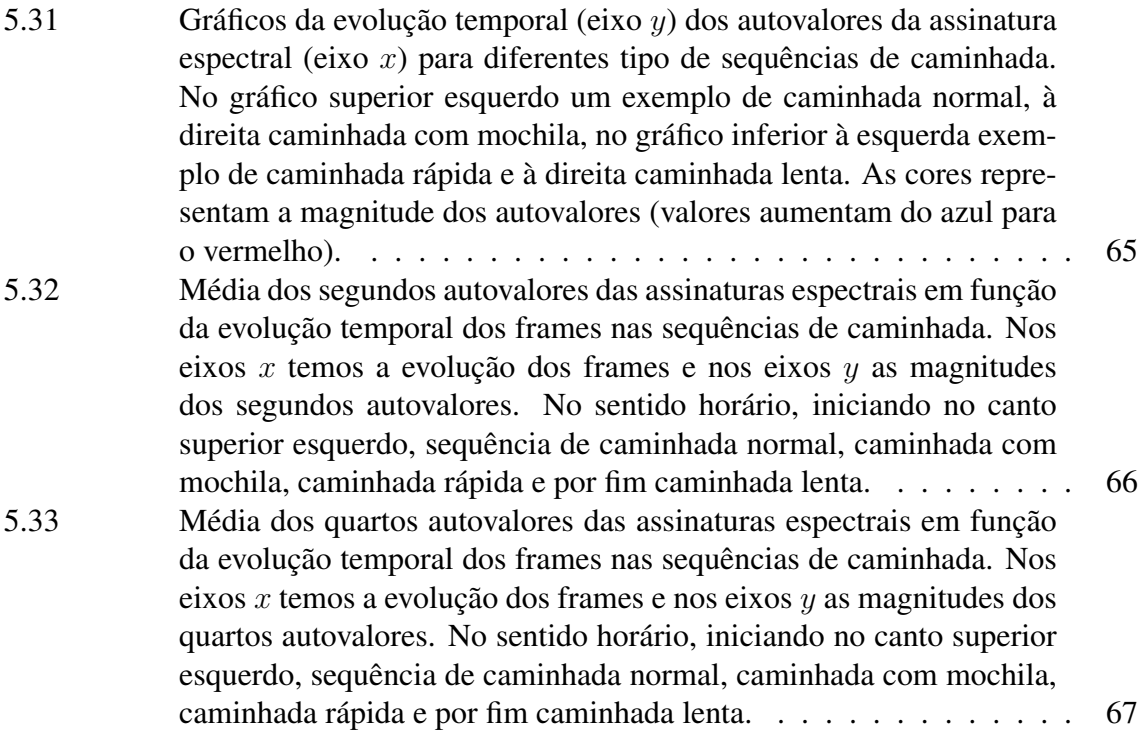

# **LISTA DE TABELAS**

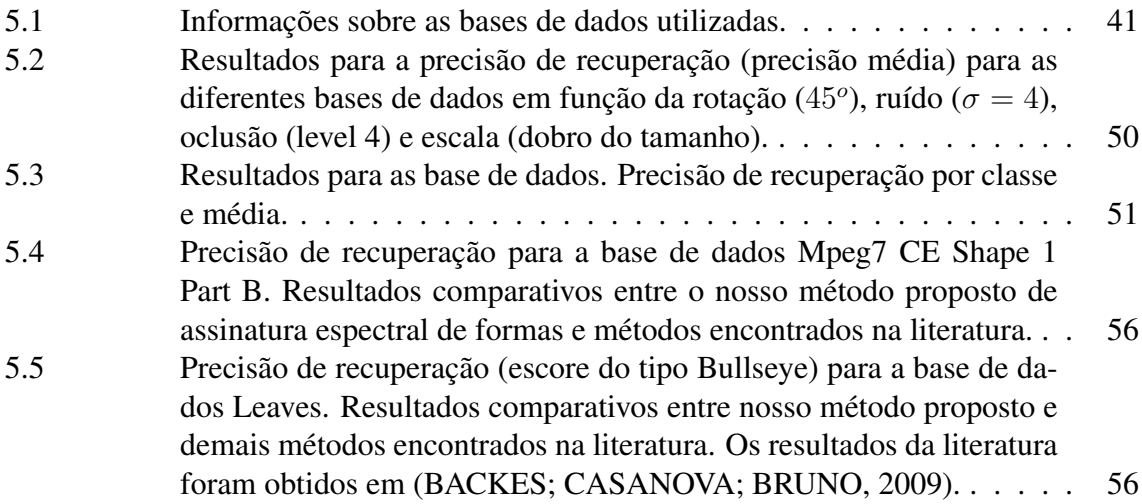

# **SUMÁRIO**

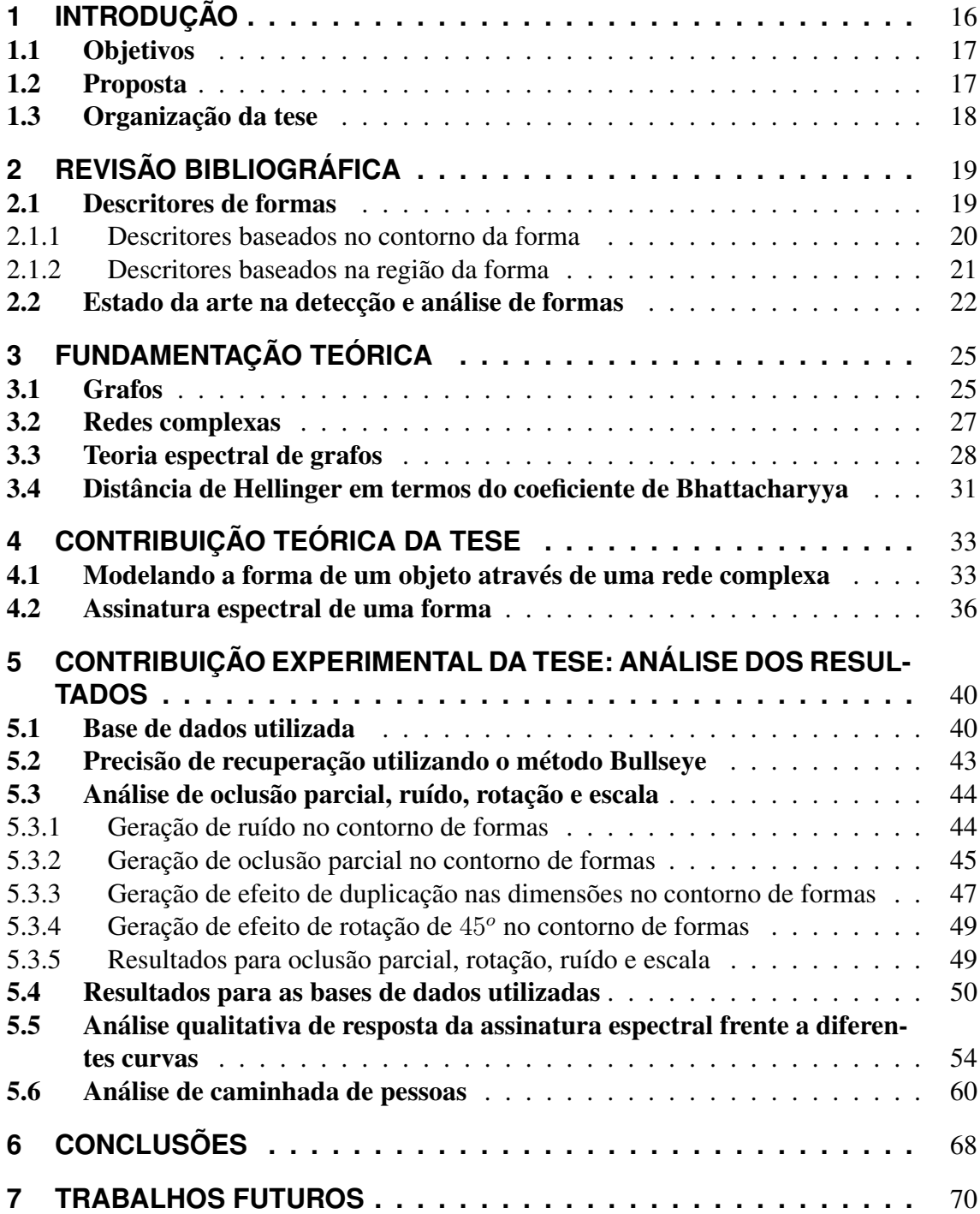

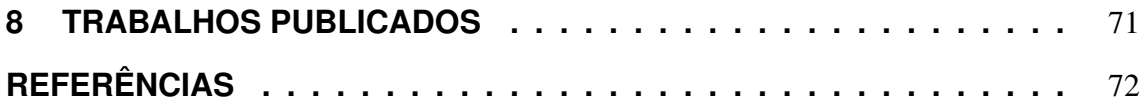

# <span id="page-15-0"></span>**1 INTRODUÇÃO**

Podemos observar o crescente número de dispositivos e softwares que possuem a capacidade de interagir com os seres humanos ou com o ambiente nos quais estão inseridos. Essa capacidade de reconhecer os objetos que estão à sua volta, se deve em grande parte, à utilização de sensores de imageamento, tais como câmeras de vídeo, as quais realizam a captura da informação visual do ambiente.

Uma imagem representa um conjunto bastante rico de informações relativas à cena imageada, pois nos revela informações não apenas sobre os objetos em si, como por exemplo suas características de cor, textura, forma, como também seu relacionamento espacial. Essa interpretação da cena, traduzindo imagens como um conjunto de objetos relacionados entre si é uma tarefa complexa e alvo de diversos grupos de pesquisa.

A área de visão computacional tem como objetivo mimetizar tarefas e funções realizadas pelo sistema visual do ser humano para que dispositivos possam interpretar e classificar imagens de forma autônoma. Dessa forma, uma das linhas de pesquisa mais importantes dentro da visão computacional é o reconhecimento de objetos de interesse em imagens.

Podemos citar como aplicações decorrentes da interpretação de objetos em imagens como a detecção de comportamento suspeito em sistemas de segurança e vigilância, recuperação de informação em sistemas com banco de dados de imagens, interação entre robôs e seres humanos [\(SONKA; HLAVAC; BOYLE,](#page-74-1) [2007\)](#page-74-1), utilização do corpo humano com interface de controle para softwares e jogos, e sistemas baseados em visão computacional para o auxílio de pessoas portadoras de deficiências ou com problemas de saúde [\(LON-](#page-73-0)[CARIC,](#page-73-0) [1998\)](#page-73-0) e [\(ZHANG; LU,](#page-75-2) [2004\)](#page-75-2).

Para um bom desempenho desses sistemas baseados em visão computacional é necessário o desenvolvimento de métodos eficientes para o reconhecimento de objetos em imagens. Objetos podem ser definidos de diferentes maneiras dentro do contexto da visão computacional. Um dos métodos mais utilizados é a sua caracterização através da forma ou silhueta, ou seja, a definição do objeto através das fronteiras que o delimitam. Cabe ressaltar que como estamos tratando de imagens convencionais, ou seja, imagens bidimensionais adquiridas por uma câmera, a forma de nosso objeto será sempre bidimensional (2D). Isso quer dizer que para uma cena com um objeto tridimensional imageado, a sua forma corresponderá à sua projeção bidimensional no plano de captura da câmera.

Em geral os objetos do cotidiano possuem uma forma bem definida e fixa em função do tempo, como por exemplo a forma de um carro, de um avião ou de uma caneca. As variações de suas silhuetas em duas dimensões se devem a mudanças de perspectiva do objeto tridimensional, o que ocasiona a mudança de sua projeção no plano da imagem. Tais objetos são rígidos e tendem a ser mais facilmente classificados pela sua forma. Mesmo assim, identificar corretamente objetos com forma invariante no tempo não constitui uma tarefa trivial quando sua silhueta não pode ser determinada de forma precisa. Tais situações são ocasionadas pela presença de ruído na imagem, problemas na etapa da segmentação das silhuetas ou em situações de oclusões parciais (quando um objeto mais próximo está parcialmente na frente de outro mais distante).

Há ainda uma classe de objetos que representa um desafio na classificação de sua forma. São objetos não rígidos, que sofrem alterações em sua forma com o passar do tempo. Podemos citar como exemplo a silhueta de uma pessoa caminhando. Sua forma muda constantemente em função do movimento dos braços e pernas. Nessa situação é preciso identificar características que se mantenham aproximadamente constantes mesmo com a alteração da forma.

A busca de métodos que possam caracterizar objetos de forma precisa, bem como de métodos que consigam tratar situações de ruído, oclusões parciais e mesmo a deformação de objetos não-rígidos são os motivadores para o desenvolvimento de nosso método de assinatura de formas bidimensionais baseado em redes complexas e teoria espectral de grafos.

### <span id="page-16-0"></span>1.1 Objetivos

O objetivo de nosso trabalho é a criação de um novo método de caracterização de formas e silhuetas bidimensionais. Quando conseguimos extrair características comuns a uma classe de objetos, denominamos essa característica de assinatura de um objeto ou classe de objetos. Essa assinatura pode ser utilizada para identificar e classificar um objeto quanto à sua semelhança com objetos da mesma classe ou diferenciá-lo entre objetos de classes diferentes.

Nosso objetivo principal é o desenvolvimento de um novo tipo de assinatura para formas ou silhuetas 2D de objetos, capaz de ser robusto frente a situações de ruído e oclusões parciais e, ao mesmo tempo, apresentar valores elevados de eficácia na distinção de objetos intra e interclasses.

Um objetivo secundário pode ser definido como a capacidade de tal assinatura representar objetos deformáveis não-rígidos, em especial o corpo humano. Esse objetivo está relacionado com o interesse em identificar um conjunto de ações humanas através da analise de sua silhueta bidimensional. Como ações humanas podemos citar: caminhada, ações de chutar, ações de aplicar socos ou de cair no chão. Tais ações quando identificadas em um sistema de visão computacional pode ser utilizado para identificar comportamentos suspeitos ou agressivos, além de comportamentos que identifiquem a necessidade de auxílio por parte de um ser humano.

#### <span id="page-16-1"></span>1.2 Proposta

Nossa proposta partiu da idéia da utilização de grafos para representar o contorno de uma forma ou silhueta bidimensional, a qual aparece no trabalho de [BACKES; CASA-](#page-71-0)[NOVA; BRUNO](#page-71-0) [\(2009\)](#page-71-0). Nesse trabalho, uma rede complexa é associada a uma forma utilizando-se uma dinâmica de crescimento de rede. A conectividade da rede complexa é então utilizada para inferir características quanto a forma do objeto. Nossa contribuição, descrita na tese de doutorado, inicia-se na utilização de uma nova dinâmica de crescimento em redes complexas bem como a posterior utilização da teoria espectral de grafos para estudar os autovalores relacionados à rede complexa em questão. O comportamento dos autovalores associados à rede complexa podem ser utilizados, como demostramos na tese, para criar uma assinatura que caracteriza a forma de um objeto.

## <span id="page-17-0"></span>1.3 Organização da tese

Esse trabalho apresenta-se organizado como segue. No capítulo [1](#page-15-0) tratamos da introdução do tema, bem como objetivos e a proposta apresentadas na tese. No capítulo [2](#page-18-0) apresentamos uma revisão bibliográfica sobre os métodos de caracterização de formas encontrados na literatura e no capítulo [3](#page-24-0) apresentamos a fundamentação teórica utilizada para a construção de nosso método de assinatura de formas. Os capítulos [4](#page-32-0) e [5](#page-39-0) apresentam respectivamente a contribuição teórica da tese na criação de um novo descritor de formas bidimensionais e os resultados obtidos com tal contribuição. No capítulo [6](#page-67-0) são descritas as conclusões acerca dos resultados e no capítulo [7](#page-69-0) indicamos temas e propostas para trabalhos futuros. Os trabalhos gerados no decorrer do desenvolvimento da tese estão indicados no capítulo [8.](#page-70-0)

# <span id="page-18-0"></span>**2 REVISÃO BIBLIOGRÁFICA**

Neste capítulo vamos apresentar a revisão bibliográfica referente aos descritores de forma bidimensionais, tema principal desta tese de doutorado. Na seção [2.1](#page-18-1) serão discutidas questões básicas sobre a definição de um descritor de forma, suas características desejáveis, bem como sua classificação em tipos básicos. Na seção [2.2](#page-21-0) vamos discorrer sobre métodos de descrição de formas recentes encontrados na literatura de análise de formas e que constituem o estado da arte dos métodos propostos.

### <span id="page-18-1"></span>2.1 Descritores de formas

Uma vez realizados os processos de obtenção da forma de um objeto a partir de uma imagem, ou seja, após os processos de segmentação e extração da silhueta do objeto, é necessária a utilização de métodos que possibilitem descrever ou quantificar as formas de maneira que seja possível realizar medidas de similaridade e comparação entre elas.

Dessa forma podemos denominar tais métodos de descritores de formas. Em geral um descritor de forma transforma a informação bidimensional de uma forma ou silhueta em um vetor numérico n-dimensional. Essa transformação permite que uma forma espacial possa ser analisada como um vetor numérico e quantificada com métodos de medição de distância e similaridade entre vetores. Entretanto nessa transformação temos perda de informação uma vez que o vetor n-dimensional geralmente não é capaz de transcrever toda a informação da forma.

Um descritor de forma eficiente deve ser capaz de caracterizar uma forma de maneira inequívoca, ou seja, diferentes formas devem gerar diferentes descritores. No entanto, também é desejável que o descritor seja capaz de captar os padrões comuns às formas de uma mesma classe de objetos, permitindo assim uma análise de similaridade das mesmas e sua classificação em classes. Os efeitos de rotação e escala dos objetos também devem ser considerados. Ou seja, é desejável que um descritor de formas possa distinguir que duas formas iguais, rotacionadas por um ângulo de rotação qualquer representam o mesmo objeto, assim como duas formas iguais com escalas diferentes representam o mesmo objeto em tamanhos diferentes.

Além disso um descritor de forma deve ser capaz de lidar com situações oriundas de falhas dos processos anteriores da análise da forma como a segmentação ou a obtenção da imagem do objeto. Dentre esses efeitos podemos citar o ruído que interfere na definição da borda ou fronteira do objeto e os efeitos de oclusão parcial, quando o objeto de interesse é obstruído parcialmente por outro objeto da cena e dessa forma parte da informação de sua estrutura espacial é perdida.

Segundo [ZHANG; LU](#page-75-2) [\(2004\)](#page-75-2) e [LONCARIC](#page-73-0) [\(1998\)](#page-73-0) podemos dividir os descritores de formas em duas grandes categorias. Os descritores baseados na informação do con-

<span id="page-19-0"></span>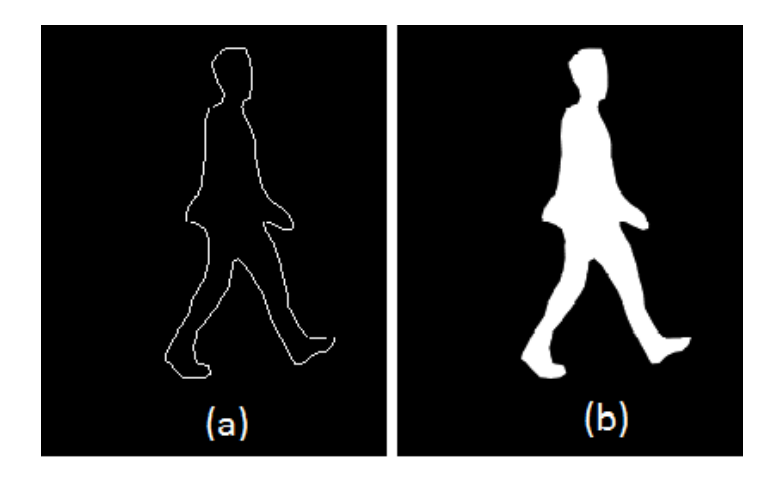

Figura 2.1: Exemplo de figura mostrando os tipos de formas. Contorno da forma (a) e região da forma (b).

torno ou borda da forma (Figura [2.1](#page-19-0) letra (a)) e os que utilizam a informação de toda a região interna que compreende a forma (Figura [2.1l](#page-19-0)etra (b)). Em nosso trabalho vamos denominar essas duas classes como descritores baseados no contorno da forma e descritores baseados na região da forma respectivamente. Nas seções a seguir vamos discutir sobre as características de cada uma dessas classes de descritores de formas, bem como referenciar alguns métodos clássicos e representativos de cada uma das classes.

#### <span id="page-19-1"></span>2.1.1 Descritores baseados no contorno da forma

Descritores de forma que se enquadram nessa classificação utilizam a informação do contorno da forma do objeto, ou seja, utilizam a informação de um contorno fechado (com tipicamente um pixel de largura) sobre a fronteira que delimita a forma do objeto. Devido ao fato de utilizarem um número menor de pixels para representar a forma, em comparação com os descritores baseados na região, apresentam um ganho no tempo de processamento. Por outro lado, são mais sensíveis a problemas de segmentação como a contaminação da forma pelo ruído, ou o efeito de oclusões parciais, uma vez que os pixels considerados no contorno são diretamente afetados.

Podemos citar alguns trabalhos que descrevem descritores baseados no contorno, como por exemplo, o método descrito por [YOUNG; WALKER; BOWIE](#page-75-3) [\(1974\)](#page-75-3) que utiliza a quantidade de energia para expandir uma curva fechada de um ponto inicial localizado no interior da forma a ser analisada até a sua fronteira. No trabalho de [MOKH-](#page-73-1)[TARIAN; MACKWORTH](#page-73-1) [\(1986\)](#page-73-1), foi proposto um método que se tornou clássico, denominado de Curvatura do espaço de escala (em inglês *CSS - Curvature Scale Space*). Tal método calcula pontos de inflexão no contorno de uma forma. Esse pontos são plotados em uma assinatura unidimensional, ou seja 1D, que representa o perímetro da forma. A forma é submetida progressivamente a uma filtragem gaussiana, e a evolução da posição dos pontos de inflexão é registrado na assinatura 1D. A função resultante é transformada em um gráfico discreto de barras (semelhante a um histograma), que contem as informações das posições dos pontos máximos da função 1D. O método é complexo e custoso computacionalmente, além de ser necessário escalonar (normalizar) a assinatura e deslocá-la para que o método se torne invariante frente a transformações de escala e rotação. Outro método bastante conhecido nessa classe de descritores é o modelo elástico de forma [\(DEL BIMBO; PALA,](#page-72-1) [1997\)](#page-72-1) (em inglês *Elastic shape model*). Esse método utiliza um modelo, ou *template* que pode ser deformável para que se ajuste à forma do objeto. A função de deformação utilizada é uma função *spline* de segunda ordem e a similaridade entre o *template* e a forma de um objeto é medida através da minimização de uma função custo relacionada à deformação. O método não é invariante à rotação e possui uma complexidade computacional muito elevada, o que impede sua utilização em aplicações de recuperação de imagens em banco de dados em aplicações de tempo real.

Outro método denominado de representação de cadeias de códigos (*Chain code representation*) [\(SAGHRI; FREEMAN,](#page-74-2) [1981\)](#page-74-2) utiliza uma sequência de códigos para descrever uma forma. Nessa abordagem uma forma é representada por uma sequência de vetores de comprimento unitário e direção definida por um conjunto limitado de valores (como por exemplo direções norte, sul, leste e oeste). Para um ponto de partida selecionado, uma sequencia de códigos pode ser gerada utilizando um alfabeto de 4 ou 8 direções de vetores unitários. As formas são comparadas através da semelhança das cadeias de código. Esse método apresenta algumas limitações como por exemplo a definição de um ponto inicial para a determinação da sequência de códigos além de ser bastante sensível à contaminação pelo ruído ou ao tamanho da sequência de vetores utilizados para descrever a sua forma. Uma variante do método desenvolvida por [IIVARINEN; VISA](#page-72-2) [\(1996\)](#page-72-2) utiliza um histograma da cadeia de códigos gerados (*CCH - Chain Code Histogram*) e posteriormente compara a similaridade das formas através de uma métrica de distância de histogramas.

Podemos citar ainda alguns descritores clássicos baseados nas transformadas de Fourier [\(PERSOON; FU,](#page-73-2) [1986\)](#page-73-2) e Wavelet [\(TIENG; BOLES,](#page-75-4) [1997\)](#page-75-4). A proposta dos métodos consiste na análise do espectro obtido através da aplicação das transformadas em funções geradas pela análise da forma, como por exemplo a função que descreve a distância do perímetro do contorno da forma de um objeto até a sua centroide. A medida de similaridade entre duas formas pode ser obtida através da soma dos pesos das razões das magnitudes e na diferença de fase dos coeficientes de Fourier. Esses métodos apresentam elevado custo computacional e complexidade.

#### <span id="page-20-0"></span>2.1.2 Descritores baseados na região da forma

Diferentemente da classe de descritores baseados no contorno, os descritores baseados na região da forma utilizam a informação de toda a região que compõe a forma do objeto, ou seja, todos os pixels que estão contidos no interior do contorno da forma (incluindo o próprio contorno). Essa classe de descritores por utilizar uma quantidade maior de informação (ou de pixels) se mostra mais robusta frente a contaminações de ruído ou por efeito de oclusões parciais. Entretanto, pelo fato de ser mais robusto a pequenas variações, os métodos baseados em região são menos sensíveis a pequenas variações das características das formas.

O descritor simples de formas, proposto por [PEURA; IIVARINEN](#page-73-3) [\(1997\)](#page-73-3) utiliza medidas globais aferidas sobre toda a região da forma como por exemplo: medida de área, circularidade, excentricidade, orientação do semi eixo maior entre outras. Esse método, apesar de bastante robusto à presença de ruído na definição da forma, mostra-se mais efetivo para discriminar formas de objetos com grandes diferenças entre si. Outro descritor baseado na região da forma muito utilizado é o método dos momentos [\(LEU,](#page-73-4) [1991\)](#page-73-4), o qual determina os momentos de uma forma baseado nos pontos ou pixels que a compõem. Ao normalizar os momentos o descritor torna-se invariante a translação, rotação e escala. Uma das desvantagens do método, além da baixa sensibilidade a pequenos detalhes da forma é a difícil interpretação física dos momentos de alta ordem.

#### <span id="page-21-0"></span>2.2 Estado da arte na detecção e análise de formas

Nessa seção serão apresentados alguns trabalhos encontrados na bibliografia especializada no assunto, em perspectiva cronológica, que representam o avanço e evolução do estado da arte nos descritores de formas. A medida que os métodos ficam mais elaborados (e de maneira geral mais recentes), sua eficiência para aplicações de recuperação de informação aumenta significativamente como pode ser verificado na seção [5](#page-39-0) que apresenta uma análise comparativa dos métodos.

A assinatura de formas proposta por [ZHANG; LU](#page-75-5) [\(2002\)](#page-75-5) representa uma forma através de uma função unidimensional (1D) derivada do contorno da forma. Pode ser baseada em características como o perfil de centróide, coordenadas complexas, distância da centróide, ângulo tangente, ângulo cumulativo, curvatura, entre outros métodos. Para que os mesmos tornem-se invariantes a transformações de escala e translação é necessário efetuar a normalização dos valores. Essas são características sensíveis ao ruído e apresentam o problema de escolher um ponto inicial para descrever a assinatura. Essa característica demanda um gasto de tempo e computação para encontrar a assinatura que inicie no ponto correto.

O autor de [\(LING; JACOBS,](#page-73-5) [2007\)](#page-73-5) propõe uma abordagem para tratar de casos de formas articuladas. Utiliza distância interna, a qual utiliza o menor caminho entre dois pontos da forma, sem passar pelo exterior da forma. Mostrou que pode ser utilizado no lugar da distância Euclidiana entre pontos da forma. Utiliza os métodos de escala multidimensional, contexto de formas e contexto de formas mais informação de textura para verificar a eficácia da distância interna. No trabalho de [\(THAKOOR; GAO; JUNG,](#page-74-3) [2007\)](#page-74-3) as formas são modeladas através de curvas, e a classificação das mesmas é realizada através de um classificador de verossimilhança ponderada. Para construir o modelo de curvas são utilizados vários objetos de uma mesma classe através de uma cadeia de Markov oculta. Essa proposta obteve resultados comparáveis aos métodos de momentos de Zernik e de Fourier.

[DALIRI; TORRE](#page-72-3) [\(2008\)](#page-72-3) propõem descritor que transforma o contorno de uma forma em um conjunto de pontos, que será codificado em uma cadeia de símbolos. A similaridade entre duas formas é calculada através de uma medida de distância entre as cadeias de símbolos. O método apresenta resultados superiores tanto em reconhecimento de formas quanto em recuperação de informação quando comparado a métodos anteriormente propostos de descritores de forma.

Os autores em [\(XIE; HENG; SHAH,](#page-75-6) [2008\)](#page-75-6) utilizam uma abordagem baseada no reconhecimento de padrões da estrutura interna, ou seja, o resultado do processo de esqueletização de uma forma. Nessa proposta, a estrutura interna das formas são comparadas com um método de correspondência o qual procura minimizar condições de contorno apresentadas pela geometria da estrutura. Os resultados obtidos são comparáveis aos métodos tradicionais, entretanto o método apresenta a capacidade de lidar com deformações das formas dos objetos.

O trabalho de [BACKES; CASANOVA; BRUNO](#page-71-0) [\(2009\)](#page-71-0) representa o contorno da forma de um objeto como um conjunto de pontos que serão tratados como uma rede complexa. A evolução das conexões dessa rede complexa será utilizada para medir uma série de propriedades de grafos, como grau médio e máximo de um vértice. Essas medidas topológicas da evolução da rede complexa serão armazenadas em um vetor que representará a assinatura da forma do objeto. Esse método apresenta bons resultados quando testado em condições de rotação, alteração de escala e translação das formas. Em [BACKES;](#page-71-2) [BRUNO](#page-71-2) [\(2010\)](#page-71-2) os autores propõem uma melhoria do método utilizando uma medida de

complexidade fractal para comparar as redes complexas geradas pelas formas de diferentes objetos. Em [\(SHU; WU,](#page-74-4) [2011\)](#page-74-4) os autores propõem a criação de um novo descritor de formas denominado histograma da distribuição de pontos do contorno. Nesse método o contorno da forma de um objeto é traduzido num conjunto de pontos, os quais geram uma distribuição de ocorrência em coordenadas polares. A comparação dos histogramas é realizada utilizando a distância de deslocamento de terra (Earth mover's distance) também em coordenadas polares. O método apresenta bons resultados na recuperação de informação de formas, porém não é totalmente invariante a efeitos de rotação.

Já em [\(LI et al.,](#page-73-6) [2012\)](#page-73-6) um método baseado em geometria é apresentado. O método utiliza um descritor multi-escala que captura a informação da curvatura local em pequenas escalas e a informação global sobre a estrutura da forma analisada em grandes escalas. O descritor é calculado utilizando-se três pontos quaisquer da borda da forma os quais serão utilizados para calcular a razão da base do triângulo e a altura do mesmo (formada pelo ponto médio da base e o terceiro ponto). As razões para diferentes pontos em diferentes escalas são armazenados em um vetor, e a similaridade entre duas formas é calculada utilizando a distância de Mahalanobis dos vetores.

Outro método desenvolvido recentemente foi o trabalho de [LIU et al.](#page-73-7) [\(2012\)](#page-73-7) o qual utiliza divergência total de Bregman para agrupar os pontos do contorno da forma de um objeto em um número pré-definido de agrupamentos. Sendo assim, a forma passa a ser representada não pelo seu contorno, mas pelo conjunto dos centros dos agrupamentos com uma distribuição Gaussiana associada. As formas são comparadas através da dissimilaridade das formas utilizando perda quadrática total. O método mostra-se robusto e apresenta resultados similares aos métodos usuais, entretanto necessita de um pré-processamento de dados que pode inviabilizar a utilização em grandes bases de dados em tempo real. No trabalho de [SADEK et al.](#page-74-5) [\(2012\)](#page-74-5) foi proposto um método de reconhecimento de formas baseado em pontos do contorno, onde para cada ponto são calculados diversos comprimentos de corda espaçados em segmentos de um ângulo pré-definido. Um vetor de assinatura é formado com a média e o desvio padrão dos diferentes segmentos de cada ponto. Para tornar o método invariante a escala, uma vez que já apresenta as propriedades de ser invariante frente a rotação e translação, as distâncias são normalizadas pelo diâmetro do contorno.

Podemos citar o desenvolvimento do método proposto por [HU et al.](#page-72-4) [\(2012\)](#page-72-4) para o reconhecimento da forma da mão com a aplicação de sistemas de segurança biométricos. O método consiste na combinação dos métodos de reconhecimento de formas baseados em contexto da forma e contexto da forma utilizando distância interna. Embora robusto para detectar diferenças morfológicas nas mãos, o método não apresenta um bom desempenho para pequenas variações nas formas (uma vez que foi planejado para reconhecimento de mãos).

Um novo método descritor de formas proposto por [WANG et al.](#page-75-7) [\(2012\)](#page-75-7) considera inicialmente uma amostra de pontos pertencentes ao contorno da forma. Para um dado ponto da amostra, uma função altura é definida baseada nas distâncias entre uma linha traçada pela tangente do ponto escolhido e os demais pontos. Uma combinação suavizada das funções é utilizada como assinatura da forma. O método proposto gera uma assinatura que é invariante frente a translação, rotação e escala e apresenta robustez quanto a situações de ruído e oclusões parciais.

Em [SHI et al.](#page-74-6) [\(2013\)](#page-74-6) temos um método descritor de formas baseado no espaço de simetria. Na referida proposta, um detector de cantos é aplicado no contorno que descreve a forma. Após essa operação, são escolhidos os dois pontos referentes aos cantos mais

espaçados presentes no contorno. Essa linha, que une os dois cantos mais distantes serve de linha base, onde diversas linhas espaçadas regularmente por um ângulo pré-definido são traçadas tendo como origem o ponto médio da linha base. As distâncias entre a origem da linha base e os pontos de interseção das linhas traçadas e a forma do objeto correspondem a um vetor de assinatura. Esse método também apresenta invariância frente a rotação, translação e escala (se normalizadas as distâncias). Entretanto a sensibilidade aos detalhes da forma dependem do espaçamento das linhas regularmente espaçadas.

O método proposto por [NGUYEN; PORIKLI](#page-73-8) [\(2013\)](#page-73-8) representa uma forma 2D utilizando funções de base radial e máquina de vetores de suporte. Cada forma é representada por um função de decisão obtida pelo treinamento de uma máquina de vetores de suporte que utiliza pontos internos e externos à forma. As funções de base radial são utilizadas para tornar a representação da forma invariante frente a translação e rotação. Em [ZHU](#page-75-8) [et al.](#page-75-8) [\(2014\)](#page-75-8) os autores apresentam um descritor de forma o qual calcula o eixo medial de formas bidimensionais (2D) arbitrárias utilizando um limiar baseado na distância de Hausdorff definido pelo usuário. Os eixos mediais são aproximados por curvas splines produzindo assim uma representação suave e compacta do eixo medial das formas.

O método proposto por [BAI; RAO; WANG](#page-71-3) [\(2014\)](#page-71-3) apresenta um descritor que sumariza as características locais de uma forma para gerar uma representação global da mesma. Em linhas gerais, o método aplica uma evolução discreta do contorno na borda da forma, para que a mesma possa ser representada por um polígono mais simples, com um número menor de segmentos de reta. Cada segmento é analisado e terá um conjunto de características extraídas. Essas características serão utilizadas para criar uma codificação dos segmentos e uma forma será então definida como um histograma dessa codificação, ou um histograma dos diferentes tipos de segmentos que constituem a forma.

Os métodos do estado da arte apresentados na revisão em geral apresentam um certo grau de subjetividade ao necessitar da escolha de parâmetros e limiares de configuração pelo usuário. Além disso muitos necessitam de diversos passos para codificar uma forma em um vetor de características. A proposta de nossa assinatura de formas com base em redes complexas e teoria espectral de grafos apresenta bons resultados em bases de dados utilizadas como *benchmarks* na recuperação de formas e não necessita de configurações de parâmetros. Além disso apresenta uma abordagem que não necessita de um grande números de passos para ser executada.

## <span id="page-24-0"></span>**3 FUNDAMENTAÇÃO TEÓRICA**

Neste capítulo serão tratados os conceitos utilizados como base para o desenvolvimento de nossa proposta. Em [3.1](#page-24-1) apresentamos a definição e o conceito básico de um grafo, bem como sua representação através da matriz de adjacências. Na seção sobre redes complexas [3.2](#page-26-0) vamos revisar suas principais características bem como suas propriedades básicas, e na seção [3.3](#page-27-1) vamos explicar a teoria espectral de grafos e como ela pode ser utilizada para caracterizar um grafo. Por fim, na seção [3.4](#page-30-2) vamos discorrer sobre a medida de distância de Hellinger em termos do coeficiente de Bhattacharyya. Dessa forma nosso objetivo aqui é fornecer uma visão geral para o entendimento da contribuição teórica da tese.

### <span id="page-24-1"></span>3.1 Grafos

Nesse trabalho os grafos são utilizados para representar as redes complexas. Portanto é importante realizar uma breve introdução à caracterização de um grafo, bem como alguns de seus conceitos básicos.

Um grafo é uma estrutura de dados onde é possível não apenas representar os dados em si, mas também o relacionamento entre eles. Vamos considerar a notação da definição de um grafo  $G = (V, E)$  constituído por uma dupla de conjuntos V de vértices e E de arestas. Podemos definir ainda  $V = (v_1, v_2, v_3, \dots, v_n)$  como sendo o conjunto de n vértices e  $E = (e_1, e_2, e_3, \dots, e_m)$  o conjunto de m arestas onde uma aresta  $e_k = (v_i, v_j)$ pertencente ao conjunto E é formada pelo par de vértices  $v_i$  e  $v_j$ . As arestas representam relacionamentos entre vértices, ou seja, ligam dois vértices. Em nosso trabalho vamos tratar apenas de grafos não direcionados, ou seja, não estamos interessados na direção da ligação entre os vértices, isto é  $(v_i, v_j) = (v_j, v_i)$ , apenas no fato dos mesmos estarem ligados ou não.

Graficamente representamos os vértices por pontos e as arestas por linhas ou arcos que conectam os vértices, como visto na figura [3.1:](#page-25-0) Nesse exemplo (figura [3.1\)](#page-25-0), podemos observar o conjunto de vértices  $V = (1, 2, 3)$  e o conjunto de arestas  $E = (a, b)$ , sendo as arestas definidas pelas conexões de  $a = (1, 2)$  e  $b = (1, 3)$ .

Algumas definições sobre grafos serão úteis ao longo do trabalho e estão listadas na forma de itens abaixo:

- Grafo simples: Um grafo é dito simples quando não apresenta laços nem mais de uma aresta ligando dois vértices.
- Grafo valorado: Um grafo valorado apresenta valores ou pesos atribuídos a seus arcos ou arestas. Portanto precisaremos de um novo conjunto para definir o grafo, denominado peso  $W = (w_1, w_2, \dots, w_m)$  onde  $w_k$  define o valor associado a uma

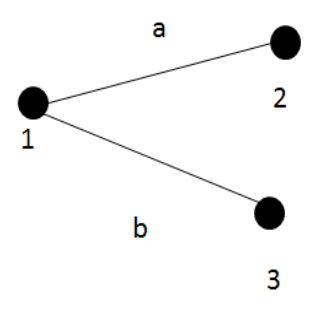

<span id="page-25-0"></span>Figura 3.1: Exemplo de um grafo não direcionado com três vértices (1,2,3) e duas arestas (a,b).

aresta k.

- Grau de um vértice: O grau de um vértice representa a conectividade, ou seja, o número de conexões realizadas entre um vértice específico e os demais vértices. Podemos também definir o grau de um vértice como o número de arestas pertencentes a um vértice.
- Grafo completo: Um grafo completo é um grafo que apresenta todos os seus vértices conectados entre si. Ou seja, é um grafo onde todos os vértices apresentam o mesmo grau, o qual é o maior valor possível mantendo o grafo simples.
- Grafo conexo: Um grafo é dito conexo se existe ao menos um caminho ligando qualquer par de seus vértices. Em um grafo desconexo ao contrário podemos ter um ou mais vértices que podem não estar ligados aos demais.
- Grafo regular: Um grafo regular é aquele que apresenta o mesmo grau para todos os seus vértices.
- Subgrafo: Considerando um grafo definido por  $G_s = (V_s, E_s)$  e outro grafo  $G =$  $(V, E)$ , dizemos que  $G_s$  é um subgrafo de G se  $V_s \subseteq V$  e  $E_s \subseteq E$ .
- Diâmetro de um grafo: O diâmetro de um grafo é o maior caminho mínimo ligando dois de seus vértices, ou seja, é o maior número de arestas que separam dois de seus vértices considerando os caminhos mínimos entre eles.
- Isomorfismo de um grafo: Considerando dois grafos  $G_1 = (V_1, E_1)$  e  $G_2 = (V_2, E_2)$ , dois grafos são isomorfos se existe uma bijeção  $f: V_1 \leftrightarrow V_2$  tal que  $(x, y) \in A_1$  se e somente se  $(f(x), f(y)) \in A_2$  para  $\forall x, y \in V_1$ .

A representação gráfica da estrutura de um grafo é útil para a visualização do mesmo, entretanto não é prática quando pretendemos tratar computacionalmente um grafo. Para tal vamos abordar uma das representações mais utilizadas para armazenar e manipular grafos computacionalmente que é a sua matriz de adjacência. Vamos novamente conside-rar o grafo G da figura [3.1](#page-25-0) definido pelos conjuntos  $V = (1, 2, 3)$  e  $E = (a, b)$ . A matriz de adjacência desse grafo é definida pela matriz  $A(G)$  [3.1:](#page-25-1)

<span id="page-25-1"></span>
$$
A(G) = \begin{bmatrix} 0 & 1 & 1 \\ 1 & 0 & 0 \\ 1 & 0 & 0 \end{bmatrix}.
$$
 (3.1)

A matriz de adjacência de um grafo simples apresenta apenas valores zeros "0" ou uns "1", os quais representam respectivamente se um vértice está conectado a outro. No exemplo [3.1](#page-25-1) o elemento da matriz correspondente à primeira linha e primeira coluna  $e_{1,1}$ 

assume valor zero pois esse vértice não está conectado a si mesmo. Por sua vez na primeira linha, segunda coluna, temos  $e_{1,2}$  que denota que o vértice  $v_1$  está conectado ao vértice  $v_2$ . Uma característica importante na matriz de adjacência é que os valores contidos na matriz serão sempre inteiros e positivos. Além disso nossa matriz de adjacência apresenta propriedade de simetria em relação à diagonal principal, uma vez que estamos lidando com grafos não direcionados e portanto  $e_{i,j} = e_{j,i}$ . Em nossas aplicações, assumimos que os vértices não podem estar ligados a si mesmos, e portanto a diagonal principal será sempre igual a zero. Considerando essas características da matriz de adjacências, seus autovalores associados serão sempre valores reais.

### <span id="page-26-0"></span>3.2 Redes complexas

Na bibliografia especializada não encontramos uma definição formal que seja consenso entre os diversos autores sobre o que é uma rede complexa. Normalmente encontramos uma definição das redes complexas através de exemplos de suas aplicações [\(VAN MI-](#page-75-9)[EGHEM,](#page-75-9) [2011\)](#page-75-9). A área de conhecimento que trata das redes complexas transita entre a teoria dos grafos e a mecânica estatística [\(ALBERT; BARABáSI,](#page-71-4) [2002\)](#page-71-4) e teve seu início com os trabalhos sobre grafos probabilísticos e suas propriedades desenvolvidos por ERDŐS; RéNYI [\(1959\)](#page-72-5) e ERDŐS; RéNYI [\(1960\)](#page-72-6). As redes complexas são utilizadas para descrever e modelar diversos tipos de sistemas observados na natureza os quais apresentam algum tipo de inter-relação. Podemos citar os trabalhos de [BARABáSI](#page-71-5) [\(1999\)](#page-71-5) que caracterizam a *World Wide Web* como uma rede complexa de endereços eletrônicos e *hyperlinks*, a modelagem de redes sociais [\(NEWMAN; PARK,](#page-73-9) [2003\)](#page-73-9) e até mesmo o estudo de redes metabólicas [\(JEONG et al.,](#page-72-7) [2000\)](#page-72-7) modelados por redes complexas.

A característica mais importante das redes complexas é a sua capacidade de representar os sistemas como redes interconectadas e representar também a evolução dinâmica de sua topologia [\(COSTA et al.,](#page-72-8) [2007\)](#page-72-8) e [BOCCALETTI et al.](#page-72-9) [\(2006\)](#page-72-9). Essa característica representa uma parte importante dos trabalhos envolvendo redes complexas, os quais se dedicam a representar a estrutura de uma rede e subsequentemente estudar como a conectividade dessa rede evolui no processo dinâmico. Podemos enxergar esse processo de caracterização das conexões de uma rede e sua evolução como uma tarefa de reconhecimento de padrões, onde pretendemos encontrar propriedades comuns a diferentes tipos de redes complexas.

Podemos ainda citar que a área de estudo das redes complexas se dedica a estudar grafos com topologias não regulares que aparentemente não seguem um padrão específico, como os grafos randômicos e os grafos denominados *small world*.

Os grafos do tipo *small world* aparecem inicialmente no trabalho de [WATTS; STRO-](#page-75-1)[GATZ](#page-75-1) [\(1998\)](#page-75-1) e receberam bastante atenção pois podem modelar um grande número de redes interconectadas presentes em nosso cotidiano. O conceito de grafo ou rede do tipo *small world* surge da observação do fato de que mesmo redes de grandes dimensões, ou seja, grafos com um grande número de vértices, podem apresentar um caminho relativamente curto entre dois de seus vértices. Podemos ainda dizer que embora esses grafos apresentam um grande número de vértices e arestas, os mesmos possuem um diâmetro relativamente pequeno e a clusterização de seus vértices independe do número de vértices [\(ALBERT; BARABáSI,](#page-71-4) [2002\)](#page-71-4). Na figura [3.2](#page-27-0) podemos observar diferentes tipos de grafos segundo o modelo de [WATTS; STROGATZ](#page-75-1) [\(1998\)](#page-75-1). Nesse modelo, o objetivo é gerar grafos que representem uma interpolação entre grafos regulares ( $p = 0$ ) e grafos totalmente aleatórios ( $p = 1$ ). Portanto o modelo de Watts-Strogatz parte de um grafo

<span id="page-27-0"></span>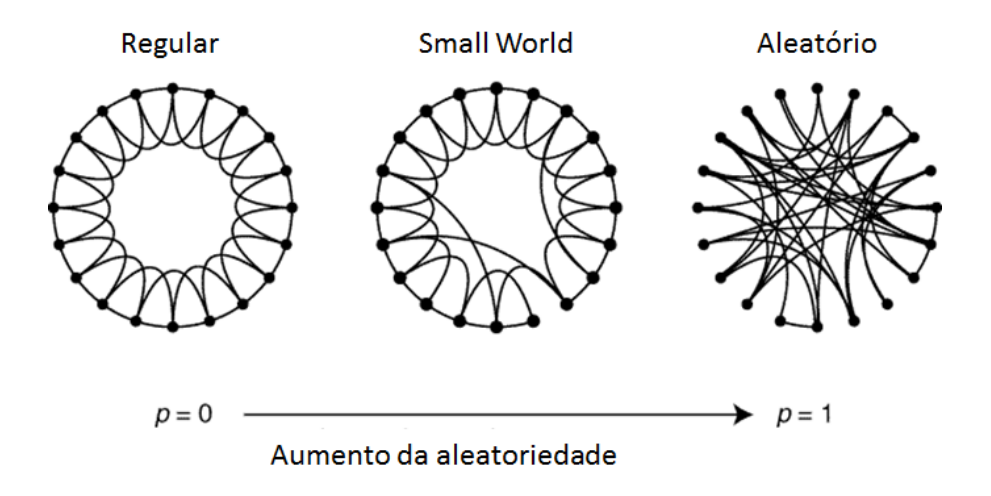

Figura 3.2: Modelos de grafos segundo [WATTS; STROGATZ](#page-75-1) [\(1998\)](#page-75-1). O parâmetro p indica o nível de aleatoriedade de dois vértices se conectarem com uma arestas no tempo. Quando  $p = 0$  temos um grafo regular que não muda com o tempo. Com  $p = 1$  as arestas são definidas aleatoriamente. Para valores intermediários de  $p$  temos os grafos do tipo *small world*.

regular com um número constante de arestas por vértice. Nesse caso a probabilidade  $p$  de dois vértices apresentarem mudança em seu número de arestas é igual a zero. Para a geração de um grafo totalmente aleatório, a probabilidade de dois vértices sofrerem alterações em suas arestas é igual a um, ou seja, a dinâmica do grafo estrá sempre modificando a sua topologia, e nenhum padrão será formado. No caso intermediário, com p variando entre zero e um, temos uma certa probabilidade dos vértices manterem suas arestas inalteradas, mas outros vértices serão alterados. Esse caso intermediário gera grafos com propriedades inteiramente distintas, como por exemplo um padrão que se mantém mesmo com a alteração da topologia do grafo.

Certamente a propriedade mais marcante dos grafos do tipo *small world* é que a maioria dos seus vértices podem ser alcançados através de um pequeno número de arestas, o que ocasiona um grande número de ciclos de tamanho três (ou seja constituídos de três arestas e três vértices. Considerando um vértice  $v_i$  conectado a dois outros vértices  $v_i$  e  $v_k$ , é provável que os vértices  $v_i$  e  $v_k$  também estejam conectados. Essa propriedade é muito útil em nosso trabalho, pois como veremos mais adiante, o contorno de uma forma pode ser representado por uma rede complexa do tipo *small world* [\(BACKES; CASA-](#page-71-0)[NOVA; BRUNO,](#page-71-0) [2009\)](#page-71-0) e o número de triângulos de uma rede está relacionado com os autovalores de um grafo [\(BROUWER; HAEMERS,](#page-72-10) [2011\)](#page-72-10).

### <span id="page-27-1"></span>3.3 Teoria espectral de grafos

Segundo [SPIELMAN](#page-74-7) [\(2009\)](#page-74-7) e [BROUWER; HAEMERS](#page-72-10) [\(2011\)](#page-72-10), a teoria espectral de grafos pode ser definida como a área que estuda e analisa a topologia de um grafo usando para isso os autovalores e autovetores associados à matriz de adjacência ou Laplaciana associadas ao mesmo. As primeiras aplicações da teoria espectral de grafos, responsável em grande parte por impulsionar o desenvolvimento da área, está relacionada com o estudo da estrutura de moléculas orgânicas na química quântica. Nessa aplicação, os átomos de carbono são representados por vértices de um grafo e suas ligações por arestas. O estudo de seus autovalores e autovetores possibilita uma melhor compreensão dos arranjos

estruturais e estabilidade de tais moléculas.

Com o desenvolvimento da teoria, ficou claro que inúmeras outras áreas poderiam beneficiar-se da análise dos autovalores e autovetores e sua associação com as características dos grafos. Podemos citar as aplicações em redes complexas [\(VAN MIEGHEM,](#page-75-9) [2011\)](#page-75-9) e processamento de imagens [\(SPIELMAN,](#page-74-8) [2007\)](#page-74-8).

O espectro de um grafo pode ser calculado a partir de sua matriz de adjacência ou sua matriz Laplaciana. Vamos abordar a definição do espectro utilizando a matriz de adjacência por três motivos. O primeiro é praticidade em se obter a referida matriz dado um grafo, o segundo motivo diz respeito à facilidade com que podemos criar matrizes de adjacência dado a geração de uma dinâmica artificial de uma rede complexa em nossa aplicação (a qual será vista em profundidade na seção [4.1\)](#page-32-1). O terceiro e último motivo diz respeito à interpretação dos autovalores calculados com respeito à matriz de adjacência. Ao utilizar a matriz Laplaciana, a interpretação dos autovalores irá mudar, logo o seu comportamento frente a as propriedade do grafo também serão alterados. Outra propriedade importante ao utilizar a matriz de adjacência é que todos os valores de seus elementos são reais e a matriz é simétrica, portanto os autovalores relacionados a matriz serão sempre reais [\(VAN MIEGHEM,](#page-75-9) [2011\)](#page-75-9).

Para definir o espectro de um grafo, vamos utilizar a notação  $A(G)$  para denotar a matriz de adjacência originada de um grafo G. Os autovalores de um grafo podem ser encontrados calculando o polinômio característico  $p_G(\lambda)$  conforme equação [3.2](#page-28-0) [\(BOA-](#page-71-6)[VENTURA NETTO,](#page-71-6) [2012\)](#page-71-6):

<span id="page-28-0"></span>
$$
p_G(\lambda) = \det(\lambda I - A(G)).
$$
\n(3.2)

Onde  $det(.)$  é o operador que calcula o determinante de uma matriz, I é a matriz identidade (com a dimensão adequada para a realização da operação) e  $A(G)$  é a matriz de adjacência. As raízes  $\lambda$  do polinômio característico  $p_G(\lambda)$  são denominadas de autovalores de  $A(G)$  ou ainda autovalores do grafo  $G$ .

O espectro do grafo, o qual vamos denominar de  $\varphi(G)$ , é definido através de uma matriz de duas linhas e n colunas (dimensão  $2 \times n$ ) onde n é o número de autovalores distintos conforme a equação [3.3.](#page-28-1) A primeira linha da matriz contém os autovalores em ordem decrescente, isto é  $\lambda_1 > \lambda_2 > \ldots > \lambda_n$  e a segunda linha apresenta a multiplicidade dos mesmos. A multiplicidade está relacionada com o número de vezes que o respectivo autovalor é encontrado. Dessa forma o espectro de um grafo será escrito como na equação [3.3:](#page-28-1)

<span id="page-28-1"></span>
$$
\varphi(G) = \left[ \begin{array}{cccc} \lambda_1 & \lambda_2 & \dots & \lambda_n \\ m(\lambda_1) & m(\lambda_2) & \dots & m(\lambda_n) \end{array} \right].
$$
 (3.3)

Na figura [3.3](#page-29-0) podemos observar o exemplo de um grafo com quatro vértices e quatro arestas que pode ser representando também por sua matriz de adjacência como mostrado na figura [4.3.](#page-35-0) Podemos observar as propriedades da matriz de apresentar a diagonal principal zero e do fato da matriz ser simétrica. Utilizando essa matriz de adjacência, através da fórmula [3.2](#page-28-0) vamos determinar o polinômio característico associado ao grafo que pode ser visto na equação [3.4:](#page-28-2)

<span id="page-28-2"></span>
$$
p_G(\lambda) = \lambda^4 - 4\lambda^2 - 2\lambda + 1. \tag{3.4}
$$

Ao encontrar as raízes do polinômio característico (equação [3.4\)](#page-28-2), podemos formatar os resultados e obter o espectro associado à figura [3.3](#page-29-0) o qual é apresentado na figura [3.5.](#page-29-2) Podemos observar que todos os valores de  $\lambda$ , ou seja, dos autovalores do espectro do grafo são números reais. Nesse caso as multiplicidades dos autovalores são iguais a um,

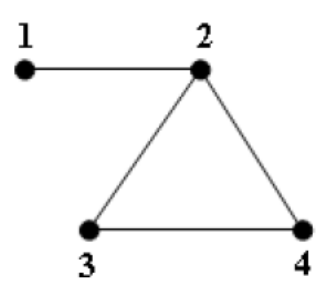

<span id="page-29-1"></span><span id="page-29-0"></span>Figura 3.3: Exemplo de um grafo com quatro vértices e quatro arestas. Figura retirada de [SANTOS](#page-74-0) [\(2010\)](#page-74-0).

$$
A(G_1) = \left[ \begin{array}{rrrrr} 0 & 1 & 0 & 0 \\ 1 & 0 & 1 & 1 \\ 0 & 1 & 0 & 1 \\ 0 & 1 & 1 & 0 \end{array} \right]
$$

<span id="page-29-2"></span>Figura 3.4: Exemplo de matriz de adjacência obtida a partir do grafo da figura [3.3.](#page-29-0) Figura retirada de [SANTOS](#page-74-0) [\(2010\)](#page-74-0).

$$
spect(G_1) = \begin{bmatrix} 2,1701 & 0,3111 & -1 & -1,4812 \\ 1 & 1 & 1 & 1 \end{bmatrix}
$$

Figura 3.5: Espectro do grafo da figura [3.3.](#page-29-0) Figura retirada de [SANTOS](#page-74-0) [\(2010\)](#page-74-0).

ou seja, eles aparecem apenas uma vez como solução das raízes da equação do polinômio característico.

Os autovalores do espectro de um grafo estão relacionados com sua estrutura topológica [\(VAN MIEGHEM,](#page-75-9) [2011\)](#page-75-9). Os autovalores mais representativos são os que se encontram nos extremos do espectro do grafo, ou seja os que apresentam os maiores e menores valores. Por exemplo, o maior autovalor do espectro é definido como o raio espectral ou índice do grafo [\(BROUWER; HAEMERS,](#page-72-10) [2011\)](#page-72-10). Esse autovalor aparece em inúmeras aplicações como por exemplo a caracterização do limiar de transição de fase da propagação de um vírus em uma população ou a sincronização de osciladores harmônicos acoplados [\(VAN MIEGHEM,](#page-75-9) [2011\)](#page-75-9). O segundo autovalor fornece informações sobre a propagação e propriedades de aleatoriedade associadas ao grafo. Na outra ponta do espectro, o menor autovalor esta associado com informações sobre o número cromático do grafo [\(BROUWER; HAEMERS,](#page-72-10) [2011\)](#page-72-10), e a soma dos cubos dos autovalores está relacionado com o número de triângulos presentes no grafo [\(SANTOS,](#page-74-0) [2010\)](#page-74-0).

Essas propriedades são de grande interesse para a caracterização do grafo. Como veremos na seção [4.2](#page-35-1) em nosso trabalho vamos utilizar apenas os maiores e menores autovalores, mais especificamente os três maiores e os três menores. Essa escolha foi realizada após analisar os espectros dos grafos referentes ao contorno das formas. Os maiores e menores autovalores contém a maior parte da informação e variabilidade dos dados. O restante dos autovalores, os quais estão situados na parte central do espectro apresentam

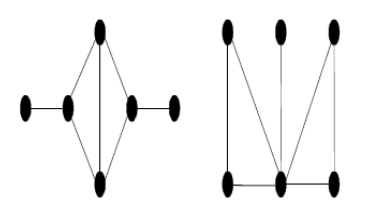

<span id="page-30-1"></span><span id="page-30-0"></span>Figura 3.6: Grafos coespectrais, ou seja, grafos distintos que apresentam o mesmo espectro. Figura retirada de [\(DE ABREU,](#page-72-0) [2005\)](#page-72-0).

$$
\left[ \begin{array}{cccccccc} n & 5 & 6 & 7 & 8 & 9 & 10 & 11 \\ 0.059 & 0.064 & 0.105 & 0.139 & 0.186 & 0.213 & 0.211 \end{array} \right]
$$

Figura 3.7: Porcentagem de ocorrência de grafos coespectrais em função do número de vértices n. Figura retirada de [\(DE ABREU,](#page-72-0) [2005\)](#page-72-0).

valores próximos de zero ou até mesmo zero, apresentando pouca diferenciação entre os espectros, tornando-os pouco úteis para descrever a estrutura de um grafo.

A utilização do espectro para caracterizar um grafo, apesar de ser possível em algumas aplicações como o reconhecimento de formas como demonstrado nesse trabalho, enfrenta uma questão importante. A existência de grafos com diferentes estruturas topológicas que apresentam o mesmo espectro. Tais grafos são denominados grafos coespectrais. Na figura [3.6](#page-30-0) apresentamos um exemplo de grafos coespectrais. Entretanto o número de pares coespectrais, isto é, o número de pares de grafos que apresentam o mesmo espectro mas que apresentam uma topologia diferente aumenta em função do número de vértices do grafo até um valor de  $n = 10$  vértices e posteriormente esse valor apresenta uma diminuição [\(HAEMERS; SPENCE,](#page-72-11) [2004\)](#page-72-11) e [\(DE ABREU,](#page-72-0) [2005\)](#page-72-0). Os valores de ocorrência dos pares coespectrais em termos de porcentagem são apresentados na figura [3.7.](#page-30-1) Portanto para grafos com um grande número de vértices a probabilidade de ocorrência de um par coespectral torna-se muito baixa. De acordo com [HAEMERS; SPENCE](#page-72-11) [\(2004\)](#page-72-11) o número de pares de grafos coespectrais tende a zero quando o número de vértices dos grafos tendem ao infinito. Ainda segundo [VAN MIEGHEM](#page-75-9) [\(2011\)](#page-75-9) um grafo com um número suficientemente grande de vértices terá um espectro único que o caracterize como uma impressão digital e nessas condições o espectro de um grafo pode ser utilizado como uma propriedade invariante do mesmo [\(HAEMERS; SPENCE,](#page-72-11) [2004\)](#page-72-11).

Em nosso trabalho, o contorno de uma forma é representado por um grafo com uma ordem de centenas e até milhares de vértices. Além disso, como veremos na seção [4.1,](#page-32-1) para descrever cada forma, são utilizados dez grafos ou dez matrizes de adjacência para caraterizar a assinatura de uma forma. Esses números garantem que exista apenas uma pequena probabilidade de encontrarmos um par de grafos coespectrais entre duas formas distintas analisadas.

#### <span id="page-30-2"></span>3.4 Distância de Hellinger em termos do coeficiente de Bhattacharyya

Para quantificar a similaridade entre duas assinaturas espectrais, vamos utilizar uma medida de distância denominada distância de Hellinger definida em temos do coeficiente de Bhattacharyya [\(COMANICIU; RAMESH; MEER,](#page-72-12) [2003\)](#page-72-12) e [\(AHERNE; THACKER;](#page-71-7) [ROCKETT,](#page-71-7) [1998\)](#page-71-7). Essa distância é muito utilizada em aplicações de visão computacional

que necessitam medir diferenças entre distribuições de probabilidade discretas. Essa medida de distância já foi utiliza em nossos trabalho de detecção e rastreamento na medição de diferenças entre distribuições de histograma de cores utilizada para medir a diferença entre duas distribuições de probabilidade e utilizada em [OLIVEIRA; SCHARCANSKI](#page-70-1) [\(2010\)](#page-70-1) e [SCHARCANSKI et al.](#page-70-2) [\(2011\)](#page-70-2).

Dadas duas distribuições de probabilidade discretas e normalizadas, o coeficiente de Bhattacharyya pode ser definido por:

<span id="page-31-0"></span>
$$
\beta(d_1, d_2) = \sum_{k} \sqrt{d_1(k) d_2(k)}.
$$
\n(3.5)

Onde na equação [3.5,](#page-31-0)  $\beta(d_1, d_2)$  representa o coeficiente de Bhattacharyya entre duas distribuições de probabilidade  $d_1$  e  $d_2$ . Como pode ser visto na equação, a única forma de zerar o k termo da soma do coeficiente é na situação onde um ou ambos os termos forem nulos. Como as distribuições são normalizadas o valor máximo do coeficiente será igual a um, e valores intermediários podem ser considerados como uma projeção de uma distribuição de probabilidade em termos da outra [\(AHERNE; THACKER; ROCKETT,](#page-71-7) [1998\)](#page-71-7).

A distância de Hellinger será escrita então em termos do coeficiente de Bhattacharyya como na equação [3.6:](#page-31-1)

<span id="page-31-1"></span>
$$
\delta(d_1, d_2) = \sqrt{1 - \beta(d_1, d_2)}.
$$
\n(3.6)

Aqui subtraímos de um o coeficiente calculado anteriormente para que a distância de duas distribuições iguais tenha valor igual a zero. Ou seja, o coeficiente nos indica uma quantidade de similaridade que posteriormente é traduzida em distância.

Como veremos na seção [4.2](#page-35-1) o espectro de autovalores constituem uma função discreta associada à nossa forma. Ela será modularizada (aplicado o módulo nos autovalores) e posteriormente normalizada e assim poderemos tratar a assinatura como uma distribuição discreta dos maiores e menores autovalores, permitindo a utilização dessa distância.

## <span id="page-32-0"></span>**4 CONTRIBUIÇÃO TEÓRICA DA TESE**

Neste capítulo vamos descrever as contribuições teóricas de nosso trabalho. Na seção [4.1](#page-32-1) vamos apresentar como partimos do contorno da forma de um objeto e chegamos à dinâmica de uma rede complexa associada ao grafo da forma. Na seção [4.2](#page-35-1) vamos mostrar como construímos, a partir da dinâmica da rede complexa, a assinatura espectral da forma.

### <span id="page-32-1"></span>4.1 Modelando a forma de um objeto através de uma rede complexa

Em nosso trabalho vamos considerar que o contorno ou borda da forma do objeto já é devidamente conhecida. Ou seja, vamos considerar que o objeto de interesse já tenha sido adequadamente segmentado do restante da imagem, e sua forma está representada por um contorno branco de um pixel de espessura contra um fundo preto. Nossa contribuição tem início a partir desses dados já obtidos, pois nosso objetivo principal é desenvolver um novo método de assinatura de formas e não métodos de segmentação. As condições reais de extração de formas já estão consideradas nas bases de dados utilizadas bem como na simulação artificial de situações de ruído e oclusão parcial (as quais serão explicadas na seção [5.](#page-39-0)

Vamos definir o contorno ou borda de uma forma como um conjunto de pontos  $S =$  $(p_1, p_2, \ldots, p_N)$ , onde  $p_n = (x, y)$  é o par ordenado das coordenadas espaciais do pixel n que faz parte do contorno e  $N$  é o número total de pontos da forma (em nosso caso cada pixel do contorno corresponde a um ponto). Para construir a nossa rede complexa associada com a forma do objeto, vamos considerar cada pixel do contorno  $p_n$  como um vértice do grafo que constituirá a rede complexa. A determinação das arestas e da dinâmica da rede complexa é realizada em um número maior de passos vistos como segue. Primeiramente vamos calcular as distâncias entre os vértices do grafo, distância de todos contra todos, utilizando a medida de distância Euclidiana. A distância Euclidiana é invariante em relação a transformações ortogonais [\(FALK,](#page-72-13) [2002\)](#page-72-13). Portanto a distância entre os vértices não é afetada pelas operações de rotação e translação, e devido à normalização não é afetada pelos efeitos de escala, o que a torna uma excelente escolha de medida de distância para a aplicação de assinatura de formas. Considerando dois vértices quaisquer  $p_i$  e  $p_j$ podemos calcular a distância Euclidiana entre eles como demostrado na equação [4.1:](#page-32-2)

<span id="page-32-2"></span>
$$
d(p_i, p_j) = \sqrt{(x_i - x_j)^2 + (y_i - y_j)^2}.
$$
\n(4.1)

Utilizando a equação [4.1](#page-32-2) para todos os vértices do grafo, obtemos uma matriz de pesos  $W$ que associa a distância entre cada um dos vértices de nossa rede complexa. Dessa forma, temos que:

<span id="page-33-0"></span>
$$
W = \begin{bmatrix} w(1,1) & w(1,2) & \cdots & w(1,N) \\ w(2,1) & w(2,2) & \cdots & w(2,N) \\ \vdots & \vdots & \vdots & \vdots \\ w(N,1) & w(N,2) & \cdots & w(N,N) \end{bmatrix} .
$$
 (4.2)

Onde:

<span id="page-33-1"></span>
$$
w(i,j) = d(p_i, p_j) = \sqrt{(x_i - x_j)^2 + (y_i - y_j)^2}.
$$
\n(4.3)

A matriz peso  $W$  (equação [4.2\)](#page-33-0) é constituída por elementos que representam as distâncias Euclidianas entre os vértices do grafo (equação [4.3\)](#page-33-1). Uma característica importante dessa matriz é que a mesma apresenta valores numa faixa de zero (distância zero entre os vértices) e  $d_{max}$  que representa a máxima distância entre dois vértices encontrada no grafo. Além disso como a distância  $d(p_i, p_j) = d(p_j, p_i)$  temos uma matriz de pesos simétrica em relação a diagonal principal que assumirá valores iguais a zero, pois a distância de um vértice a ele mesmo é zero  $d(p_i, p_i) = 0$ .

A matriz peso W é normalizada em relação à distância máxima entre os vértices. Dessa forma as distâncias tornam-se relativas e os efeitos de escala para a forma de nosso objeto são eliminados. A equação [4.4](#page-33-2) mostra como a normalização é obtida:

<span id="page-33-2"></span>
$$
\widetilde{w}(i,j) = \frac{w(i,j)}{d_{max(W)}}.\tag{4.4}
$$

Onde W é a matriz peso,  $d_{max(.)}$  é uma função que retorna o valor máximo do seu argumento,  $w(i, j)$  é a distância ou peso entre os vértices  $p_i$  e  $p_j$  e  $\widetilde{w}(i, j)$  a distância normalizada. Calculando a normalização para todos os elementos do grafo, chegamos à matriz peso normalizada  $W$ .

Um exemplo de matriz de peso normalizada pode ser vista na figura [4.1](#page-34-0) associada ao contorno da forma de um avião (figura [4.2\(](#page-34-1)a)). Os vértices do grafo estão nos eixos  $x \in y$ da figura. As diferentes cores representam as distância normalizadas entre os vértices. Uma vez criada a matriz de pesos normalizada podemos seguir para o passo dois da obtenção da dinâmica da rede complexa. A dinâmica de nossa rede complexa, formada pelo pontos do contorno da forma e as suas distâncias, é gerada artificialmente, utilizando dois limiares móveis denominados  $t$  (limiar inferior) e  $l$  (limiar superior) de forma análoga a um limiar do tipo passa-banda. A diferença entre os dois limiares é definida por um valor  $\Delta$  a qual representa a largura entre os dois limiares e pode ser escrita como  $l = t + \Delta$ .

Uma vez definidos os limiares, os mesmos serão aplicados na matriz peso normalizada w conforme a equação [4.5:](#page-33-3)

<span id="page-33-3"></span>
$$
m(i,j)_t = \begin{cases} 1, & se \quad t \le \widetilde{w}(i,j) \le t + \Delta \\ 0, & em \quad outros \quad casos \end{cases} \tag{4.5}
$$

Onde  $m(i, j)_t$  é o elemento i e j da matriz  $m_t$  obtida com o limiar t e  $\Delta$ . O resultado depois dessa operação é uma matriz de adjacência com elementos zeros e uns. Se um elemento  $m(i, j)_t$  tem um valor igual a um, significa que o vértice i está conectado ao vértice  $j$  e a distância entre ambos está dentro do intervalo definido pelos limiares  $t$  e  $l = t + \Delta$ . Por outro lado, caso um elemento apresente o valor zero significa que os vértices não estão conectados considerando o intervalo.

Utilizando a equação [4.5](#page-33-3) para um conjunto de valores de limiares  $t \in \Delta$  é possível construir um conjunto de matrizes de adjacência  $M = (m_1, m_2, \dots, m_T)$ , sendo T o número máximo de matrizes, as quais representam a evolução dinâmica da rede complexa

<span id="page-34-0"></span>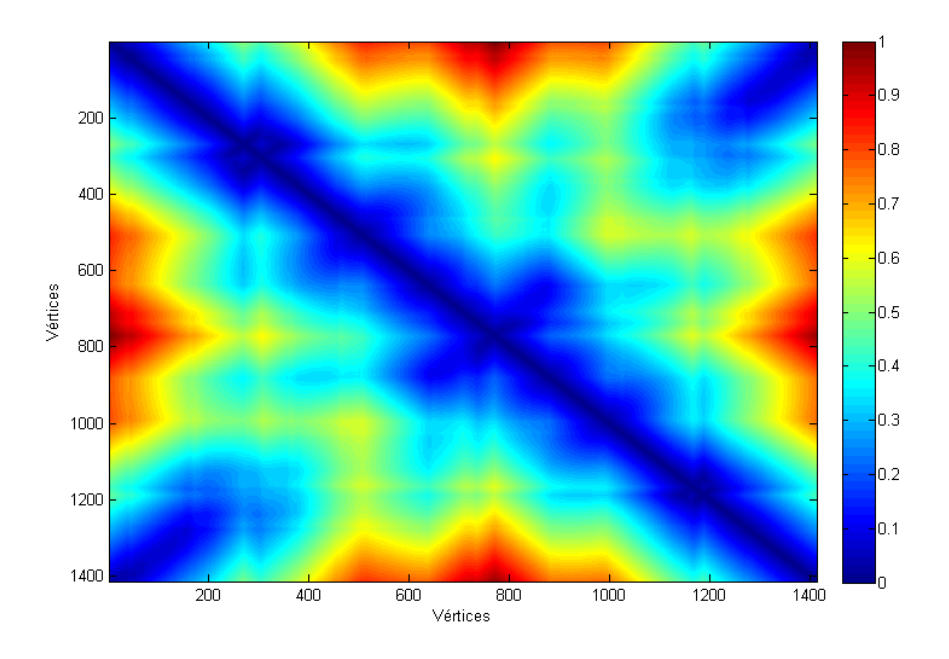

Figura 4.1: Exemplo de matriz de pesos normalizada. Os eixos horizontais e verticais representam os vértices do grafo e as cores as distâncias entre os vértices. A cor azul representa as menores distâncias e a cor vermelha as maiores.

<span id="page-34-1"></span>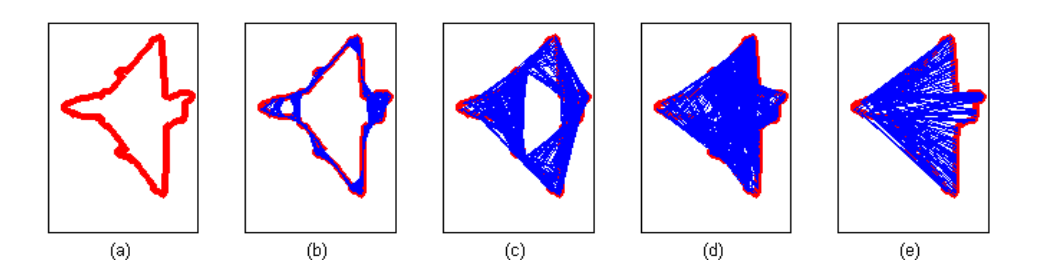

Figura 4.2: Exemplo do contorno da forma de um avião (figura (a) ) e a evolução das conexões entre os vértices através da dinâmica da rede complexa, onde as arestas são desenhadas de acordo com a evolução dos limiares t e  $l = t + \Delta$ . Figuras (b) com limiares 0.1-0.2, (c) 0.3-0.4, (d) 0.4-0.5 e (e) 0.5-0.6. Não foram desenhadas todas as arestas para facilitar a visualização das mesmas.

de acordo com a escolha dos limiares de distância. Podemos dizer também que essas matrizes de adjacência nos fornecem a informação sobre a evolução da estrutura topológica de nossa rede complexa em função das distâncias das conexões entre os vértices, ou ainda entre as distâncias das conexões dos pontos do contorno da forma.

Podemos observar a relação das matrizes de adjacência geradas e os pontos conectados no contorno da forma do objeto através da figura [4.2](#page-34-1) e da figura [4.3.](#page-35-0) Na figura [4.2](#page-34-1) temos a forma de um avião (a) e na sequência o efeito da evolução do limiar  $t e$  a largura de banda  $\Delta = 0.1$  nas conexões de diferentes regiões da forma do objeto. Para limiares pequenos, como por exemplo a figura [4.2\(](#page-34-1)b) onde o limiar é  $t = 0.1$ , temos ativas as conexões com pouca distância entre os vértices. Dessa forma, essa matriz de adjacência terá informações sobre a estrutura da forma para pequenas distâncias entre os pontos. Já para limiares maiores, como por exemplo a figura [4.2\(](#page-34-1)e) e  $t = 0.5$  com o mesmo  $\Delta$ , cap-

<span id="page-35-0"></span>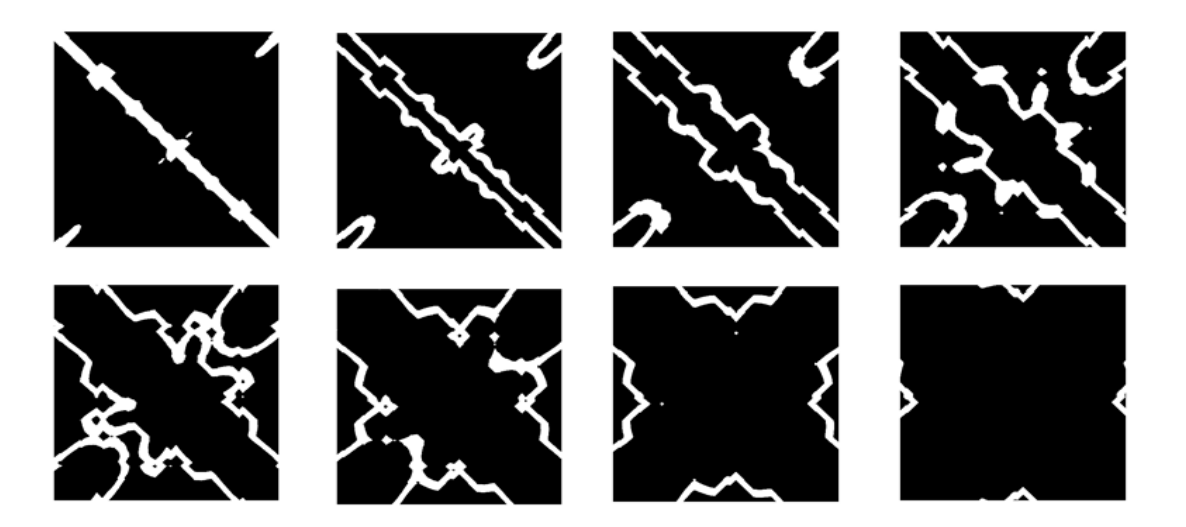

Figura 4.3: Exemplo de matrizes de adjacência geradas a partir da matriz de pesos normalizados utilizando-se diferentes limiares. As regiões brancas são referentes aos vértices conectados da matriz e as regiões em preto aos vértices não conectados. Podemos observar os padrões simétricos que evoluem conforme os limiares aumentam.

turamos a informação das distância maiores entre os pontos da figura. O comportamento da matriz de adjacência pode ser melhor observado na figura [4.3,](#page-35-0) que mostra as diferentes matrizes para diferentes limiares. Podemos observar a localização dentro da matriz dos pontos mais próximos ou mais distantes. Para diferentes padrões de formas, teremos diferentes padrões de matrizes de adjacências formados pelos limiares. Uma vez que o contorno da forma será modelado pela evolução da rede complexa, será possível quantificar suas propriedades estruturais. Como visto na seção [2.2,](#page-21-0) no trabalho de [BACKES;](#page-71-0) [CASANOVA; BRUNO](#page-71-0) [\(2009\)](#page-71-0), um descritor de grau é utilizado para inferir as propriedades topológicas da rede complexa. Em nosso trabalho propomos a utilização da teoria espectral de grafos para obter tais propriedades. Os autovalores dos espectros associados às matrizes de adjacência apresentam a informação sobre a estrutura topológica da rede complexa de forma mais completa, refletindo as propriedades não apenas quanto à conectividade dos vértices, mas sobre o número de triângulos, clusterização e aleatoriedade dos vértices.

### <span id="page-35-1"></span>4.2 Assinatura espectral de uma forma

A assinatura de uma forma associa um descritor numérico, geralmente um vetor de características, à forma de um objeto (em nosso caso o contorno da forma de um objeto). Com isso, é possível quantificar numericamente as características que descrevem a forma do objeto. O principal objetivo de uma assinatura de forma é permitir a descrição única para uma determinada forma, semelhante a uma impressão digital da forma [\(LONCARIC,](#page-73-0) [1998\)](#page-73-0).

Como vimos na seção [2.1,](#page-18-1) uma boa assinatura de forma deve ser invariante frente a transformações de rotação, translação e escala. Além disso, a assinatura deve capturar os padrões da forma do objeto de maneira a identificá-lo mesmo em situações de ruído ou de oclusões parciais. Esses efeitos aparecem com frequência como produtos de uma segmentação imprecisa, variações de iluminação, ruído na aquisição da imagem ou sobreposição de objetos [\(ZHANG; LU,](#page-75-2) [2004\)](#page-75-2). É desejável ainda que a assinatura da forma
<span id="page-36-0"></span>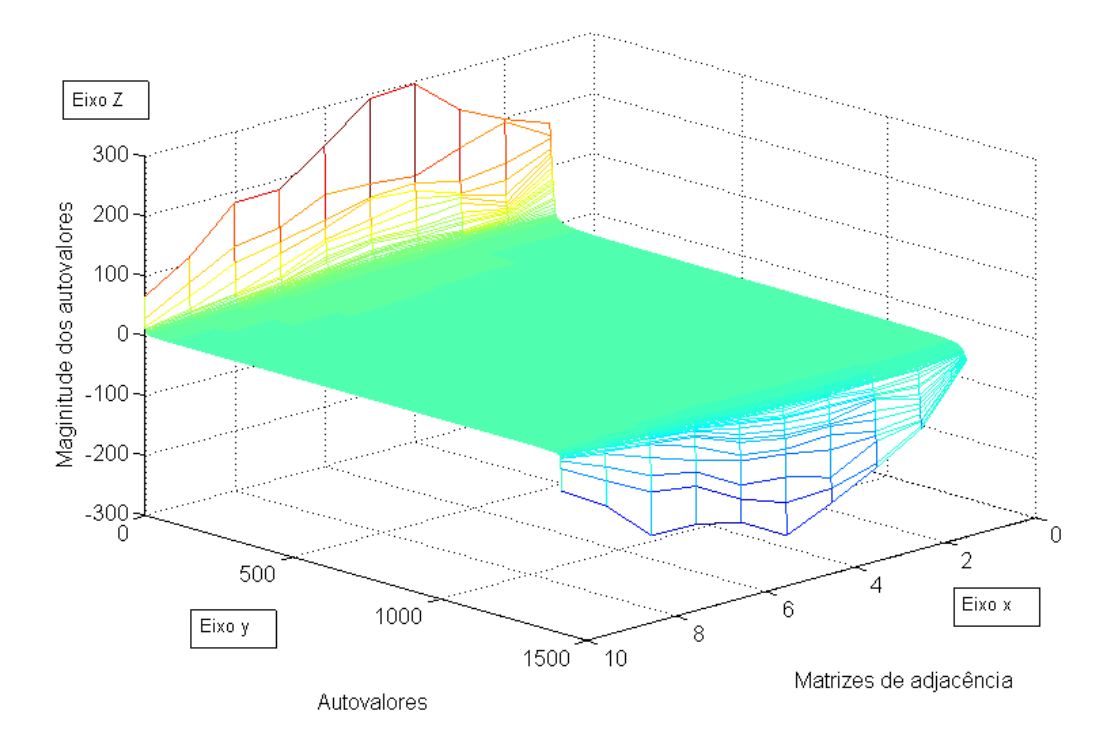

Figura 4.4: Exemplo dos autovalores referentes à forma do avião [4.2\(](#page-34-0)a). No eixo z temos a intensidade dos autovalores, no eixo y o número de autovalores e no eixo  $x$  as matrizes de adjacência. Podemos observar que somente os maiores e menores autovalores apresentam intensidades e variabilidades relevantes.

possa ser calculada de forma simples e rápida, para que a mesma possa ser utilizada em aplicações de recuperação de informação [\(ZHENG; HAN,](#page-75-0) [2013\)](#page-75-0).

Nossa proposta de assinatura de forma é baseada na informação obtida no espectro da dinâmica da rede complexa associada à forma, a qual é representada por um conjunto de matrizes de adjacência utilizadas na criação do vetor de assinatura.

Para a construção da assinatura da forma, seguimos os seguintes passos. Primeiramente escolhemos os autovalores que contém a maioria da informações sobre o espectro, isto é, os autovalores com maior magnitude e variabilidade. Em nosso trabalho nós escolhemos os três maiores e os três menores autovalores. Eles foram escolhidos pois além de apresentarem as maiores variabilidades eles possuem interpretações matemáticas sobre a topologia de um grafo. A importância dos maiores e menores autovalores fica evidenciada no exemplo da figura [4.4.](#page-36-0) Na figura [4.4](#page-36-0) podemos observar que para todas as matrizes de adjacência (geradas para diferentes limiares  $t \in l$ ) apresentadas no eixo  $x$  as intensidades e variabilidades mais significativas (eixo z) encontram-se nos extremos do espectro (eixo  $y)$ .

Em continuidade ao processo de criação da assinatura da forma, nós criamos um vetor denominado  $\xi(G, m_t)$  como descrito na equação [4.6:](#page-36-1)

<span id="page-36-1"></span>
$$
\xi(G, m_t) = (\lambda_{1,t}, \lambda_{2,t}, \lambda_{3,t}, \lambda_{N-2,t}, \lambda_{N-1,t}, \lambda_{N,t}).
$$
\n(4.6)

Onde G é o grafo que representa a rede complexa e  $m_t$  é a matriz de adjacência m gerada com o limiar t associada ao grafo G. O  $\lambda_{1,t}$  é o primeiro autovalor e  $\lambda_{N,t}$  representa o último autovalor do limiar  $t$ . O numero total de autovalores  $N$  é definido pelo número de vértices do grafo, portanto nós utilizamos a notação  $N$ ,  $N - 1$  e  $N - 2$  para representar os

três últimos autovalores. Ao utilizar os maiores e menores autovalores, ou seja, os autovalores das extremidades do espectro do grafo, nós eliminamos o problema da variação do número de autovalores em função do número de vértices ao comparar duas formas com números de vértices diferentes.

Após a criação de um vetor de autovalores extremos para uma matriz de adjacência  $\xi(G, m_t)$ , vamos criar um vetor de características com todos os autovalores extremos para todas as matrizes de adjacências segundo a equação [4.7.](#page-37-0) Em nosso trabalho nós utilizamos dez diferentes limiares ( $t = 0, 0.1, 0.2, \ldots, 0.9$ ) os quais são igualmente espaçados com uma largura de banda de  $\Delta = 0.1$ .

<span id="page-37-0"></span>
$$
\xi(G) = (\lambda_{1,0}, \lambda_{1,1}, \lambda_{1,2}, \dots, \lambda_{1,9}, \dots \lambda_{n,0}, \lambda_{n,1}, \lambda_{n,2}, \dots, \lambda_{n,9}).
$$
\n(4.7)

No passo seguinte à criação do vetor de assinatura  $s(G)$  nós aplicamos a operação de módulo em todos os elementos do vetor, como observado na equação [4.8:](#page-37-1)

<span id="page-37-1"></span>
$$
\xi(G)_{mod} = (|\lambda_{1,0}|, |\lambda_{1,1}|, \dots, |\lambda_{n,9}|). \tag{4.8}
$$

Onde a função |.| retorna o módulo do argumento utilizado, ou seja, retorna sempre valores positivos dos argumentos utilizados. Dessa forma os elementos de nosso vetor apresentarão apenas valores positivos. Esse fato não é um problema para nossa aplicação pois estamos interessados na magnitude, ou intensidade dos autovalores e sua variabilidade. A operação de módulo nos permite normalizar nossos autovalores segundo a equação [4.9:](#page-37-2)

<span id="page-37-2"></span>
$$
\widetilde{\xi}(G)_{mod} = \frac{\xi(G)_{mod}}{\sum_{n=1}^{6} \sum_{t=0}^{9} |\lambda_{n,t}|}.
$$
\n(4.9)

Onde  $\widetilde{\xi}(G)_{mod}$  é o vetor de assinatura normalizado,  $\xi(G)_{mod}$  é o vetor assinatura aplicado o módulo, e o denominador é o fator de normalização correspondente à soma de todos os  $\lambda_{n,t}$ . A normalização é necessária para possibilitar a comparação entre duas assinaturas de formas com intensidades diferentes. Além disso a normalização permite a utilização da comparação de duas assinaturas utilizando a distância de Hellinger escrita em termos do coeficiente de Bhattacharyya como visto na seção [3.4.](#page-30-0)

Na figura [4.5](#page-38-0) podemos observar o exemplo da forma do contorno de um avião, seus três maiores e menores autovalores para as diferentes matrizes de adjacência e a apresentação gráfica do vetor de assinatura já normalizado respectivamente nessa ordem. Os códigos de cores representam as intensidades dos autovalores. Podemos determinar a distância entre duas assinaturas de formas utilizando a distância de Hellinger reescrevendo o coeficiente de Bhattacharyya na equação[-3.5](#page-31-0) como [4.10:](#page-37-3)

<span id="page-37-3"></span>
$$
\beta(sn_1, sn_2) = \sum_{k=1}^{60} \sqrt{\tilde{\xi}_{mod,1}(k)\tilde{\xi}_{mod,2}(k)}.
$$
\n(4.10)

Onde  $\tilde{\xi}_{mod,1}$  e  $\tilde{\xi}_{mod,2}$  são as assinaturas e  $\tilde{\xi}_{mod,1}(k)$  e  $\tilde{\xi}_{mod,2}(k)$  seus respectivos k-ézimos elementos. E reescrevendo a distância de Hellinger [3.6](#page-31-1) como [4.11:](#page-37-4)

<span id="page-37-4"></span>
$$
\delta(\widetilde{\xi}_{mod,1}, \widetilde{\xi}_{mod,2}) = \sqrt{1 - \beta(\widetilde{\xi}_{mod,1}, \widetilde{\xi}_{mod,2})}.
$$
\n(4.11)

Para mostrar um exemplo comparativo para dois objetos, vamos observar as figuras [4.6\(](#page-38-1)a) e (b). Essas figuras mostram o contorno de duas formas de aviões distintas. Nas figuras  $4.6(c)$  $4.6(c)$  e (d) temos as suas respectivas assinaturas de formas determinadas. Nos eixos y

<span id="page-38-0"></span>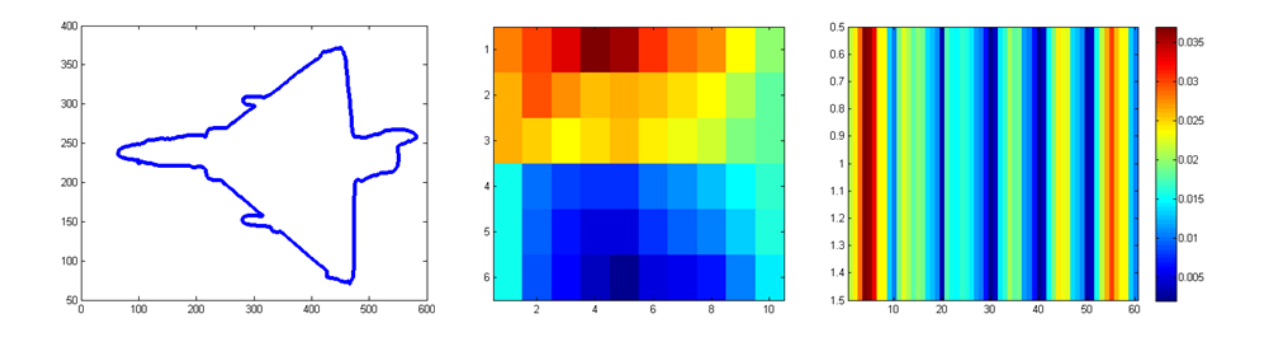

Figura 4.5: Exemplo da forma de contorno o avião (figura à esquerda), maiores e menores autovalores associados (figura central) e exemplo gráfico de um vetor de assinatura já normalizado. O código de cores expressa a intensidade dos autovalores (figura à direita).

temos as intensidades e nos eixos  $x$  temos os autovalores (três maiores e menores) para os diferentes limiares utilizados (matrizes de adjacências geradas). Nós podemos notar que embora as assinaturas sejam distintas para ambos os aviões elas apresentam um padrão comum para a variação da intensidade dos autovalores.

<span id="page-38-1"></span>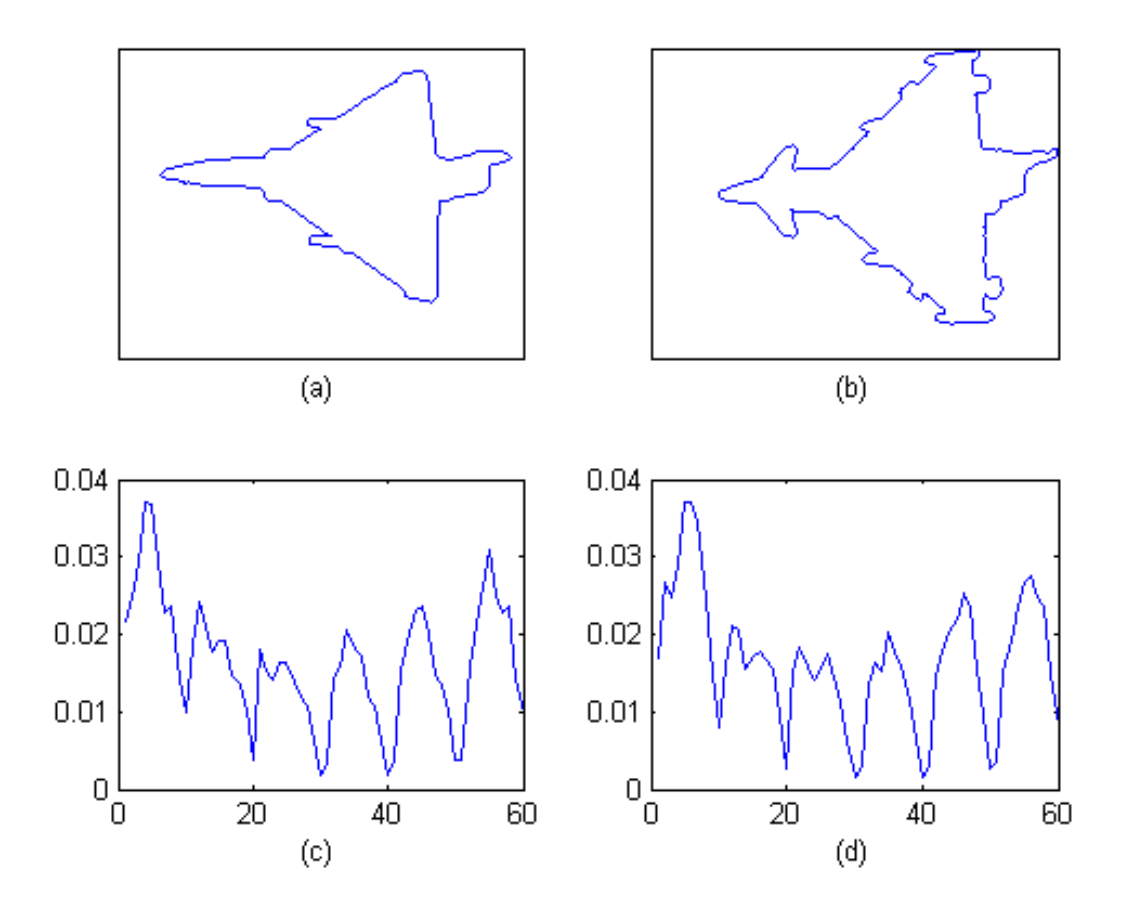

Figura 4.6: Exemplo comparativo de dois contornos de formas distintos (a) e (b) e suas respectivas assinaturas espectrais de forma (c) e (d).

# **5 CONTRIBUIÇÃO EXPERIMENTAL DA TESE: ANÁLISE DOS RESULTADOS**

Nesse capítulo vamos tratar da colaboração da tese em relação aos resultados obtidos com a utilização de nosso método proposto e a comparação do mesmo com métodos encontrados na literatura. Para tal, utilizamos diferentes bases de dados e geramos artificialmente formas contaminadas com ruído, em situação de oclusão parcial e sob efeito de rotação e escala. Por fim realizamos também testes de comportamento da assinatura em função do contorno de formas de curvas geradas artificialmente com diferentes características e um teste preliminar de identificação de padrão de caminhada. Na seção [5.1](#page-39-0) vamos mostrar as informações básicas das bases de dados utilizadas e na seção [5.2](#page-42-0) mostramos como é calculada a precisão de recuperação utilizando o método Bullseye. Na seção [5.3](#page-43-0) mostramos os resultados e análise do comportamento de nossa assinatura de forma em relação ao ruído, oclusão parcial rotação e escala. Nas seções [5.3.1,](#page-43-1) [5.3.2,](#page-44-0) [5.3.3](#page-46-0) e [5.3.4](#page-48-0) mostramos como são realizadas as gerações de ruído Gaussiano, oclusões parciais, efeito de escala (duplicação de tamanho) e rotação  $(45^{\circ})$  respectivamente. Na seção [5.4](#page-49-0) vamos mostrar os resultados para as diferentes bases de dados utilizadas. Em continuidade, nas seções [5.5](#page-53-0) e [5.6](#page-59-0) mostramos respectivamente análises quantitativas do comportamento de nossa assinatura espectral de formas frente a diferentes curvas e a uma sequência de caminhada de uma pessoa. Todos os métodos e processamentos foram realizados com o software MATLAB [\(MATLAB,](#page-73-0) [2009\)](#page-73-0) em um computador Core i5 vPro 2.5GHz [\(INTEL,](#page-72-0) [2011\)](#page-72-0).

### <span id="page-39-0"></span>5.1 Base de dados utilizada

Nós testamos nosso método proposto de assinatura de formas para diferentes bases de dados utilizadas amplamente na literatura de análise e reconhecimento de formas. As informações básicas sobre as bases de dados utilizadas, como número de classes e amostras em cada classe, estão compiladas na tabela [5.1.](#page-40-0)

A base de dados denominada Plane contém formas de aviões de combate [\(THA-](#page-74-0)[KOOR; GAO; JUNG,](#page-74-0) [2007\)](#page-74-0) e pode ser vista na figura [5.5.](#page-42-1) As bases de dados denominadas Mpeg7-Sub (figura [5.3\)](#page-41-0) e Mpeg7-Bic (figura [5.4\)](#page-42-2) são formadas por um subconjunto da base de dados Mpeg-7 CE Shape 1 Part B e foram geradas por [BICEGO; MURINO;](#page-71-0) [FIGUEIREDO](#page-71-0) [\(2004\)](#page-71-0) e [BICEGO; MURINO](#page-71-1) [\(2004\)](#page-71-1).

Com o objetivo de investigar a resposta do nosso método em analisar ações humanas representadas por suas formas de contornos, geramos a base de dados denominada Action-Hu com imagens da base de dados do projeto MUHAVI-MAS [\(SINGH; VELASTIN;](#page-74-1) [RAGHEB,](#page-74-1) [2010\)](#page-74-1). Essa base de dados contém quatro diferentes ações humanas: soco

| Base de dados | Classes | Objetos | Total |
|---------------|---------|---------|-------|
| Plane         |         | 30      | 210   |
| Mpeg7-Sub     |         | 20      | 120   |
| Mpeg7-Bic     |         | 20      | 140   |
| Action-Hu     |         | 20      | 80    |
| Mpeg7         | 70      | 20      | 1400  |
| Leaves        | 30      | 20      | 600   |

<span id="page-40-0"></span>Tabela 5.1: Informações sobre as bases de dados utilizadas.

<span id="page-40-1"></span>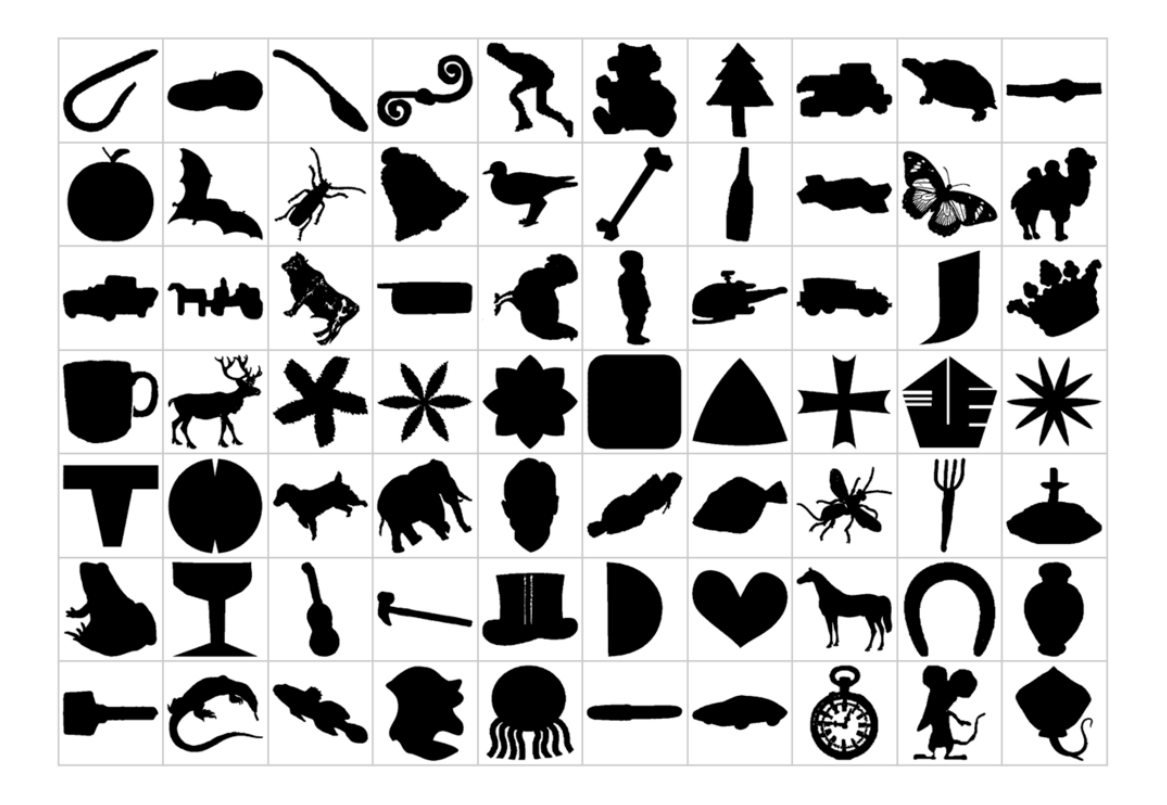

Figura 5.1: Parte da base de dados denominada Mpeg7 CE Shape 1 Part B. Cada classe contém amostras de 20 objetos com variação intraclasse na forma.

com o punho (punch), chute (kick), queda ao solo (collapse) e caminhada (walk) conforme exemplos na figura [5.6.](#page-42-3)

Nós também testamos nosso método com a base de dados Leaves (figure [5.2\)](#page-41-1) utilizada no trabalho de [BACKES; CASANOVA; BRUNO](#page-71-2) [\(2009\)](#page-71-2). Essa base de dados foi escolhida em especial para analisar a performance de nosso método para discriminar objetos com variação intraclasse. Para comparar o desempenho de nosso método com outros métodos representantes do estado da arte presentes na literatura, nós utilizamos a base de dados Mpeg7 CE Shape 1 Part B disponível em [\(LATECKI; LAKAMPER; ECKHARDT,](#page-73-1) [2000\)](#page-73-1), amplamente utilizada como *benchmark* na literatura de análise de formas. Uma amostra dessa base de dados pode ser vista na figura [5.1.](#page-40-1)

A base de dados Plane foi construída com fotos de modelos de aviões em escala, em diferentes orientações. A segmentação dos objetos foi realizada utilizando o método Spedge e Medge. As bases de dados Mpeg7 foram criadas artificialmente e a base de dados Action-Hu foi segmentada manualmente, ou seja, utilizando um especialista. As

<span id="page-41-1"></span>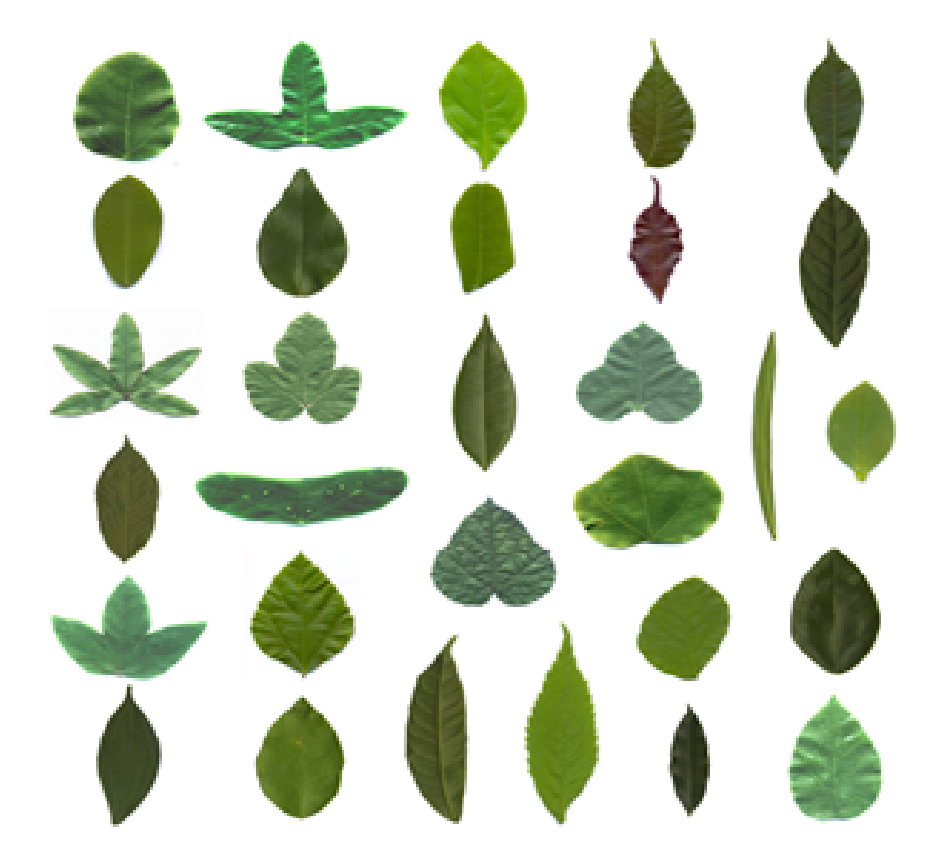

Figura 5.2: Figura mostrando parte da base de dados Leaves. Essa base de dados apresenta objetos com grande variação intraclasse e grande similaridade interclasse.

<span id="page-41-0"></span>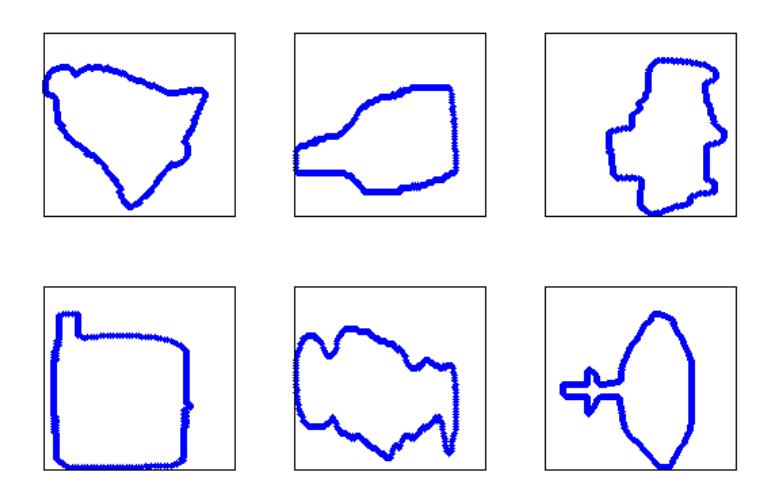

Figura 5.3: Parte da base de dados Mpeg7-Sub. Essa base de dados apresenta classes similares entre si. No sentido do relógio temos o contorno das formas de um sino, uma garrafa, carro, telefone celular, criança e uma fonte.

bases de dados de caminhada  $CASIA<sup>1</sup>$  $CASIA<sup>1</sup>$  $CASIA<sup>1</sup>$  utilizadas na seção [5.6](#page-59-0) foram segmentadas utilizando método de limiares e filtros morfológicos. As formas utilizadas na análise de curvas foram geradas através da super-fórmula descrita na seção [5.5.](#page-53-0)

<span id="page-41-2"></span><sup>1</sup>http://www.cbsr.ia.ac.cn/english/Gait%20Databases.asp

<span id="page-42-2"></span>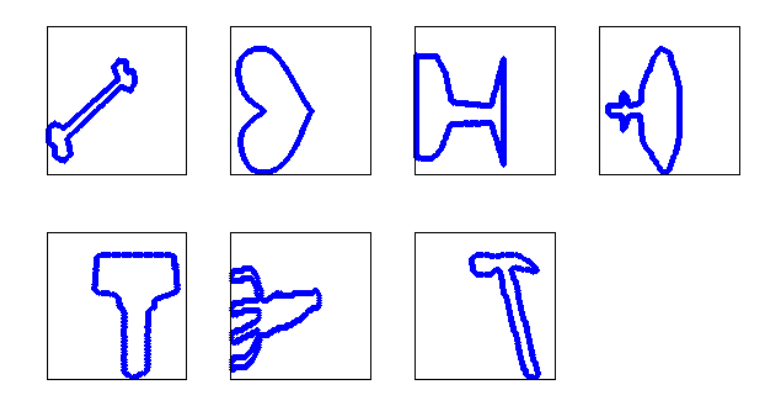

Figura 5.4: Parte da base de dados Mpeg7-Bic. Essa base de dados foi gerada com classes distintas e que apresentam alta variação no contorno das formas intraclasses. No sentido do relógio, podemos ver o contorno dos objetos osso, coração, taça, fonte, chave, garfo e martelo.

<span id="page-42-1"></span>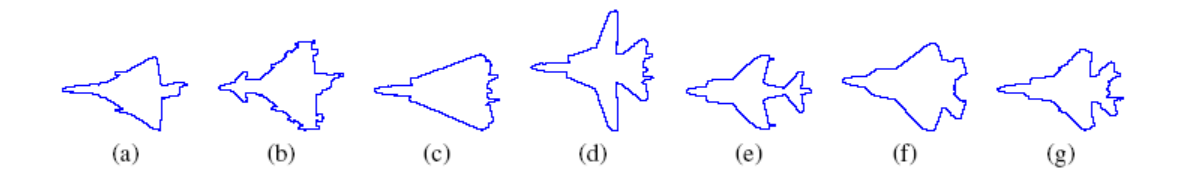

Figura 5.5: Exemplo de parte da base de dados Plane. Cada classe possui 30 amostras de objetos com variações intra-classe. Os aviões de combate são: (a) Mirage, (b) Eurofighter, (c) F-14 com as asas fechadas, (d) F-14 com as asas abertas, (e) Harrier, (f) F-22 e (g) F-15.

<span id="page-42-3"></span>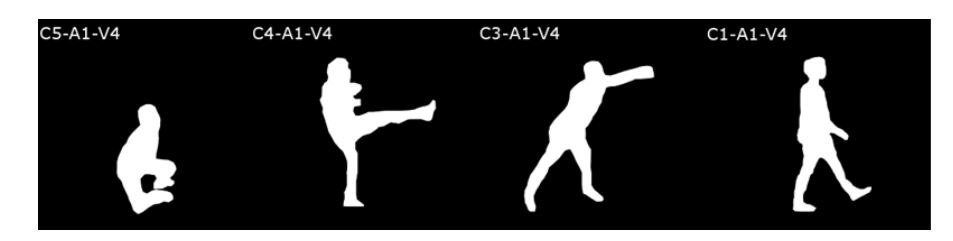

Figura 5.6: Parte da base de dados geradas para ações humanas Action-Hu. Da esquerda para à direita temos o contorno das formas: collapse, kick, punch e walk.

## <span id="page-42-0"></span>5.2 Precisão de recuperação utilizando o método Bullseye

Uma das aplicações de maior interesse na análise de formas é a recuperação de informação em banco de dados de imagens de objetos [\(ZHANG; LU,](#page-75-1) [2004\)](#page-75-1). Para aferir a capacidade de nosso método proposto em realizar a recuperação de formas em uma base de dados, nós utilizamos um método amplamente utilizado na literatura denominado "precisão de recuperação Bullseye".

Para definir a precisão de recuperação Bullseye, vamos considerar uma base de dados constituída de um número de C classes, cada uma com S objetos. Escolhemos um objeto (s) pertencente à base de dados ( $s \in S$ ) o qual será utilizado como chave de busca. Após aplicar o método de assinatura espectral em todos os objetos, calculamos a distância de

<span id="page-43-3"></span>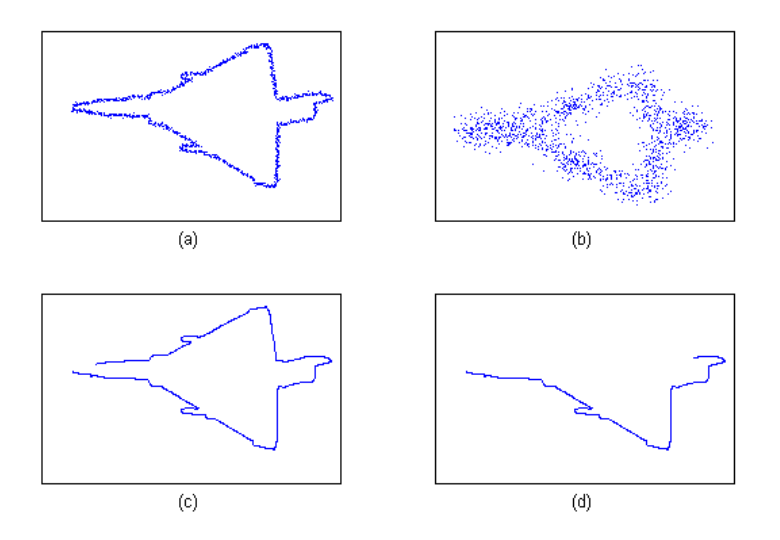

Figura 5.7: Exemplo das bases de dados Occlusion e Noise geradas artificialmente. As figuras (a) e (b) mostram o efeito do ruído no contorno à forma de um avião. O ruído Gaussiano que contamina a borda foi gerado com  $\sigma = 2 e \sigma = 20$  respectivamente. As figuras (c) e (d) mostram respectivamente oclusões parciais geradas de nível 2 e 8.

Hellinger da chave s em relação a todos os elementos da base de dados. Os objetos da base de dados são então ordenados de forma decrescente de similaridade (ou seja, em ordem crescente de distância) em relação à chave.

Após essa ordenação, são escolhidos os 2S objetos com maior similaridade, incluindo o próprio objeto chave. Dentro desse subconjunto, contamos o número de objetos relevantes à busca da chave, ou seja, os objetos retornados que pertencem à mesma classe da chave. Esse valor é então dividido pelo número de objetos da classe da chave S o que resulta na precisão de recuperação Bullseye. Podemos descrever essa precisão como a equação [5.1:](#page-43-2)

<span id="page-43-2"></span>
$$
p_{bullseye}(s) = \frac{(\text{\#objects relevantes}) \cap (2S \text{ mais similares})}{S}.
$$
 (5.1)

Dessa forma podemos calcular a precisão de recuperação Bullseye para um objeto da base de dados. Para encontrarmos a precisão de recuperação para uma classe ou para a base de dados inteira calculamos a média das precisões de recuperação.

### <span id="page-43-0"></span>5.3 Análise de oclusão parcial, ruído, rotação e escala

Nessa seção vamos mostrar como é realizada a geração de ruído Gaussiano de forma artificial nos contornos de formas e como realizamos a geração da oclusão parcial, para verificar o comportamento de nosso método frente a esses efeitos. Demostramos também como são gerados os efeitos de rotação de  $45^{\circ}$  e aumento da escala (duplicação do tamanho) das formas dos objetos e as respectivas respostas de nossa assinatura proposta. Na seção [5.3.5](#page-48-1) mostramos os resultados obtidos.

#### <span id="page-43-1"></span>5.3.1 Geração de ruído no contorno de formas

Para analisar o comportamento de nossa assinatura espectral sob o efeito de ruído, nós utilizamos um ruído Gaussiano aplicado sobre todo o percurso do contorno da forma com diferentes valores de desvio padrão. Para a geração de ruído foi escolhida a classe de avião Mirage da base de dados Plane. Cada forma da classe de avião Mirage foi contaminada com ruído Gaussiano de diferentes desvios padrões e média zero. Exemplos da geração de ruídos podem ser vistos na figura [5.7](#page-43-3) gráficos (a) e (b). As equações em [5.2](#page-44-1) mostram como foi gerado o ruído de forma artificial:

<span id="page-44-1"></span>
$$
x_k' = x_k + \mathcal{N}(0, \sigma) \tag{5.2}
$$

$$
y_k' = y_k + \mathcal{N}(0, \sigma). \tag{5.3}
$$

Onde  $x_k$  e  $y_k$  são as posições dos pixels do contorno da forma, com k indo de 1 até N sendo N o número total de pixels que constituem a forma do objeto. O ruído é modelado através de uma distribuição Gaussiana (equação [5.4\)](#page-44-2) com média zero e desvio padrão variando entre os valores  $\sigma = 1$  até  $\sigma = 20$ . Esses valores foram escolhidos devido às dimensões dos contornos das formas.

<span id="page-44-2"></span>
$$
\mathcal{N}(\mu,\sigma) = \frac{1}{\sqrt{2\pi\sigma^2}} e^{-\frac{(x-\mu)^2}{2\sigma^2}}.
$$
\n(5.4)

Na figura [5.8](#page-45-0) podemos observar os resultados para a precisão de recuperação do nosso método proposto em função da variabilidade do desvio padrão  $\sigma$ . Para calcular a precisão da recuperação de uma forma contaminada com ruído, após a criação da classe de avião Mirage contaminada com ruído a mesma foi incluída na base de dados Plane. As formas contaminadas com ruído são utilizadas como chave de busca e comparadas com todos os objetos da classe Plane com ruído. A precisão de recuperação é definida como o número de formas com ruído recuperadas dentre um conjunto das 40 recuperações mais similares, ou seja, dentre os 40 resultados com menor distância entre a assinatura de forma chave e as demais chaves da classe. Nós podemos observar na figura [5.8](#page-45-0) que para um desvio padrão de  $\sigma = 5$  (considerado uma contaminação significativamente alta de ruído) a precisão de recuperação foi de 60%.

Para verificar a evolução do efeito do ruído sobre os autovalores presentes na assinatura das formas, nós geramos os gráficos na figura [5.9.](#page-45-1) Esses gráficos mostram a evolução dos autovalores em função do desvio padrão utilizado na contaminação do ruído Gaus-siano. No gráfico da figura [5.9](#page-45-1) cada coluna (eixo x) representa um autovalor diferente (obtido para as diferentes matrizes de adjacência) e cada linha (eixo  $y$ ) representa um valor de desvio padrão. As cores representam a magnitude dos autovalores, sendo as cores azuis os menores valores e vermelhas os maiores. Para auxiliar na visualização apresentamos o mesmo gráfico em três dimensões (figura [5.9](#page-45-1) à direita). Podemos observar que até o valor de um desvio padrão  $\sigma = 6$  existe pouca variabilidade nos autovalores. Para desvios padrões maiores já podemos observar mudanças mais significativas, o que representa que a assinatura da forma está mudando de padrão.

#### <span id="page-44-0"></span>5.3.2 Geração de oclusão parcial no contorno de formas

Uma assinatura de formas deve apresentar bons resultados frente a oclusões parciais. Essas situações ocorrem quando o contorno da forma não pode ser completamente definido. Esse é um efeito presente em aplicações de detecção e segmentação de objetos quando os mesmos encontram-se sobrepostos com regiões de intersecção entre si. Nós simulamos essas condições usando a classe de avião Mirage da base de dados Plane onde parte do seu contorno é progressivamente removido. A classe Mirage com oclusão é então adicionada a classe Plane original e a precisão de recuperação de informação é definida

<span id="page-45-0"></span>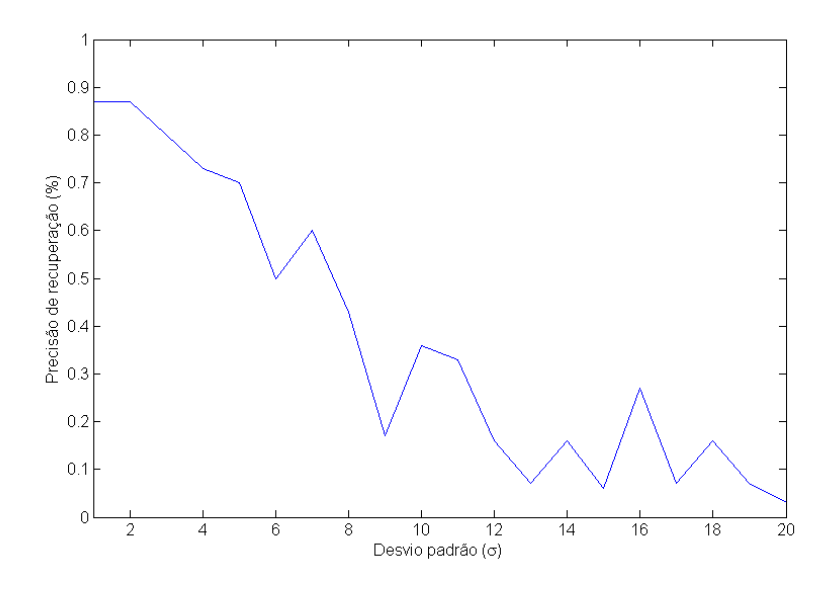

<span id="page-45-1"></span>Figura 5.8: Precisão de recuperação de uma assinatura de forma contaminada com ruído em função do desvio padrão do ruído Gaussiano. O efeito da contaminação do ruído aumenta de acordo com o aumento do desvio padrão.

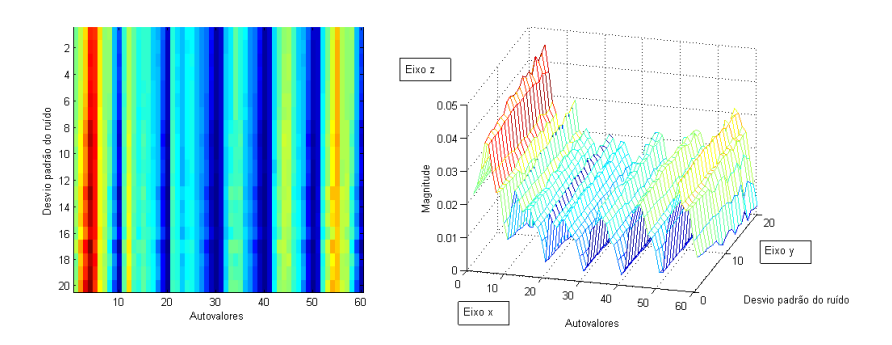

Figura 5.9: Evolução dos autovalores da assinatura da forma do avião contaminada com ruído em função do desvio padrão. À esquerda, no eixo x temos os autovalores, no eixo y o desvio padrão e as cores representam a magnitude dos autovalores (azul para os valores menores e vermelho para os maiores). À direita o mesmo gráfico em 3D, com o eixo z representando a magnitude dos autovalores.

de forma análoga à utilizada no teste com contaminação do ruído (seção [5.3.1\)](#page-43-1) com a diferença de buscar os 20 objetos mais similares (uma vez que geramos 10 diferentes níveis de oclusão).

Os níveis de oclusão são definidos como segue:

- Consideramos como ponto inicial do contorno o ponto mais superior à esquerda da forma.
- Dividimos o contorno da forma ao meio, em dois conjuntos de pontos.
- Realizamos a simulação da oclusão parcial subtraindo pixels do contorno.
- Dividimos a metade do contorno da forma em 10 segmentos com o mesmo número de pixels.
- Um oclusão parcial de nível 1 apresenta a subtração de 10% dos pixels da metade do contorno da forma do objeto.

<span id="page-46-1"></span>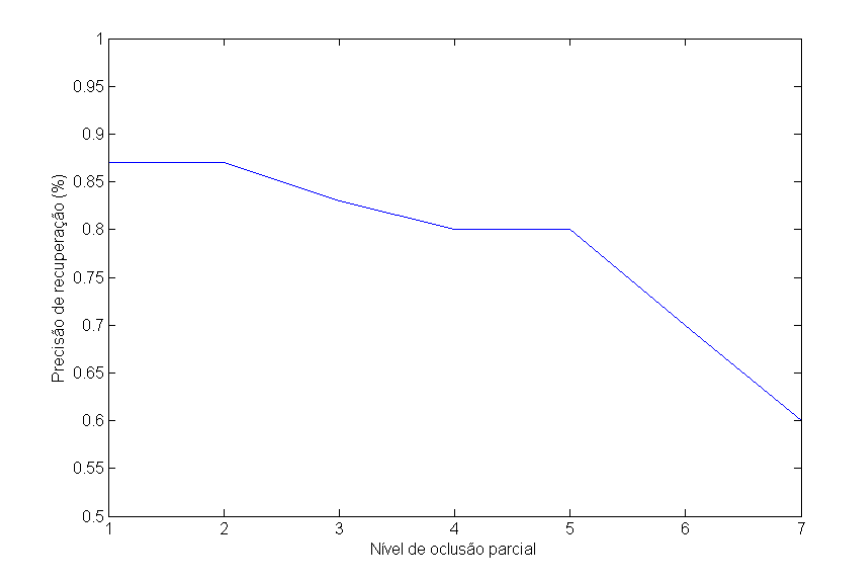

Figura 5.10: Precisão de recuperação de uma assinatura de forma em função do nível de oclusão parcial. O efeito da oclusão parcial aumenta de acordo com o aumento dos valores do eixo  $x$ .

• A oclusão de nível 10 representa a subtração da metade do contorno da forma do objeto.

Exemplos da geração das oclusões parciais podem ser vistos na figura [5.7](#page-43-3) gráficos (c) e (d). Os resultados para a precisão são mostrados na figura [5.10,](#page-46-1) onde no eixo  $x$ temos valores que representam a gravidade da oclusão (aumentando a oclusão parcial conforme o valor numérico aumenta) e no eixo y a precisão da recuperação de dados. Eles comprovam que a nossa assinatura de formas é capaz de tratar com situações onde ocorram oclusões parciais no objeto, resultando em perda de informação do mesmo. Para uma oclusão parcial de grandes proporções (oclusão de nível 7) nosso método obteve uma precisão de recuperação de aproximadamente 60% e para uma oclusão de nível 2 (oclusão leve) o valor da precisão sobe para 80%.

Assim como na análise realizada com a contaminação do ruído, foram gerados gráficos para mostrar a evolução da magnitude dos autovalores em função da progressão da oclusão parcial na forma da figura do avião. No gráfico da figura [5.11](#page-47-0) à esquerda, podemos observar que até para níveis de oclusão parcial igual a 7, a variabilidade dos autovalores na assinatura de forma é pequena. Para valores maiores já podemos observar alterações mais significativas. Isso mostra que o método é capaz de manter um padrão para a forma do avião mesmo com a perda de parte da informação de seu contorno. Para auxiliar na visualização apresentamos o mesmo gráfico em três dimensões (figura [5.11](#page-47-0) à direita).

#### <span id="page-46-0"></span>5.3.3 Geração de efeito de duplicação nas dimensões no contorno de formas

Como vimos anteriormente na seção [2.1](#page-18-0) um descritor de formas deve ser capaz de lidar com efeitos de escala aplicados ao contorno das formas dos objetos. Para estudar a resposta de nosso descritor proposto a esse tipo de efeito, além de contar com as alterações de escala das formas nas bases de dados já mencionadas, realizamos a geração de uma classe na base de dados Plane com os objetos duplicados de tamanho.

<span id="page-47-0"></span>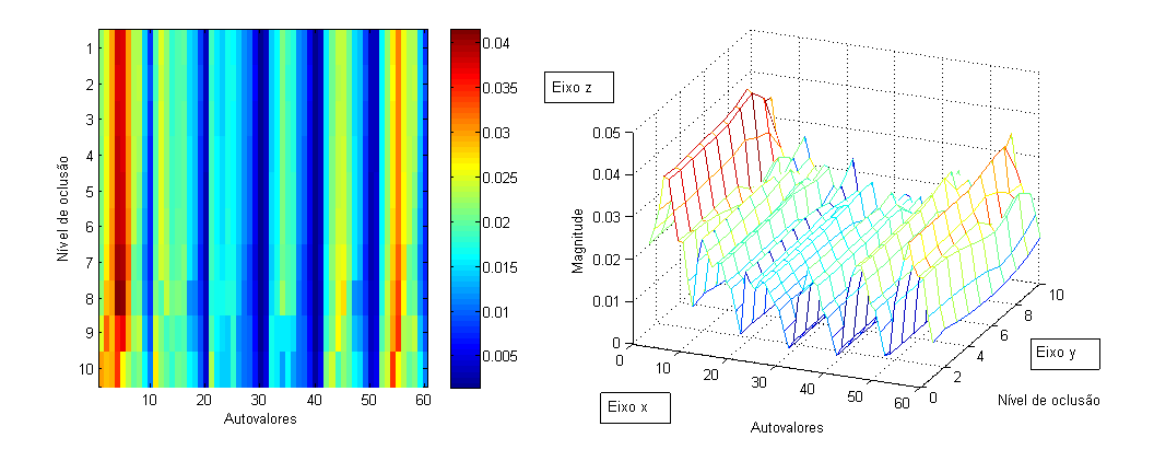

Figura 5.11: Evolução dos autovalores da assinatura da forma do avião com oclusão parcial. No gráfico à esquerda, o eixo  $x$  indica os autovalores, e o eixo  $y$  o nível de oclusão parcial. As cores representam a magnitude dos autovalores (azul para os valores menores e vermelho para os maiores). No gráfico à direita temos a representação do mesmo gráfico em 3D, com o eixo z indicando a magnitude dos autovalores.

<span id="page-47-1"></span>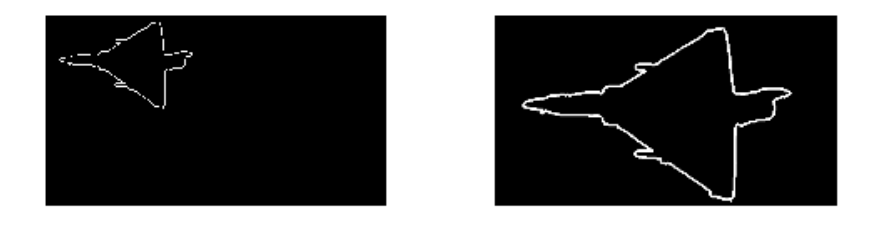

Figura 5.12: Exemplo da aplicação da duplicação da dimensão no contorno da forma. Na figura à esquerda temos o exemplo do contorno de um avião. À direita o mesmo contorno com as dimensões duplicadas.

Na figura [5.12](#page-47-1) à esquerda podemos ver um exemplo do avião da classe Mirage da base de dados Plane, acompanhado da imagem à direita do mesmo avião duplicado de tamanho. Para realizar tal operação foi utilizada a função *imresize* do software MA-TLAB [\(MATLAB,](#page-73-0) [2009\)](#page-73-0).

Após gerar uma classe de aviões Mirage com as dimensões duplicadas, a mesma foi adicionada ao conjunto da base de dados Plane original e foram realizados os testes de precisão de recuperação Bullseye de forma análoga ao realizado a base de dados original. Os resultados da precisão de recuperação média para a base de dados com as dimensões duplicadas podem ser observados na tabela [5.2](#page-49-1) da seção [5.3.5.](#page-48-1)

<span id="page-48-2"></span>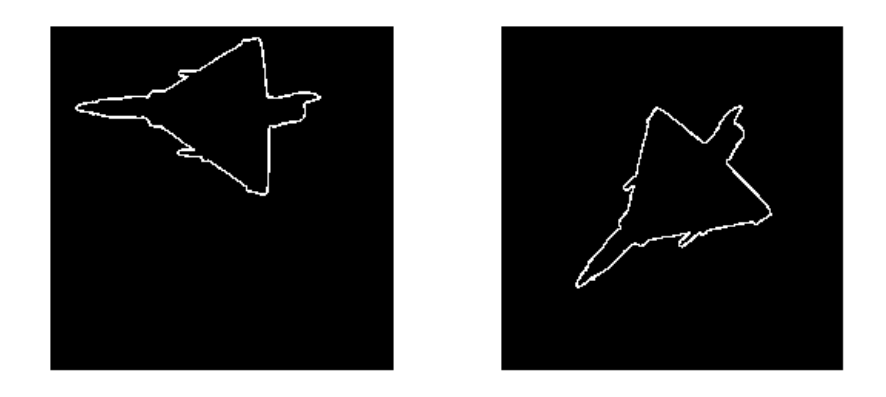

Figura 5.13: Exemplo da aplicação da rotação de  $45^{\circ}$  no contorno da forma. Na figura à esquerda temos o exemplo do contorno de um avião. À direita o mesmo contorno com a rotação de 45<sup>o</sup> no sentido anti-horário.

#### <span id="page-48-0"></span>5.3.4 Geração de efeito de rotação de  $45^{\circ}$  no contorno de formas

De forma análoga à seção [5.3.3](#page-46-0) onde geramos uma classe de objetos para estudar o efeito de escala, realizamos a geração de uma classe de aviões Mirage da base de dados Plane com uma rotação de 45<sup>o</sup> para demonstrar o efeito de uma rotação na resposta do nosso método de assinatura espectral de formas. Na figura [5.13](#page-48-2) podemos ver à esquerda um exemplo da classe Mirage e à direita a mesma forma rotacionada por um ângulo de 45<sup>o</sup> no sentido anti-horário. Para realizar tal operação foi utilizada a função *imrotate* do software MATLAB [\(MATLAB,](#page-73-0) [2009\)](#page-73-0).

Para realizar os teste de precisão de recuperação (Bullseye), geramos uma classe Mirage de formas rotacionadas que posteriormente foram adicionadas à base de dados Plane original. Os resultados para rotação também podem ser observados na tabela [5.2](#page-49-1) da seção [5.3.5.](#page-48-1)

#### <span id="page-48-1"></span>5.3.5 Resultados para oclusão parcial, rotação, ruído e escala

Na tabela [5.2](#page-49-1) utilizamos as bases de dados descritas na tabela [5.3,](#page-50-0) ou seja as bases de dados Plane, Mpeg7-Sub, Mpeg7-Bi e Action-Hu, e artificialmente geramos efeitos de rotação de 45<sup>o</sup> no sentido anti-horário, ruído com desvio padrão de  $\sigma = 4$ , oclusão parcial com nível 4 e efeito de escala com a duplicação do tamanho da forma. Todas as formas artificialmente geradas com seus efeitos foram utilizadas como padrão de busca na recuperação das formas (considerando sempre o ranqueamento das forma mais similares).

Podemos observar na tabela [5.2](#page-49-1) que os valores das colunas de Precisão (sem efeitos de rotação, escala, ruído e oclusão) é o mesmo encontrado nas colunas de Rotação e Escala. Esse efeito é causado pelas propriedades da distância Euclidiana utilizada para calcular a matriz peso da rede complexa. Como essas transformações são aplicadas sobre todos os vértices da rede complexa que representam a forma do objeto, a distância entre eles permanece inalterada (uma vez que calculamos os valores relativos as posições dos vértices). Os resultados apresentados nas colunas Oclusão e Ruído são consistentes com os resultados e análises apresentados nas figuras [5.8](#page-45-0) e [5.10.](#page-46-1)

<span id="page-49-1"></span>Tabela 5.2: Resultados para a precisão de recuperação (precisão média) para as diferentes bases de dados em função da rotação (45<sup>o</sup>), ruído ( $\sigma = 4$ ), oclusão (level 4) e escala (dobro do tamanho).

| Base de dados | Precisão | Rotação   | Ruído     | Oclusão   | Escala |
|---------------|----------|-----------|-----------|-----------|--------|
| Plane         | 98.00%   | 98.00%    | 93.36%    | 96.18%    | 98.00% |
| $Mpeg7-Sub$   | 94.25%   | $94.25\%$ | $90.47\%$ | $92.37\%$ | 94.25% |
| $Mpeg7-Bi$    | 84.45%   | 84.45%    | 79.24%    | 81.12     | 84.45% |
| Action-Hu     | 93.45%   | 93.45%    | 84.57%    | 88.14     | 93.45% |

#### <span id="page-49-0"></span>5.4 Resultados para as bases de dados utilizadas

Nessa seção vamos analisar os resultados da utilização de nosso método de assinatura de forma espectral aplicado às bases de dados já mencionadas na seção [5.1.](#page-39-0)

O escore de recuperação de dados, o qual chamaremos mais comumente de escore de recuperação ou precisão da recuperação será determinado pelo escore de bullseye (explicado em detalhes na seção [5.2\)](#page-42-0). A utilização dessa medida de precisão é importante para a posterior comparação dos resultados de nosso método com outros métodos encontrados na literatura.

Na tabela [5.3](#page-50-0) mostramos os resultados para a precisão de recuperação para as bases de dados Plane, Mpeg7-Sub, Mpeg7-Bic e Action-Hu, de forma mais detalhada para cada classe que constitui a base de dados e a precisão média. Podemos observar que a base de dados Plane apresenta os melhores resultados de recuperação de formas, com uma média de precisão de recuperação de 98.00%. As classes 1 (Mirage) e 2 (Eurofighter) apresentam classes de formas bastante similares e com variação intra-classe, onde nosso método de assinatura espectral de formas apresentou os piores resultados para essa base de dados. Podemos explicar esse resultado pois as duas classes apresentam diferenças nos detalhes do padrão da forma que não foram consideradas pelo nosso método. Esse efeito é similar à estabilidade dos autovalores frente à variação do ruído, como visto na seção [5.3.1.](#page-43-1)

Cabe ressaltar que as classes 3 e 4 representam o mesmo tipo de avião (F-14), sendo a única diferença que em uma classe o avião aparece na configuração de asas abertas e em outra de asas fechadas. Nosso método foi capaz de distinguir entre as duas classes, considerando como objetos diferentes a variação da posição das asas do avião F-14.

A base de dados Mpeg7-Sub apresenta contorno de formas de objetos de diferentes classes mas com padrões similares, ou seja apresenta uma similaridade extraclasse. Nessas condições nossa assinatura espectral de formas obteve um resultado muito bom, com precisão de recuperação média de 94.25%.

Por outro lado, a base de dados Mpeg7-Bic é utilizada para verificar a performance de descritores de forma em objetos que apresentam uma grande variação intra-classe. Essa base de dados contém objetos ou formas distintas com significante variação intraclasse, como distorções da projeção da forma e pequenas oclusões. Nosso método proposto apresentou uma precisão média de 84.45%, sendo a classe Martelo a que apresentou o pior resultado (precisão de 56%). As classe Martelo, Taça e Garfo apresentaram erros de classificação na recuperação de suas formas devido ao fato da nossa assinatura espectral de forma apresentar uma estabilidade frente à diferenciação de pequenos detalhes presentes nas forma. Para as classes Osso, Coração e Fonte, os resultados de precisão de recuperação foram comparáveis aos obtidos na base de dados Mpeg7-Sub.

A base de dados referentes às ações humanas, Action-Hu, apresentou um ótimo re-

| Base de Dados | Classe         | Objeto       | Precisão | Precisão média |
|---------------|----------------|--------------|----------|----------------|
| Plane         | 1              | Mirage       | 89.43%   |                |
|               | $\overline{c}$ | Eurofighter  | 96.53%   |                |
|               | 3              | $F-14$ close | 100%     |                |
|               | $\overline{4}$ | F-14 open    | 100%     | 98.00%         |
|               | $\overline{5}$ | Harrier      | 100%     |                |
|               | $\overline{6}$ | $F-22$       | $100\%$  |                |
|               | 7              | $F-15$       | 100%     |                |
|               | 1              | Sino         | 98.50%   |                |
|               | 2              | Garrafa      | 82.25%   |                |
| Mpeg7-Sub     | $\overline{3}$ | Carro        | 100%     | 94.25%         |
|               | $\overline{4}$ | Celular      | 85.50%   |                |
|               | $\overline{5}$ | Criança      | 99.25%   |                |
|               | $\overline{6}$ | Fonte        | 100%     |                |
|               | 1              | Osso         | 89.75%   |                |
|               | $\overline{2}$ | Coração      | 99.25%   |                |
|               | $\overline{3}$ | Taça         | 83%      |                |
| Mpeg7-Bi      | 4              | Fonte        | 100%     | 84.45%         |
|               | 5              | Chave        | $77\%$   |                |
|               | 6              | Garfo        | 86.25%   |                |
|               | 7              | Martelo      | 56%      |                |
| Action-Hu     | 1              | Walk         | 89.50%   |                |
|               | 2              | Kick         | 98%      | 93.45%         |
|               | $\overline{3}$ | Punch        | 97.75%   |                |
|               | $\overline{4}$ | Collapse     | 88.50%   |                |

<span id="page-50-0"></span>Tabela 5.3: Resultados para as base de dados. Precisão de recuperação por classe e média.

sultado de precisão de 93.45%, o que indica que nosso método pode ser utilizado em aplicações de reconhecimento de ações humanas utilizando formas.

Na figura [5.14](#page-51-0) podemos observar um exemplo de recuperação de informação utilizando a precisão bullseye para a base de dados Plane tendo como chave de busca a forma do avião Mirage. A primeira forma, no canto superior esquerdo é a forma chave utilizada para busca. A distância entre as formas aumenta da esquerda para à direita e de cima para baixo. Podemos observar que as primeiras formas recuperadas são pertencentes à classe Mirage, mesmo com as variações na posição e escala das formas. O próximo avião encontrado na busca é o Eurofighter, o qual se assemelha em forma ao Mirage. O exemplo de recuperação de informação para a base de dados Mpeg7-Sub pode ser visto na figure [5.15.](#page-52-0) A forma chave utilizada encontra-se no canto superior esquerdo da figura. Podemos observar que para essa base de dados, a qual possui objetos com grande similaridade intraclasse e interclasse, todas as formas com menor distância são da classe Sino e foram corretamente recuperadas. Posteriormente temos as classes Carro, Fonte e Celular recuperadas como mais similares à classe Sino. Podemos observar no exemplo de recuperação de informação da base de dados Mpeg7-Bi, com a chave de busca Osso na figura [5.16](#page-53-1) que apesar da grande variação intraclasse presente nessa base de dados, a recuperação de informação retornou todos os elementos da classe Osso como mais similares. A forma utilizada como chave encontra-se no canto superior esquerdo da figura. As classes que aparecem posteriormente em ordem de similaridade são as classes Martelo, Chave e Garfo. Na base de dados de ações humanos (Action-Hu), podemos observar na figura [5.17](#page-54-0) que mostra o exemplo de recuperação de informação para a classe Walk (figura utilizado como chave encontra-se no canto superior esquerdo). Podemos observar nesse exemplo que algumas formas da classe Collapse foram retornadas como sendo

<span id="page-51-0"></span>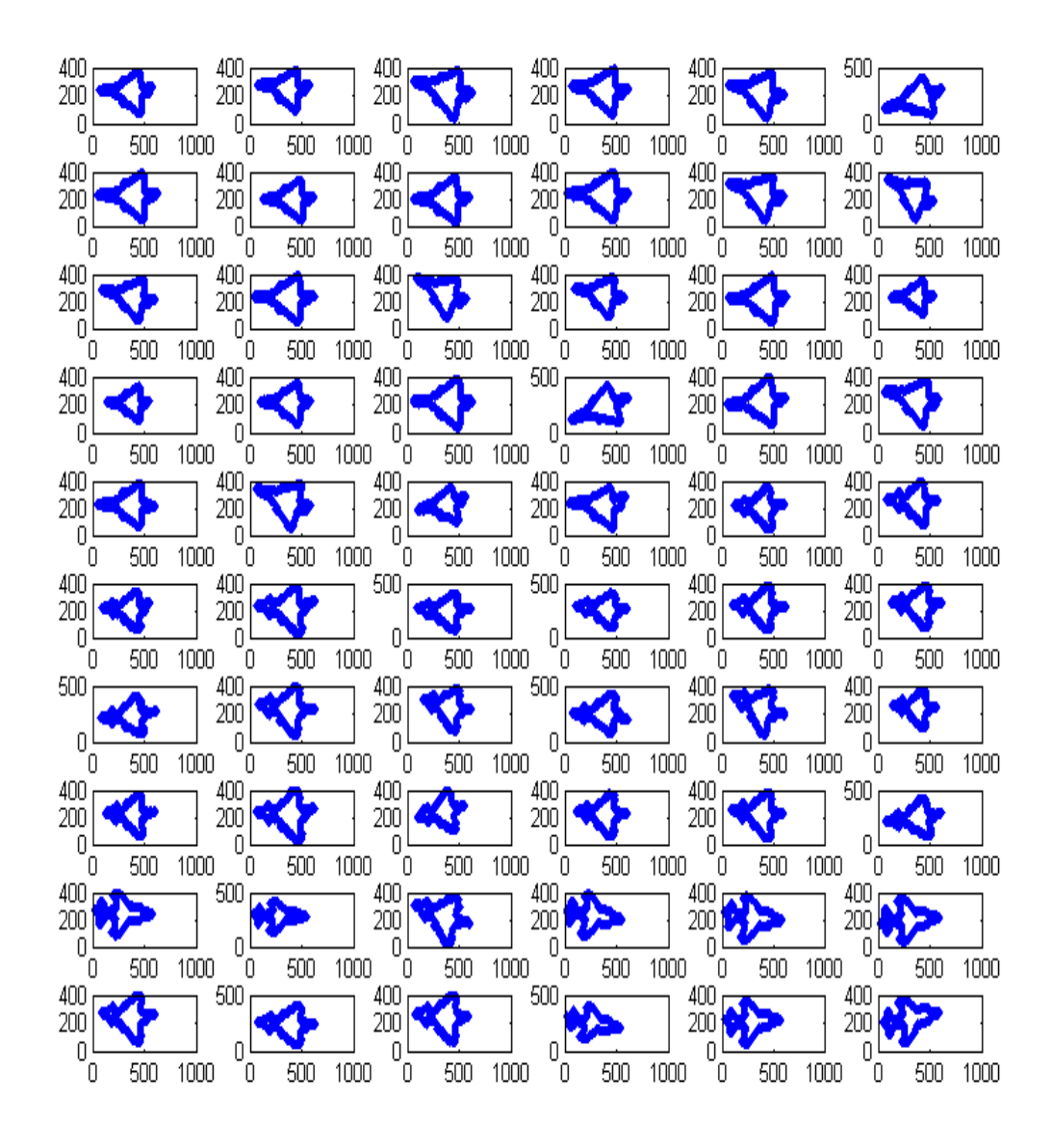

Figura 5.14: Exemplo de recuperação de informação para a base de dados Plane utilizando como chave a forma do objeto Mirage. A forma chave encontra-se no canto superior esquerdo. A distância das formas em relação à forma chave aumenta da esquerda para a direita e de cima para baixo.

mais similares que outras formas da classe Walk, ocorrendo uma interpretação errônea na busca da forma chave.

Em continuidade à análise dos resultados obtidos pelo nosso método, na tabela [5.4](#page-55-0) apresentamos resultados comparativos com outros métodos do estado da arte na área de descritores de forma encontrados na literatura. Para tal, utilizamos a base de dados Mpeg-7 Shape-1 Part B. Nosso método de assinatura espectral de formas apresentou bom resultados na precisão de recuperação de formas (novamente utilizando o escore do tipo Bullseye) em comparação aos demais métodos.

Na tabela [5.5](#page-55-1) apresentamos mais resultados comparativos aplicados à base de dados

<span id="page-52-0"></span>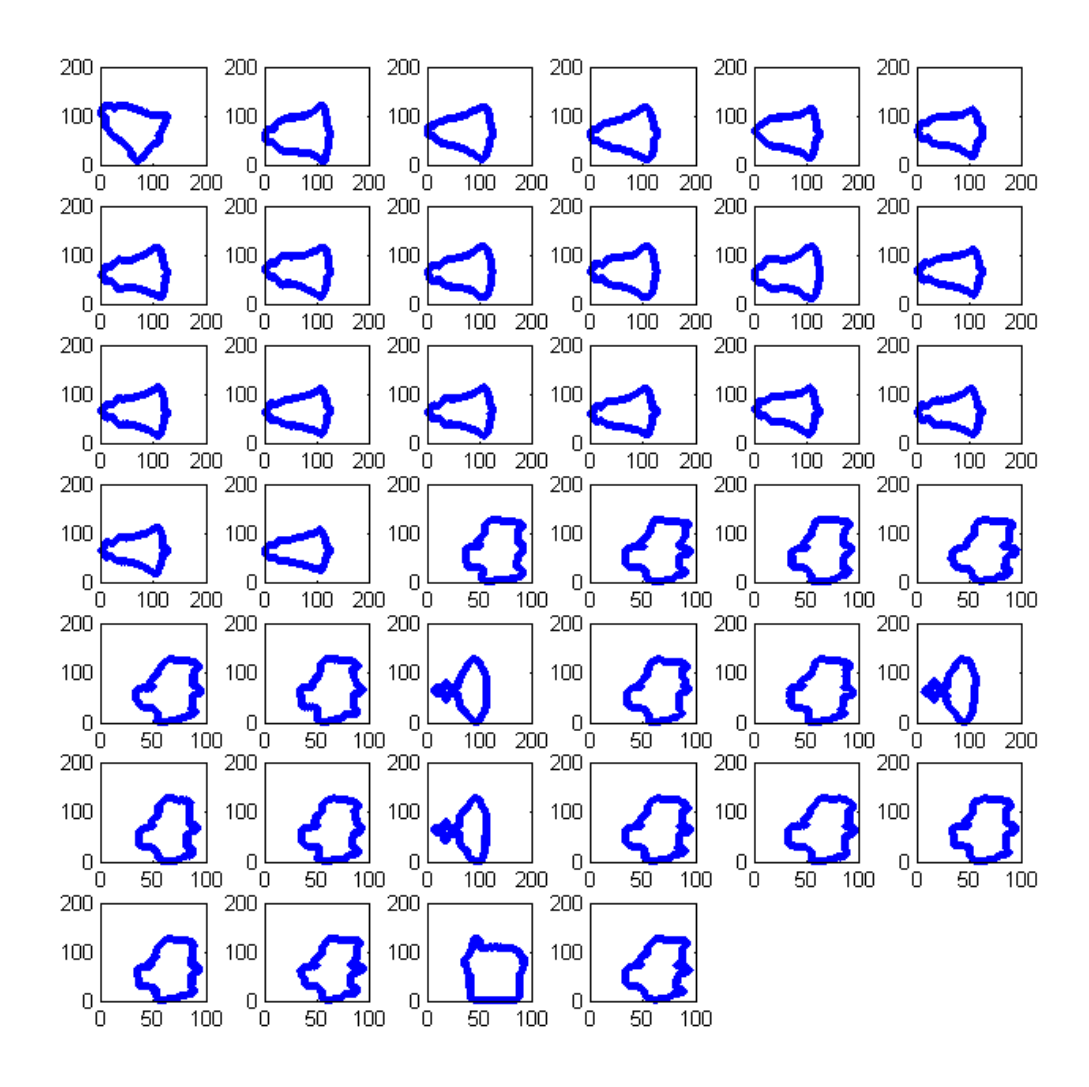

Figura 5.15: Exemplo de recuperação de informação para a base de dados Mpeg7-Sub utilizando como chave a forma do objeto Sino. A forma chave encontra-se no canto superior esquerdo. A distância das formas em relação à forma chave aumenta da esquerda para a direita e de cima para baixo.

Leaves. A base de dados Leaves [\(BACKES; CASANOVA; BRUNO,](#page-71-2) [2009\)](#page-71-2) apresenta uma grande similaridade extra-classe e uma considerável variação intra-classes, sendo considerada por isso uma base de dados desafiadora para aplicações de recuperação de informação. Nosso método de assinatura espectral de formas obteve precisão de recuperação de 82.15% comparável aos melhores resultados apresentados na literatura para essa base de dados. Esse resultado confirma que nosso método consegue diferenciar formas de objetos de classes similares e que apresentam ao mesmo tempo variabilidade intra-classe.

Embora não tenhamos como objetivo o desempenho computacional nessa etapa do desenvolvimento do trabalho, podemos ressaltar que o tempo médio de processamento por forma foi de 2,4 segundos para grafos com dimensão média de 1200 vértices. Esses tempos foram obtidos utilizando o software MATLAB [\(MATLAB,](#page-73-0) [2009\)](#page-73-0) rodando em um computador com processador i5 2520M [\(INTEL,](#page-72-0) [2011\)](#page-72-0) com 4Gb de memória RAM.

<span id="page-53-1"></span>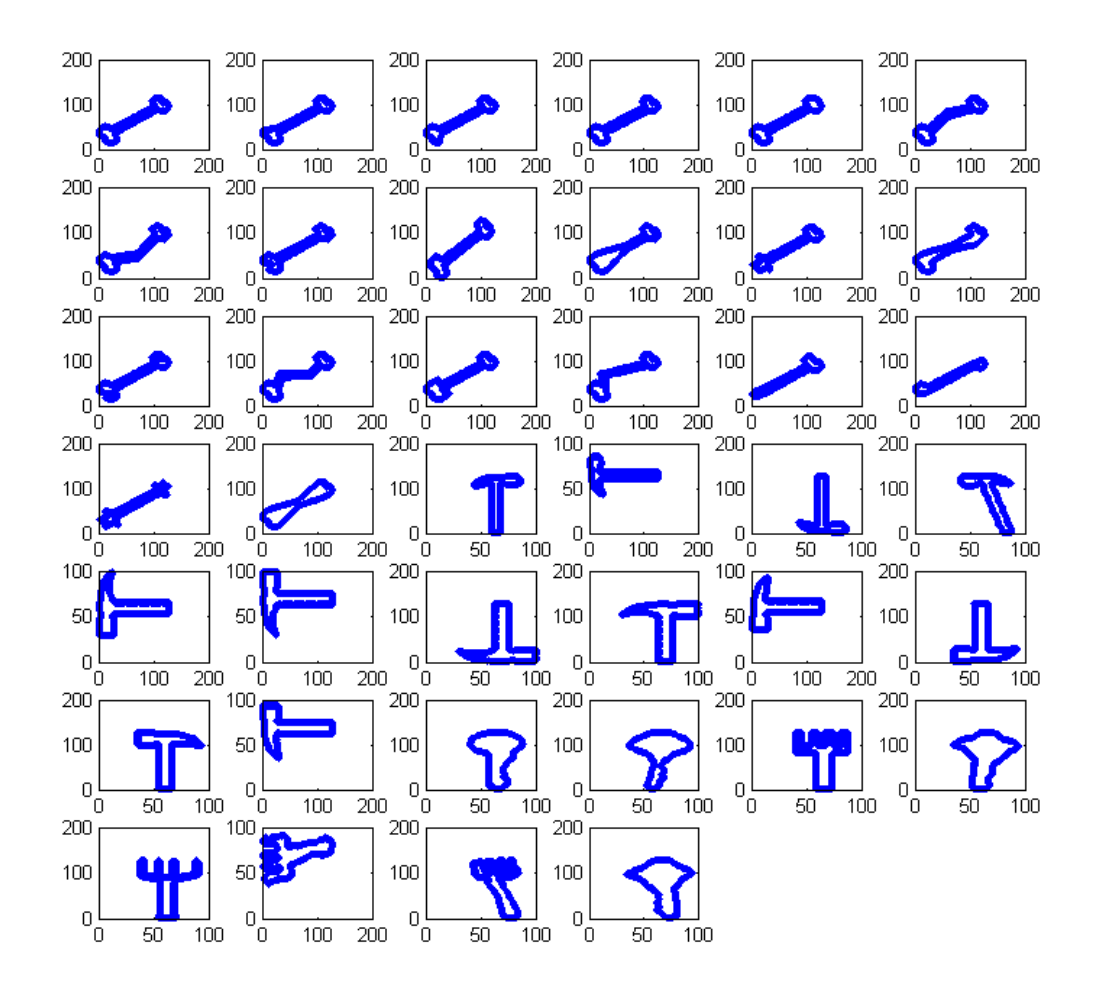

Figura 5.16: Exemplo de recuperação de informação para a base de dados Mpeg7-Bi utilizando como chave a forma do objeto Osso. A forma chave encontra-se no canto superior esquerdo. A distância das formas em relação à forma chave aumenta da esquerda para a direita e de cima para baixo.

## <span id="page-53-0"></span>5.5 Análise qualitativa de resposta da assinatura espectral frente a diferentes curvas

Com o objetivo de realizar uma análise do comportamento dos autovalores de nossa assinatura espectral frente a alterações das formas, utilizamos uma fórmula geradora de curvas denominada de super-fórmula [\(GIELIS; HAESEN; VERSTRAELEN,](#page-72-1) [2005\)](#page-72-1). A super-fórmula pode gerar uma grande gama de curvas complexas com formas naturais, sendo sua equação descrita na equação [5.5:](#page-53-2)

<span id="page-53-2"></span>
$$
r(\theta) = \left( \left| \frac{\cos(\left(\frac{m\theta}{4}\right))}{a} \right|^{n_2} + \left| \frac{\sin(\left(\frac{m\theta}{4}\right))}{b} \right|^{n_3} \right)^{-\frac{1}{n_1}}.
$$
 (5.5)

Onde  $r(\theta)$  é a posição da borda da curva em função de  $\theta$  o qual deve variar entre 0 e  $2\pi$  para gerar uma curva fechada e sendo m, a, b,  $n_1$ ,  $n_2$  e  $n_3$  parâmetros que controlam a forma da curva. Em nossas análises, nós utilizamos os parâmetros  $a = b = 1$  e  $n_2 =$ 

<span id="page-54-0"></span>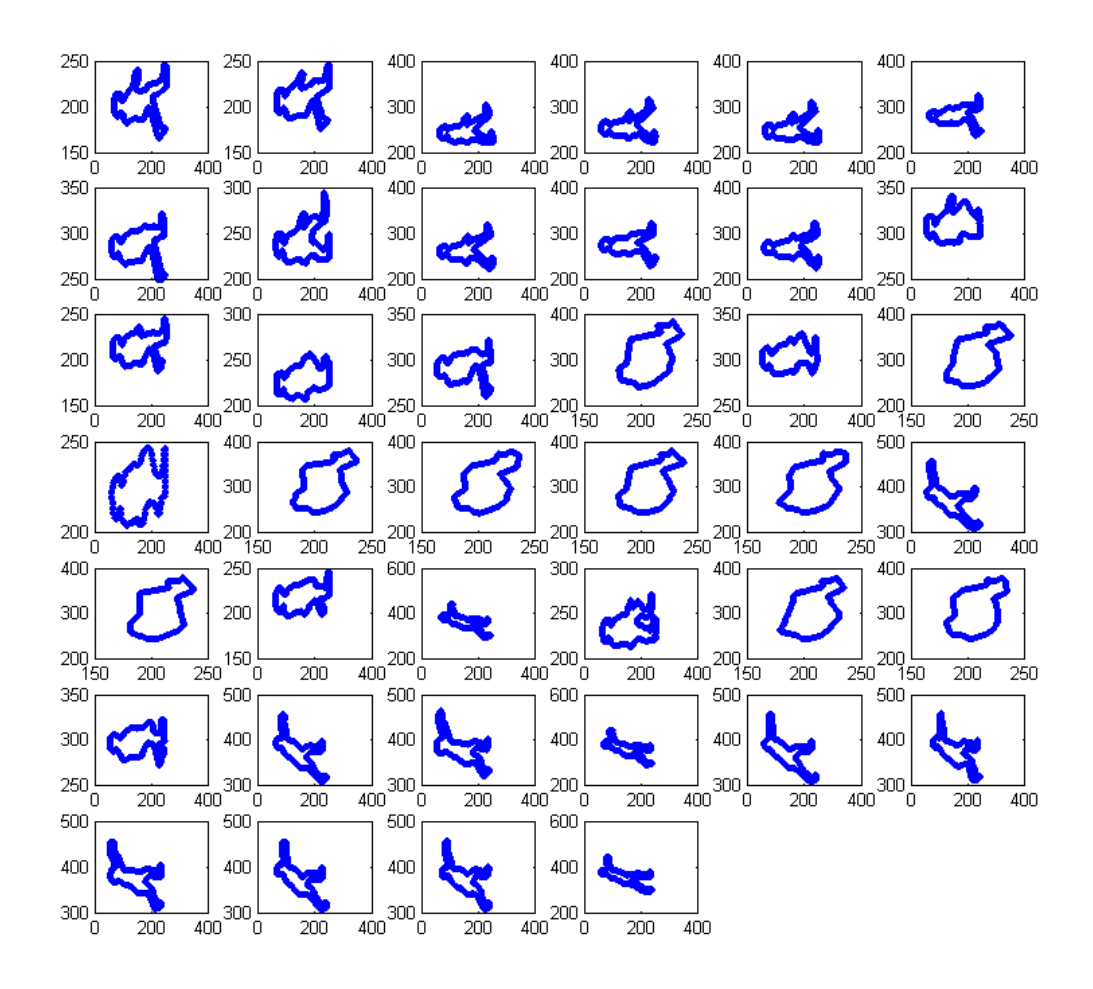

Figura 5.17: Exemplo de recuperação de informação para a base de dados Action-Hu utilizando como chave a forma do objeto Walk. A forma chave encontra-se no canto superior esquerdo. A distância das formas em relação à forma chave aumenta da esquerda para a direita e de cima para baixo.

 $n_3 = 1$  para gerar formas simétricas, e variamos os parâmetros m que fornece o controle do número de pontas ou cantos da forma, e  $n_1$  que controla a largura dessas pontas.

Para realizar uma análise qualitativa, geramos primeiramente um conjunto de curvas com a equação da super-fórmula com os parâmetros  $a = b = 1e$   $n_1 = n_2 = n_3 = 1$ , variando  $m = 1, 2, 3, \ldots, 30$ . Podemos ver a forma das curvas na figura [5.18.](#page-56-0) Na figura [5.19](#page-56-1) podemos observar a evolução dos autovalores para assinatura espectral das formas em função do parâmetro m. Na referida figura à esquerda temos o gráfico de linhas, onde o eixo x representa os autovalores, o eixo y os valores do parâmetro  $m$  e as cores indicam a magnitude dos autovalores (cores azuis valores menores e cores vermelhas valores maiores). De forma a facilitar a visualização, na figura [5.19](#page-56-1) à direita temos o mesmo gráfico porém em 3D, sendo nesse caso o eixo z a magnitude dos autovalores (os demais eixos permanecem com a mesma interpretação).

Podemos observar numa análise qualitativa que as variações dos autovalores da assinatura de forma são mais acentuadas até o parâmetro m assumir valores entre 6 e 7, com maior variabilidade nos maiores e menores autovalores. Ainda observamos que dentro

| Método                  | Referência                          | Precisão de recuperação (%) |
|-------------------------|-------------------------------------|-----------------------------|
| <b>CNTSG</b>            | Método proposto                     | 89.47                       |
| <b>CSS</b>              | (SMEULDERS; JAIN, 1998)             | 75.44                       |
| <b>Visual Pats</b>      | (LATECKI; LAKAMPER; ECKHARDT, 2000) | 76.45                       |
| SC.                     | (BELONGIE; MALIK; PUZICHA, 2002)    | 76.51                       |
| <b>Aligning Curves</b>  | (SEBASTIAN; KLEIN; KIMIA, 2003)     | 78.16                       |
| <b>SSC</b>              | (XIE; HENG; SHAH, 2008)             | 79.92                       |
| General Model           | (PAJDLA et al., 2004)               | 80.03                       |
| <b>IDSC</b>             | (LING; JACOBS, 2007)                | 85.40                       |
| <b>Height Functions</b> | (WANG et al., 2012)                 | 89.66                       |
| $NP-AC$                 | (URDIALES; BANDERA; SANDOVAL, 2002) | 82.30                       |
| <b>PSD</b>              | (ARICA; VURAL, 2002)                | 80.70                       |
| <b>CPDH</b>             | (SHU; WU, 2011)                     | 76.56                       |
| $D+HMM$                 | (SHI et al., 2013)                  | 88.01                       |
| Shape Vocabulary        | (BAI; RAO; WANG, 2014)              | 90.40                       |
| <b>SVS</b>              | (VAN NGUYEN; PORIKLI, 2013)         | 91.00                       |
| <b>LCS</b>              | Xiang Bai et al. (2010)             | 91.60                       |

<span id="page-55-0"></span>Tabela 5.4: Precisão de recuperação para a base de dados Mpeg7 CE Shape 1 Part B. Resultados comparativos entre o nosso método proposto de assinatura espectral de formas e métodos encontrados na literatura.

<span id="page-55-1"></span>Tabela 5.5: Precisão de recuperação (escore do tipo Bullseye) para a base de dados Leaves. Resultados comparativos entre nosso método proposto e demais métodos encontrados na literatura. Os resultados da literatura foram obtidos em [\(BACKES; CASANOVA;](#page-71-2) [BRUNO,](#page-71-2) [2009\)](#page-71-2).

| Método                            | Precisão de recuperação (%) |
|-----------------------------------|-----------------------------|
| Método proposto                   | 82.15                       |
| Grau de rede complexa             | 83.67                       |
| Grau conjunto de rede complexa    | 76.83                       |
| Fourier                           | 75.00                       |
| Zernike                           | 68.00                       |
| Curvature                         | 75.00                       |
| Dimensão fractal de rede complexa | 73.00                       |

do conjunto dos maiores autovalores, a variação ocorre de forma mais significativa nos valores iniciais, ou seja, nas primeiras matrizes de adjacência obtidas com os valores iniciais dos limiares. Isso significa que as principais diferenças estão nas menores distâncias entre os vértices que constituem as formas das curvas. Como as pontas das curvas nessa situação são bastante estreitas, o método consegue uma boa diferenciação até um número de 6 a 7 pontas. Com o aumento do número de pontas nas formas, temos um aumento do número de vértices que apresentam distâncias similares entre si, e por consequência, se enquadram no mesmo limiar de distância, ocasionando uma estabilidade da assinatura da forma.

Na figura [5.20](#page-57-0) temos curvas geradas de forma análoga ao exemplo das curvas da figura [5.18](#page-56-0) com a diferença de que o parâmetro  $n_1 = 10$  torna as pontas ou cantos mais largos.

Na figura [5.21](#page-57-1) podemos observar que nesse caso os autovalores que mais sofreram variabilidade foram os que pertencem ao conjunto dos autovalores gerados pelas matrizes de adjacência com limiares maiores, ou seja, as matrizes geradas pelas maiores distâncias entre os vértices ou pontos da figura. Como temos figuras mais cheias, temos uma variabilidade maior nas distâncias maiores. As distâncias menores, como são perturbações

<span id="page-56-0"></span>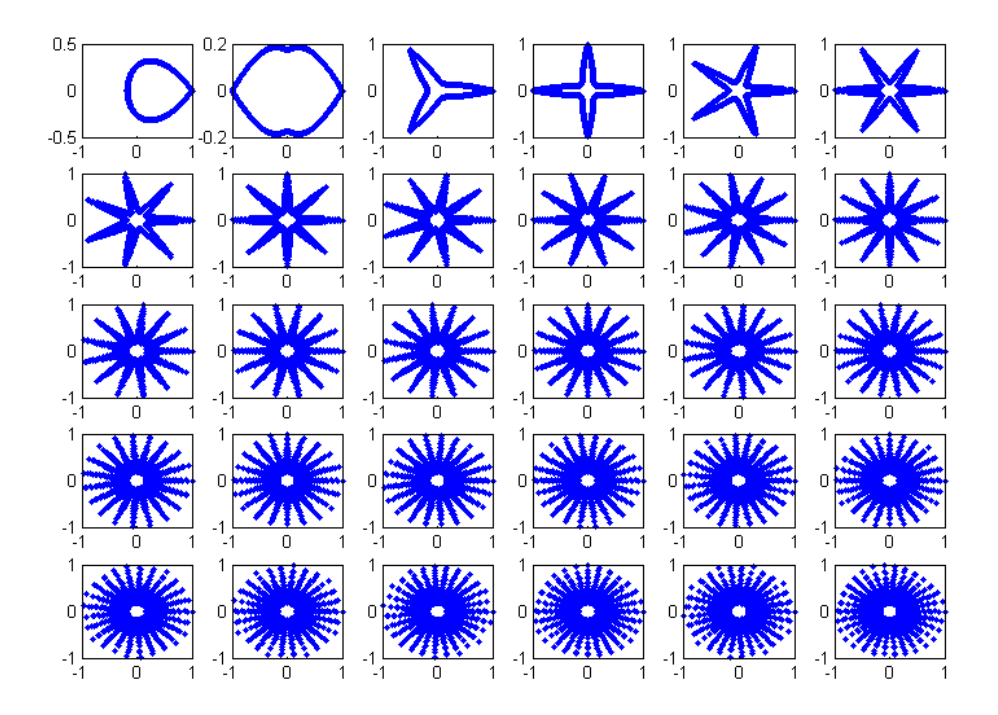

Figura 5.18: Forma de curvas geradas pela super-fórmula variando o parâmetro  $m$  para valores de 1 a 30. Podemos observar o aumento no número de pontas ou cantos na figura. Os demais parâmetros da fórmula são iguais a 1.

<span id="page-56-1"></span>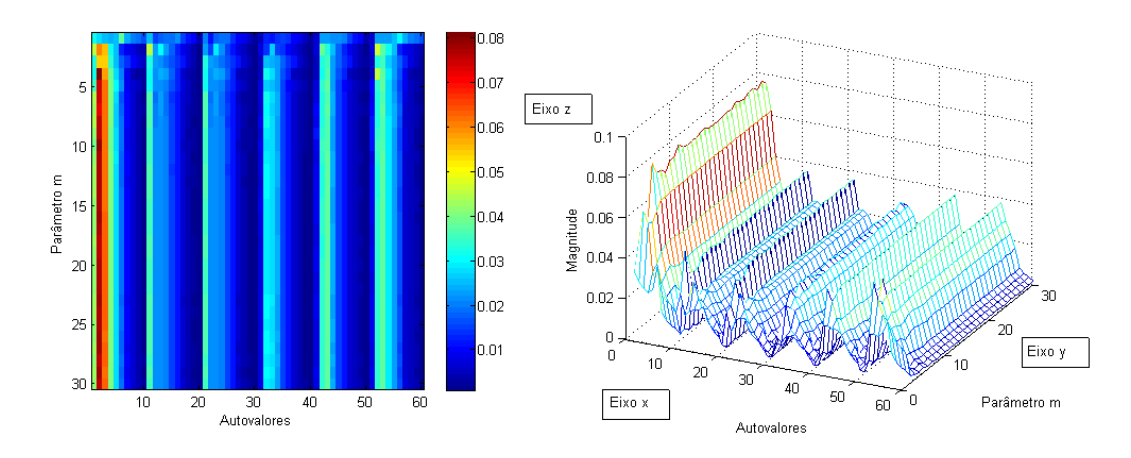

Figura 5.19: Evolução dos autovalores para as curvas geradas em na figura [5.18.](#page-56-0) Na figura à esquerda, o eixo x representa os autovalores e o eixo  $y$  os valores do parâmetro m. As cores indicam a magnitude dos autovalores (cores azuis valores menores e cores vermelhas valores maiores). Na figura à direita o mesmo gráfico plotado em 3D, sendo o eixo z a magnitude dos autovalores.

em menor escala comparadas com o todo da forma, são consideradas como uma espécie de ruído e não alteram significativamente a assinatura da forma. Podemos observar que a assinatura da forma apresenta uma variabilidade maior até valores mais acentuados de  $m$  como 12 ou 13. Podemos explicar essa melhora nos resultados pois a variabilidade das distâncias dos vértices nas figuras acabam sendo enquadradas em diferentes limiares.

<span id="page-57-0"></span>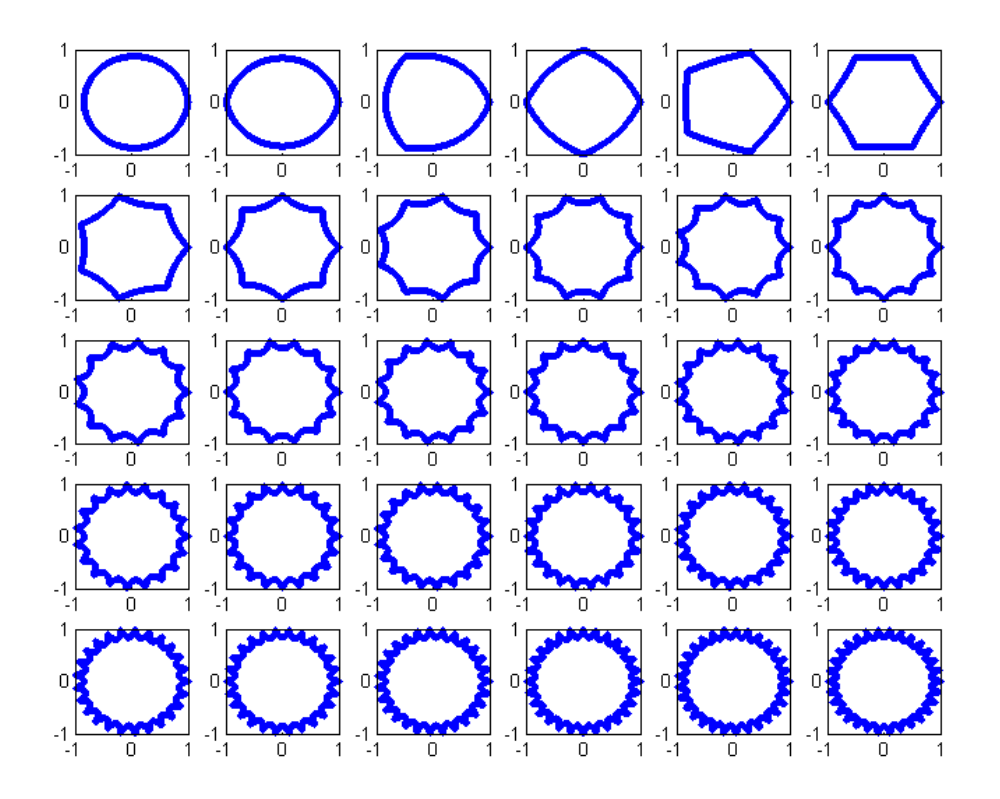

Figura 5.20: Forma de curvas geradas pela super-fórmula variando o parâmetro m para valores de 1 a 30. O valor de  $n_1 = 10$  gerando pontas mais largas. Os demais parâmetros da fórmula são iguais a 1.

<span id="page-57-1"></span>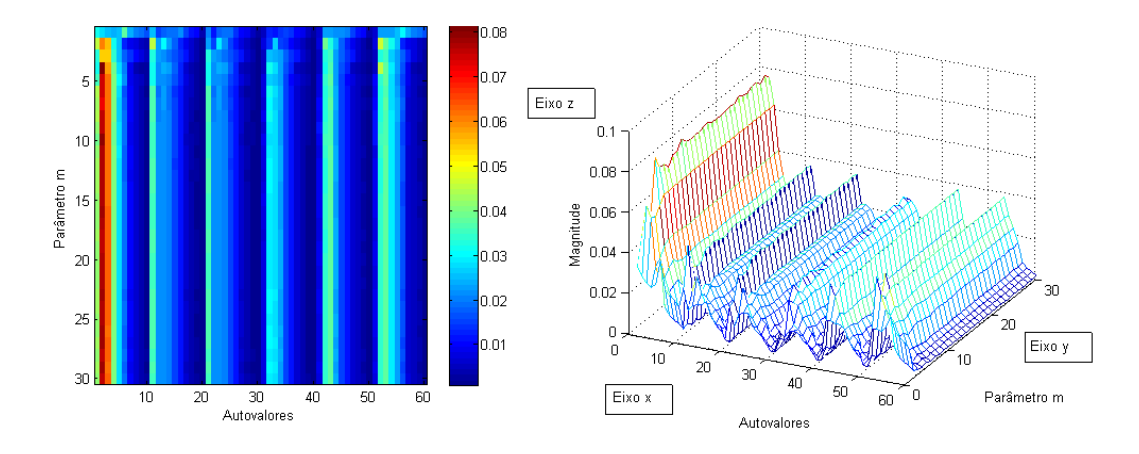

Figura 5.21: Evolução dos autovalores para as curvas geradas na figura [5.20.](#page-57-0) Na figura à esquerda, o eixo x representa os autovalores e o eixo y os valores do parâmetro m. As cores indicam a magnitude dos autovalores (cores azuis valores menores e cores vermelhas valores maiores). Na figura à direita o mesmo gráfico plotado em 3D, sendo o eixo z a magnitude dos autovalores.

Portanto geram uma variabilidade maior dos autovalores.

Seguindo nossa análise quantitativa, escolhemos uma forma com três pontas  $m = 3$ , pois a mesma apresentou boa diferenciação nas análises anteriores, e geramos curvas com

<span id="page-58-0"></span>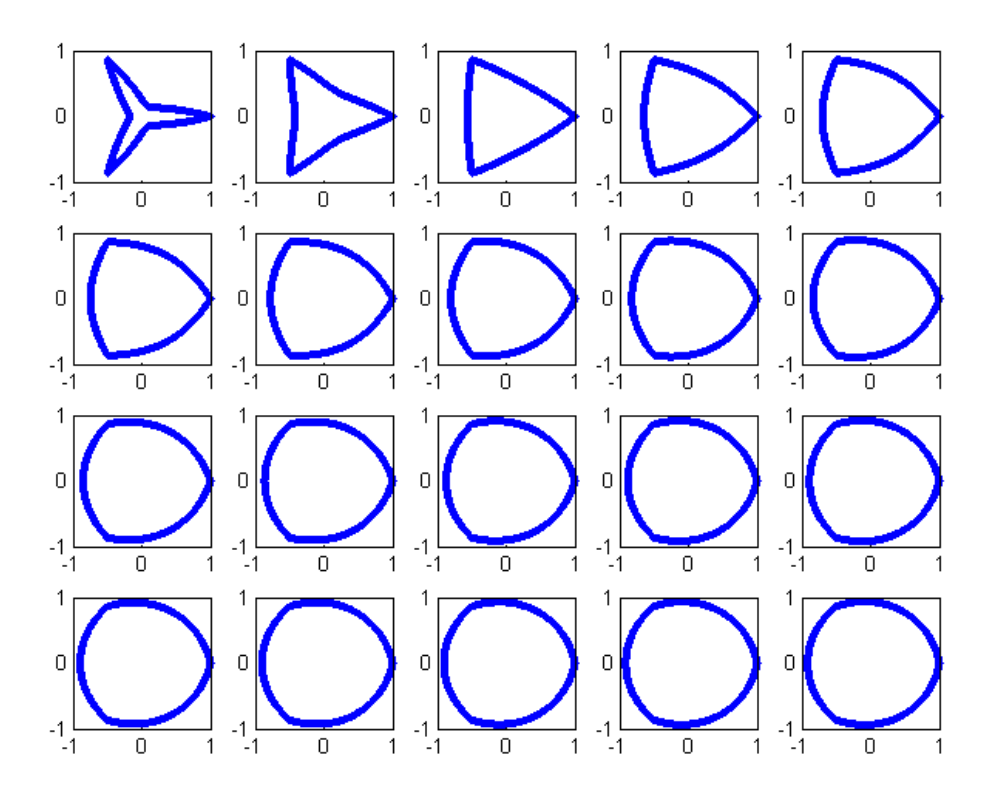

Figura 5.22: Forma de curvas geradas pela super-fórmula mantendo o parâmetro  $m = 3$ , variando o valor de  $n_1 = 1, 2, 3, \ldots, 20$  e os demais parâmetros da fórmula iguais a 1.

a super-fórmula variando o parâmetro  $n_1$  entre os valores 1 e 20 para desenhar curvas com variação na largura das pontas ou cantos. Os demais parâmetros foram mantidos iguais a 1. As curvas podem ser observadas na figura [5.22.](#page-58-0)

Na figura [5.23](#page-59-1) apresentamos a evolução dos autovalores para as curvas apresentadas em [5.22.](#page-58-0) Podemos observar nessa análise que inicialmente os autovalores gerados pelas matrizes com limiares menores são significativamente mais pronunciados e apresentam maior variabilidade (quando as pontas ainda estão estreitas). A partir de um valor de  $n_1 = 6$  os autovalores com maior variabilidade são os gerados por limiares de distância maiores, ou variações nas distâncias maiores das formas. Apesar do padrão da assinatura se manter relativamente constante, é possível observar (de forma mais nítida na figura [5.23](#page-59-1) à direita com o gráfico em 3D que os autovalores apresentam um crescimento suave até o final dos valores testados. Portanto podemos dizer que as assinaturas são distintas para as formas geradas. Com isso podemos comprovar que o nosso método de assinatura espectral de forma é menos sensível a pequenas variações na forma, em comparação com o todo da mesma, o que já foi levantado pela análise de robustez a contaminação pelo ruído e mais sensível a variações de distâncias maiores ou curvaturas mais suaves. Essa característica que permite que o método consiga diferenciar formas com bons resultados como visto na seção [5.4](#page-49-0) ao mesmo tempo que apresenta bons resultados em casos de ruído como visto na seção [5.3.](#page-43-0)

<span id="page-59-1"></span>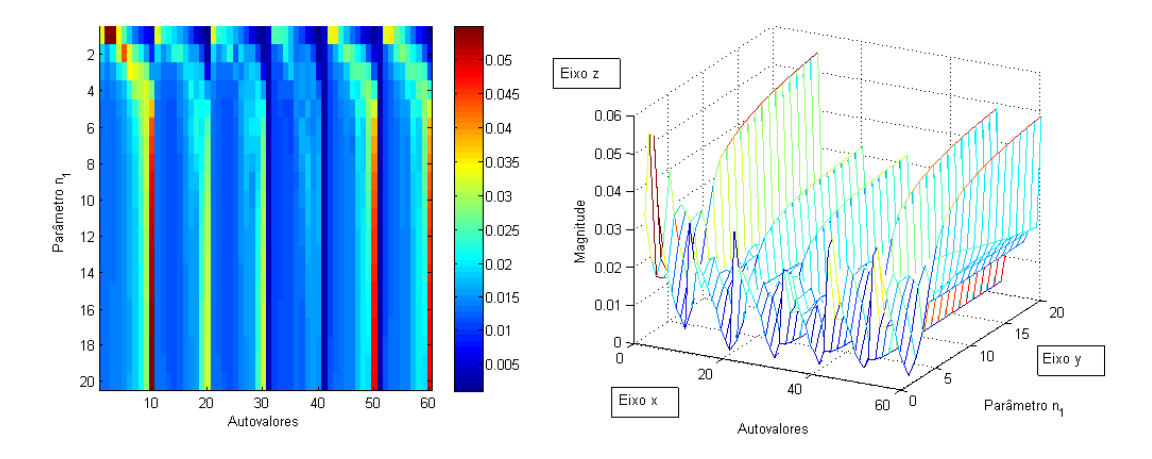

Figura 5.23: Evolução dos autovalores para as curvas geradas na figura [5.22.](#page-58-0) Na figura à esquerda, o eixo x representa os autovalores e o eixo y os valores do parâmetro m. As cores indicam a magnitude dos autovalores (cores azuis valores menores e cores vermelhas valores maiores). Na figura à direita o mesmo gráfico plotado em 3D, sendo o eixo z a magnitude dos autovalores.

### <span id="page-59-0"></span>5.6 Análise de caminhada de pessoas

Nessa última análise de comportamento da assinatura de forma espectral, pretendemos testar de forma qualitativa a sua utilização no estudo do movimento realizado durante a caminhada de uma pessoa. Podemos encarar essa análise como o estudo do padrão dinâmico realizado pela forma de uma pessoa ao caminhar.

Para identificar um padrão de caminhada primeiramente devemos localizar e realizar o rastreamento do objeto de interesse, no caso uma pessoa em movimento. Esse processo pode ser realizado utilizando-se um método de rastreamento de objetos, como o que desenvolvemos em [\(OLIVEIRA; SCHARCANSKI,](#page-70-0) [2010\)](#page-70-0) e [\(SCHARCANSKI et al.,](#page-70-1) [2011\)](#page-70-1) utilizando filtro de partículas. Posteriormente, para cada instante de tempo devemos analisar o contorno da forma segmentado para tentar identificar um padrão típico de caminhada. Em geral, ao andar, as pessoas realizam movimentos característicos e repetitivos com os pés e as mãos. A identificação desse padrão de movimento pode ser utilizado em diversas aplicações como na identificação de um padrão próprio de caminhada (biometria não invasiva), ou estimativa de padrão de caminhada anômalo, ou seja um padrão de caminhada modificado por algum fator, como por exemplo o carregamento de um objeto oculto [\(NIXON,](#page-73-4) [2008\)](#page-73-4), [\(REID et al.,](#page-74-6) [2013\)](#page-74-6) e [\(ZAKI; SAYED,](#page-75-7) [2014\)](#page-75-7).

Nas figuras [5.24](#page-60-0) e [5.25](#page-61-0) mostramos duas sequências de contorno de formas para uma pessoa caminhando (as sequências foram geradas a partir da base de dados [\(SINGH;](#page-74-1) [VELASTIN; RAGHEB,](#page-74-1) [2010\)](#page-74-1) e CASIA Gait Database<sup>[2](#page-59-2)</sup>). Podemos observar a alternância dos movimento dos pés e mãos conforme as imagens evoluem temporalmente.

Podemos verificar em nossa análise qualitativa da magnitude dos autovalores para as sequências Caminhada 01 e Caminhada 02, apresentados nas figuras [5.26](#page-62-0) e [5.27,](#page-62-1) que os autovalores variam durante todo o período de tempo das sequências. Considerando os conjuntos de autovalores da assinatura espectral, podemos observar que os autovalores referentes às distâncias menores e intermediárias são os que apresentam maiores variações, ou seja, observamos maiores variações para as distâncias menores e intermediárias

<span id="page-59-2"></span><sup>2</sup>http://www.cbsr.ia.ac.cn/english/Gait%20Databases.asp

<span id="page-60-0"></span>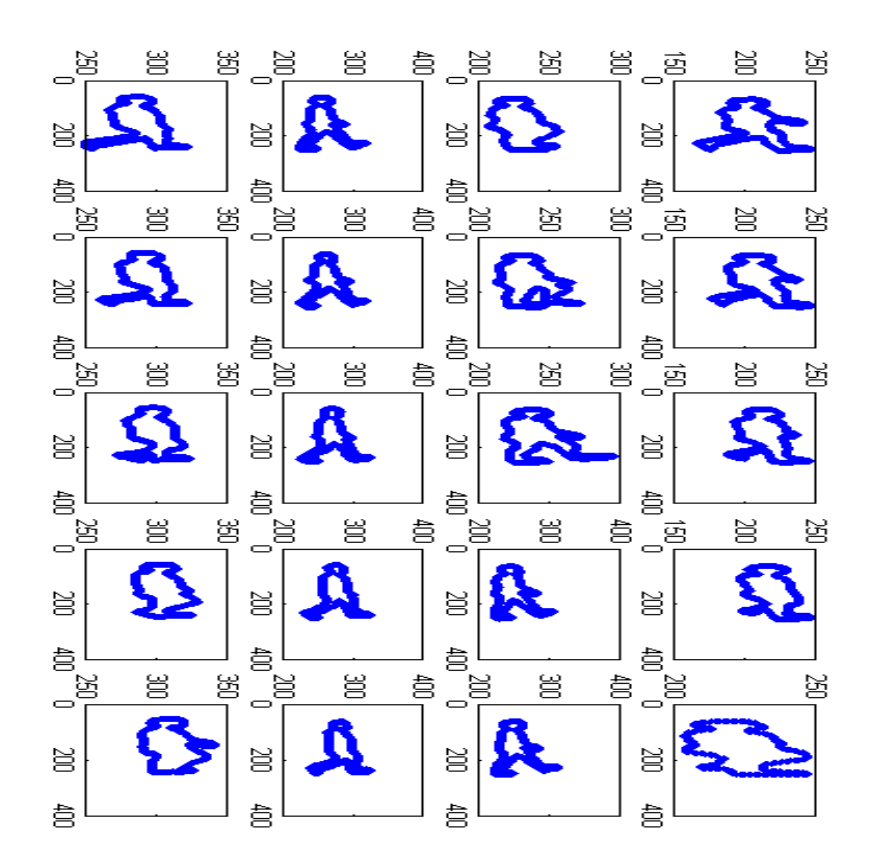

Figura 5.24: Sequência Caminhada 01, mostrando os contornos para uma pessoa caminhando. A evolução temporal das imagens é de cima para abaixo e da esquerda para a direita.

no contorno da forma. Essa observação é condizente com o fato da forma da pessoa ao caminhar não alterar a sua estrutura principal, uma vez que a pessoa se encontra na posição ereta durante toda a sequência analisada. Podemos verificar também, em especial com o auxilio dos gráficos em 3D, que as magnitudes dos autovalores apresentam valores cíclicos em relação à evolução temporal das caminhadas. Esse resultado é compatível com a natureza do movimento repetitivo que uma pessoa realiza ao caminhar. Na figura [5.28,](#page-63-0) mostramos a função da distância entre a assinatura espectral do primeiro frame da sequência Caminhada 1 (gráfico superior à esquerda da figura [5.24\)](#page-60-0) e relação aos demais frames. O gráfico apresenta três pontos de mínimo para a função de distância, e podemos verificar que os mesmos ocorrem nos frames 9 e 15 da sequência. Ao verificar na figura [5.24](#page-60-0) podemos constatar que as figuras referentes aos formas encontradas nos frames 1, 9 e 16 apresentam a mesma característica de caminhada de uma pessoa dando um passo. Realizamos o mesmo tipo de análise com a sequência Caminhada 02 (figure [5.25\)](#page-61-0), calculando a distância entre o primeiro frame (superior esquerdo) aos demais. O resultado pode ser visto na figura [5.29](#page-63-1) onde podemos observar que o ponto de mínimo encontra-se no frame 35. Esse frame apresenta uma forma similar ao frame 1 utilizado como referência para o cálculo das distâncias. Essas análises nos permitem estimar que o nosso método proposto de assinatura espectral pode ser utilizado para identificar uma forma específica da sequência da caminhada. Essa identificação é importante para reconhecer o movimento

<span id="page-61-0"></span>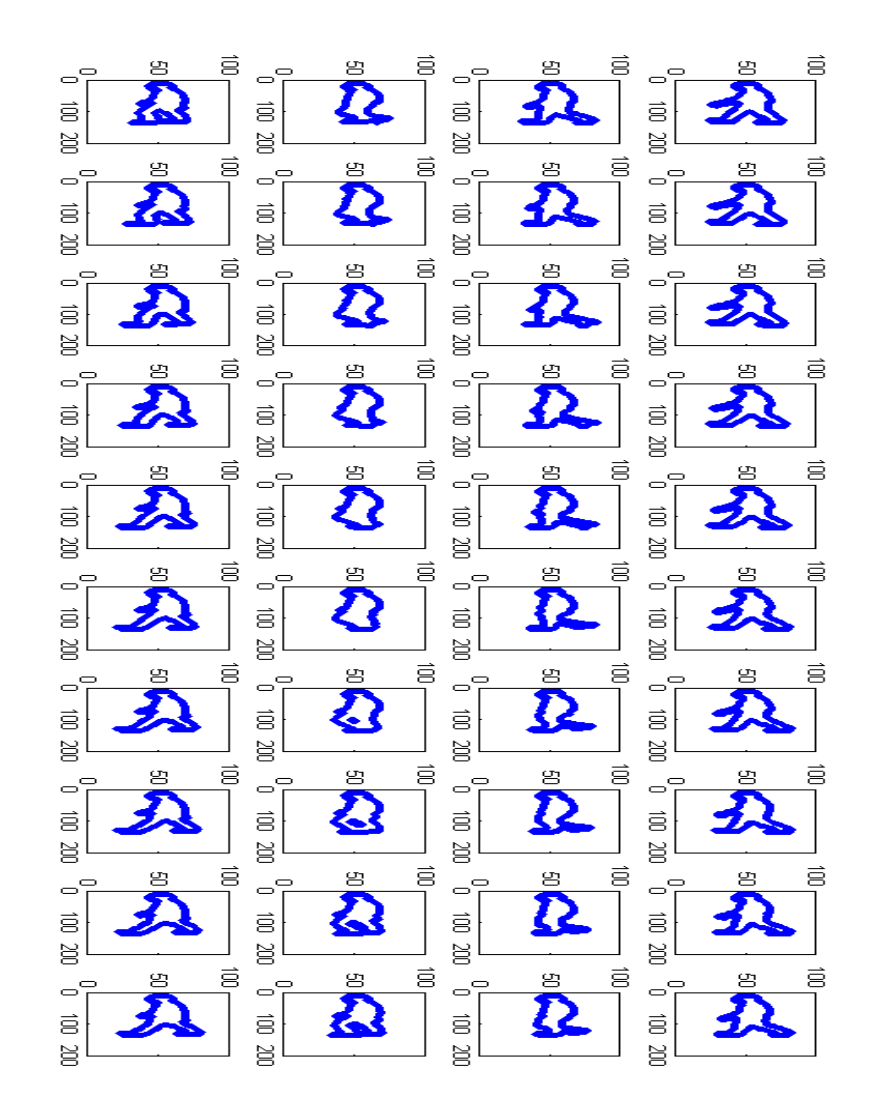

Figura 5.25: Sequência Caminhada 02, mostrando os contornos para uma pessoa caminhando. A evolução temporal das imagens é de cima para abaixo e da esquerda para a direita.

periódico da caminhada o que possibilita inferir a frequência com a qual uma pessoa esta movimento seus pés e mãos ao caminhar e consequentemente seu modo de deslocamento.

Complementando a análise qualitativa de caminhada de pessoas, utilizamos a base de dados CASIA Gait Database<sup>[3](#page-61-1)</sup>) que contém sequências de caminhada de pessoas, capturadas em infravermelho, em quatro diferentes situações: Caminhada normal (Normal), caminhada com mochila (Mochila), caminhada rápida (Rápida) e caminhada lenta (Lenta). Na figura [5.30](#page-64-0) podemos observar um exemplo para duas sequências de caminhada. Na imagem à esquerda temos um frame da caminhada normal e na imagem à direita um frame de exemplo de uma pessoa caminhado utilizando uma mochila. Utilizamos seis

<span id="page-61-1"></span><sup>3</sup>http://www.cbsr.ia.ac.cn/english/Gait%20Databases.asp

<span id="page-62-0"></span>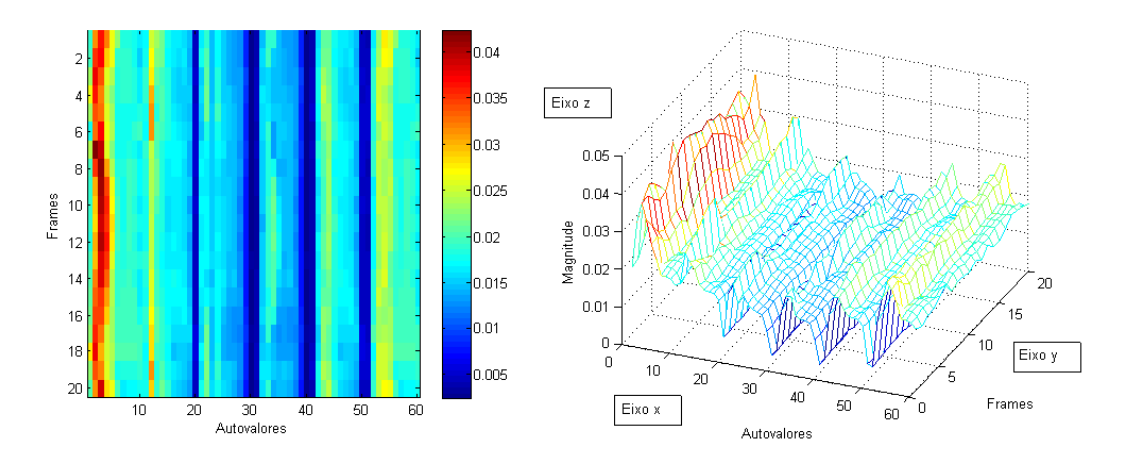

Figura 5.26: Evolução da assinatura espectral em função dos frames da sequência Cami-nhada 01 (figura [5.24\)](#page-60-0). No gráfico à esquerda no eixo x estão os autovalores e no eixo y os frames da caminhada. As cores indicam a magnitude dos valores (vermelho maiores e azuis menores). À direita está representado o mesmo gráfico porém em 3D, sendo o eixo z a magnitude dos autovalores.

<span id="page-62-1"></span>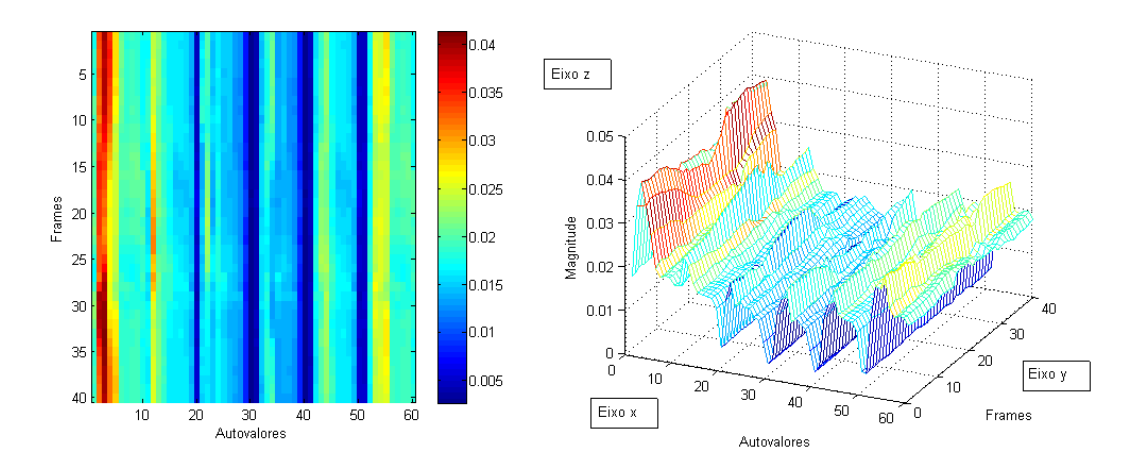

Figura 5.27: Evolução da assinatura espectral em função dos frames da sequência Cami-nhada 02 (figura [5.25\)](#page-61-0). No gráfico à esquerda no eixo x estão os autovalores e no eixo  $y$ os frames da caminhada. As cores indicam a magnitude dos valores (vermelho maiores e azuis menores). À direita está representado o mesmo gráfico porém em 3D, sendo o eixo z a magnitude dos autovalores.

sequências para cada uma das diferentes situações para comparar o comportamento dos autovalores da assinatura espectral. Na figura [5.31](#page-64-1) podemos observar o comportamento da assinatura espectral para cada um dos tipos de sequências analisadas. No sentido horário, iniciando no gráfico superior à esquerda, temos um exemplo da assinatura espectral para uma sequência de caminhada normal, uma caminhada com uma pessoa carregando uma mochila nas costas, uma caminhada rápida e por fim uma caminhada lenta. Ao comparar os gráficos entre si podemos constatar um padrão claro de movimento cíclico ou repetitivo na alternância da magnitude dos autovalores conforme os frames evoluem no tempo. As alterações que mais se destacam encontram-se nos primeiros autovalores (autovalores entre 1 e 10). Claramente é possível distinguir a mudança de frequência na caminhada Normal, Rápida e Lenta. Para observar essa variação periódica gerada pelo

<span id="page-63-0"></span>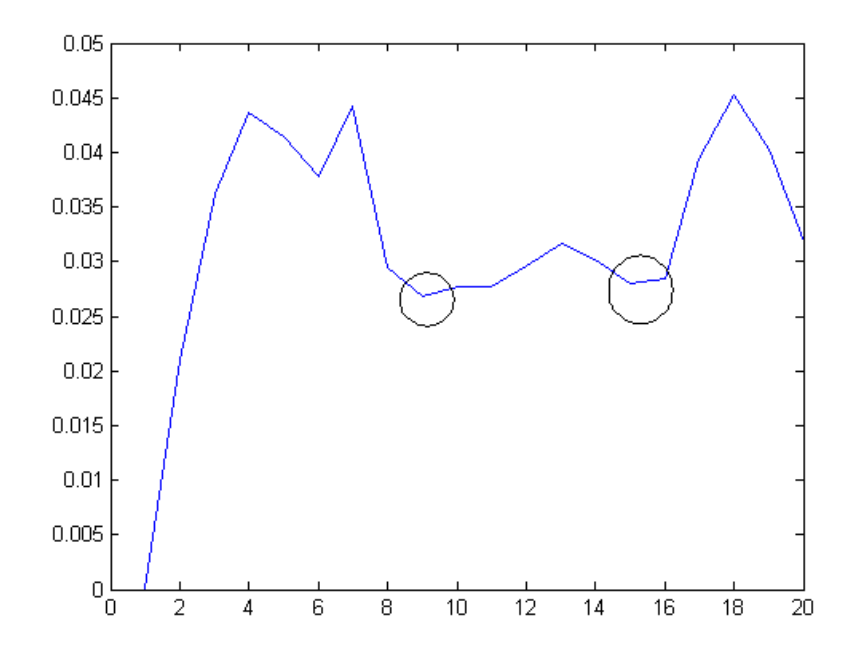

Figura 5.28: Gráfico da distância entre o primeiro frame da sequência Caminhada 01 em relação aos demais frames. Os círculos indicam os mínimos da função (não considerando o primeiro frame).

<span id="page-63-1"></span>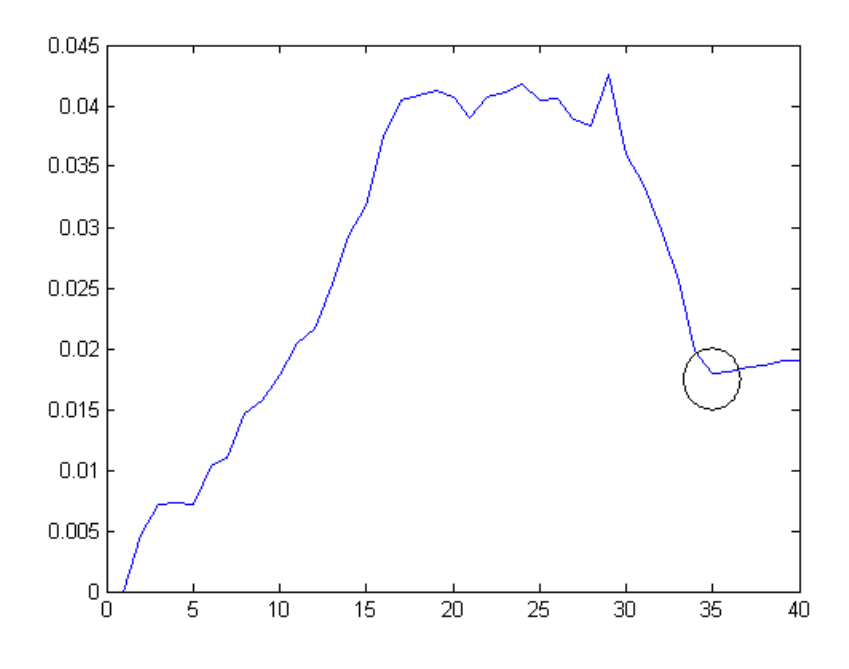

Figura 5.29: Gráfico da distância entre o primeiro frame da sequência Caminhada 02 em relação aos demais frames. Os círculos indicam os mínimos da função (não considerando o primeiro frame).

efeito da caminhada em diferentes situações, plotamos os gráficos da magnitude dos segundos e quartos autovalores das assinaturas espectrais em relação à evolução temporal dos frames. Na figura [5.32](#page-65-0) podemos observar claramente a natureza senoidal da função

<span id="page-64-0"></span>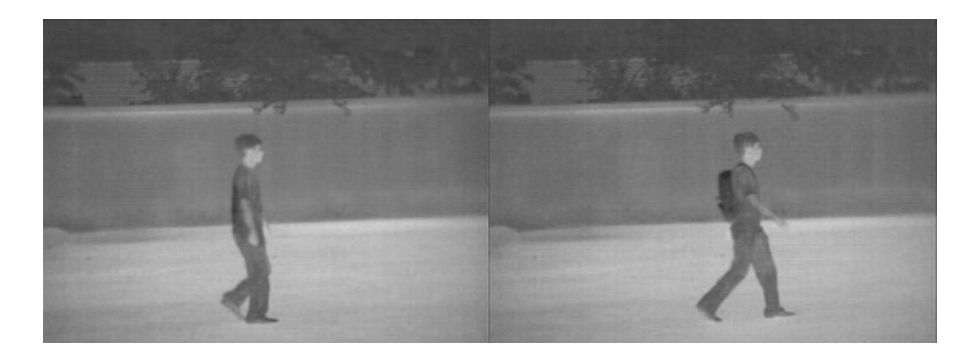

Figura 5.30: Imagens de exemplo das sequências de caminhada da base de dados CASIA em infravermelho. Na imagem à esquerda temos uma pessoa caminhando na sequência Normal. À direita temos uma pessoa carregando uma mochila nas costas (sequência Mochila).

<span id="page-64-1"></span>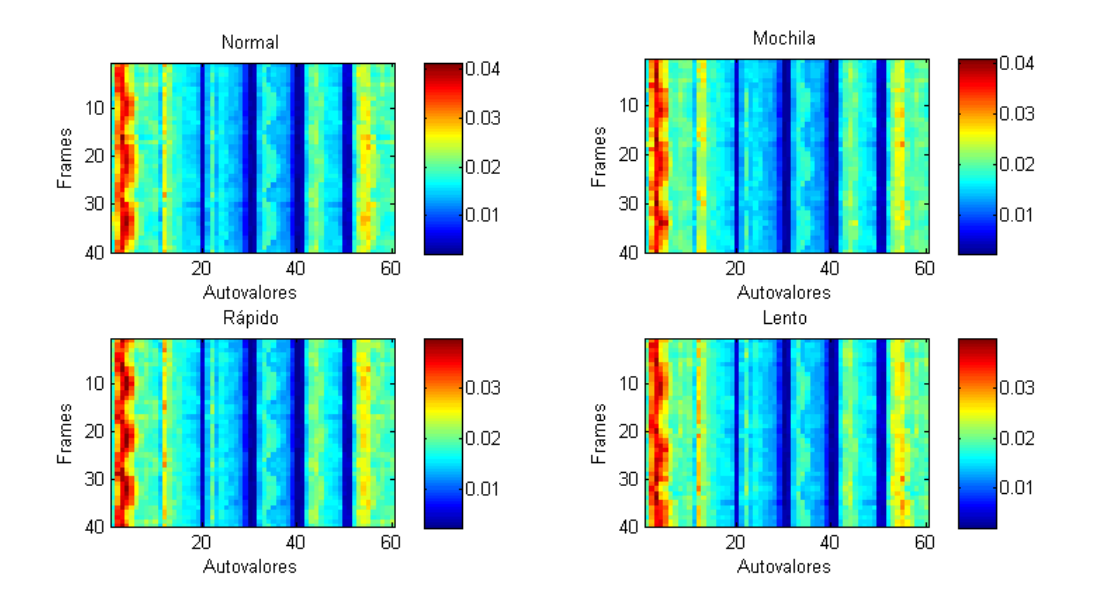

Figura 5.31: Gráficos da evolução temporal (eixo y) dos autovalores da assinatura espectral (eixo x) para diferentes tipo de sequências de caminhada. No gráfico superior esquerdo um exemplo de caminhada normal, à direita caminhada com mochila, no gráfico inferior à esquerda exemplo de caminhada rápida e à direita caminhada lenta. As cores representam a magnitude dos autovalores (valores aumentam do azul para o vermelho).

de magnitude dos segundos autovalores para as sequências analisadas. Podemos ainda observar que para a sequência Mochila (figura [5.32,](#page-65-0) gráfico superior à direita) não é possível determinar com clareza o comportamento cíclico ou senoidal do movimento. Entretanto ao plotarmos a magnitude dos quartos autovalores em função da evolução temporal dos frames (figura [5.33\)](#page-66-0) todas as sequências analisada apresentam o movimento cíclico, sendo possível determinar visualmente os máximos e mínimos para a evolução temporal. Dessa forma, ao analisarmos a evolução temporal dos segundos e quartos autovalores para as sequências de caminhada, podemos diferenciar não apenas a sequência Normal da Rápida e Lenta ao verificar a frequência das funções que nos levam em última análise a velocidade em que as pessoas estão caminhando, como também se a pessoa está caminhando com um acréscimo de peso representado por uma mochila. Essas análises qualitativas revelam o potencial do estudo da variabilidade dos autovalores na assinatura

<span id="page-65-0"></span>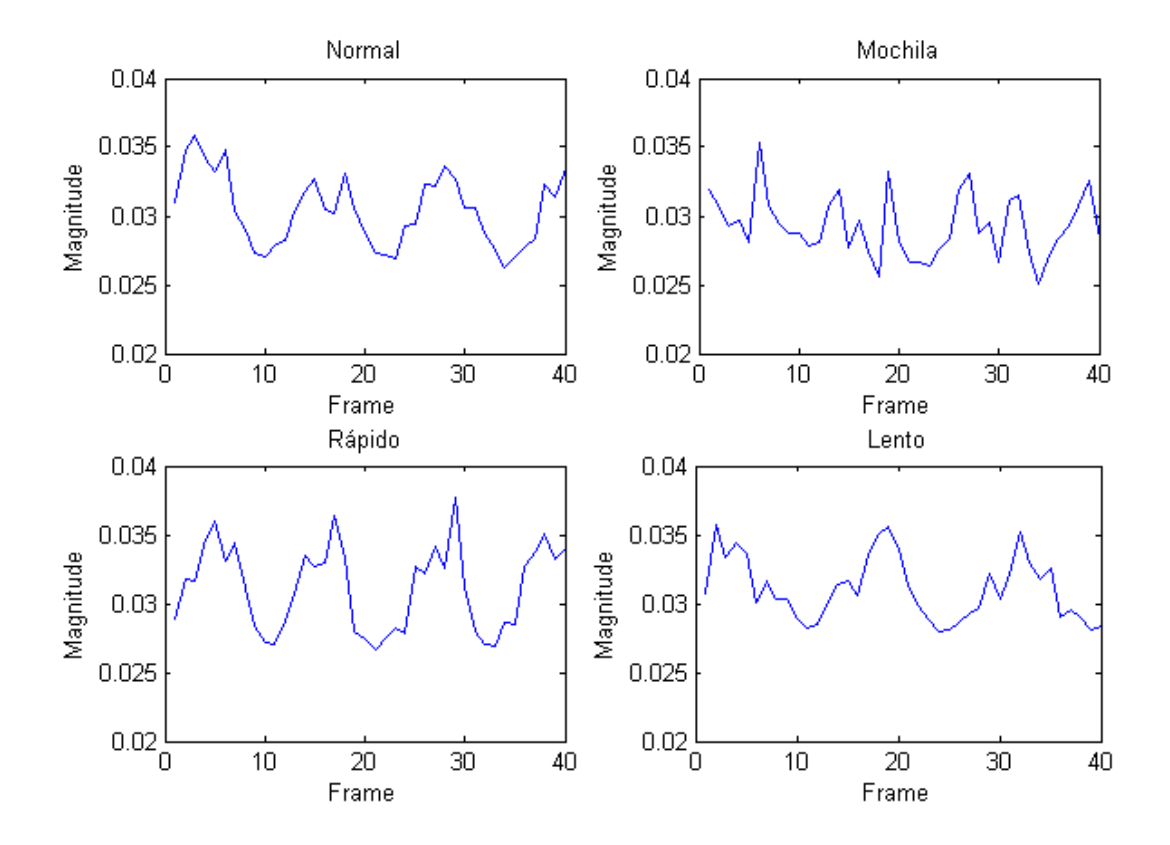

Figura 5.32: Média dos segundos autovalores das assinaturas espectrais em função da evolução temporal dos frames nas sequências de caminhada. Nos eixos  $x$  temos a evolução dos frames e nos eixos y as magnitudes dos segundos autovalores. No sentido horário, iniciando no canto superior esquerdo, sequência de caminhada normal, caminhada com mochila, caminhada rápida e por fim caminhada lenta.

espectral em relação à alteração das formas estudadas.

<span id="page-66-0"></span>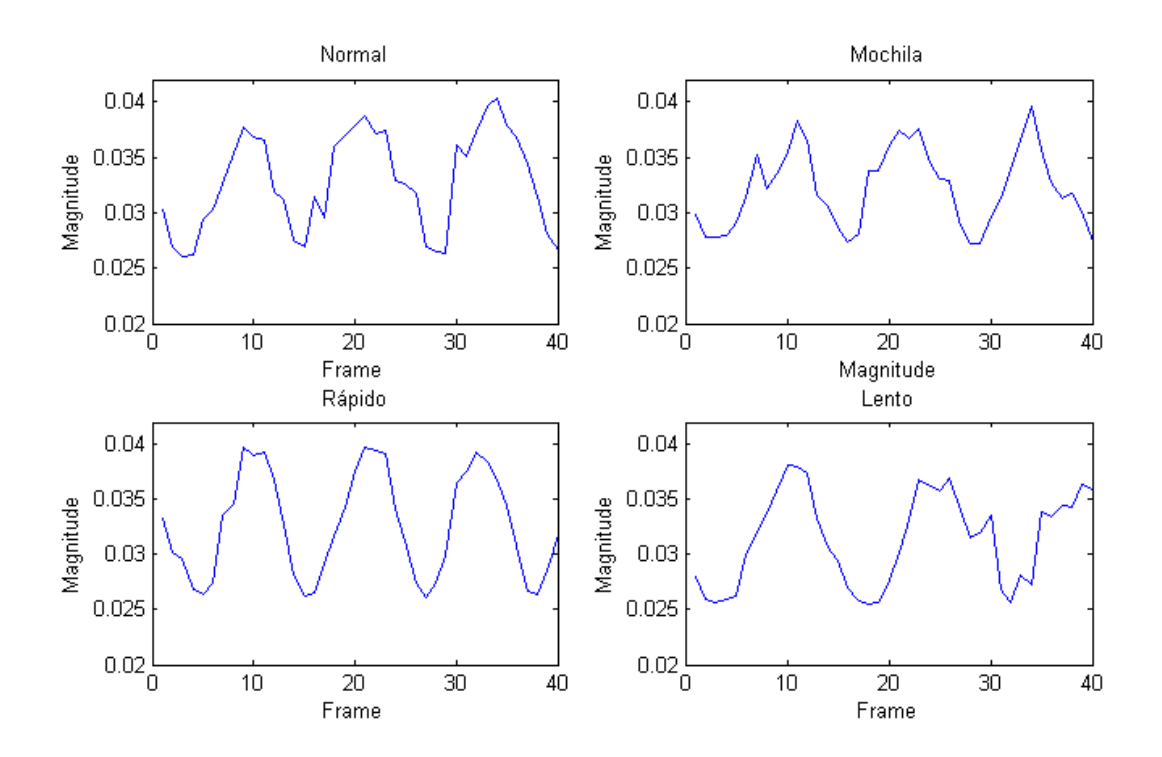

Figura 5.33: Média dos quartos autovalores das assinaturas espectrais em função da evolução temporal dos frames nas sequências de caminhada. Nos eixos  $x$  temos a evolução dos frames e nos eixos  $y$  as magnitudes dos quartos autovalores. No sentido horário, iniciando no canto superior esquerdo, sequência de caminhada normal, caminhada com mochila, caminhada rápida e por fim caminhada lenta.

# **6 CONCLUSÕES**

Em nosso trabalho, apresentamos um novo método descritor de formas baseado em redes complexas e teoria espectral de grafos. Segundo nossa proposta, mostramos que é possível utilizar a variabilidade dos autovalores de uma rede complexa para analisar a sua estrutura topológica, o que implica em nosso caso em caracterizar o padrão de uma forma através da distribuição de seus vértices que compõem o contorno de sua forma.

Essa afirmação de nossa tese abre caminho para estudos mais aprofundados no comportamento e evolução dos autovalores da rede complexa de uma forma e aplicações da utilização de teoria de grafos na área de reconhecimento de padrões no processamento de imagens.

Quanto aos resultados, o método de assinatura de formas apresentou-se muito promissor quanto aos valores de precisão de recuperação obtidos em análises comparativas com outros métodos de descritores de formas presentes na literatura. Também devemos ressaltar os resultados obtidos no estudo do comportamento do método frente a oclusões parciais, contaminação por ruído Gaussiano, rotação e escala.

Podemos observar na tabela [5.4](#page-55-0) da seção [5.4](#page-49-0) que a assinatura espectral de formas obteve o segundo melhor resultado comparativo para a base de dados Mpeg7 CE Shape 1 Part B, com uma performance comparável ao método proposto por [WANG et al.](#page-75-3) [\(2012\)](#page-75-3). Esse estudo envolvendo essa base de dados é de grande importância pois a referida base é utilizada em pesquisas sobre novos padrões de compactação de vídeo.

Os resultados obtidos na base de dados Mpeg-Bic (tabela [5.3\)](#page-50-0) confirma que nosso método tem a habilidade de identificar corretamente formas com variação intra-classe significativas, em especial quando estão presentes algum tipo de oclusão parcial.

Foram obtidos excelentes resultados em distinguir objetos similares, como nos casos das bases de dados Plane (98%) e Mpeg7-Sub (94.25%), o que mostra a capacidade de nosso método em diferenciar classes de objetos distintas.

A análise da recuperação de formas de ações humanas (base de dados Action-Hu) demonstrou que o método é bastante promissor para aplicações de identificação e detecção de ações humanas baseados em formas.

Verificamos também que nossa proposta apresenta uma sensibilidade menor na identificação de formas de objetos que apresentam pequenos detalhes de diferença em seu contorno comparados à extensão de seu perímetro. Esse comportamento pode ser explicado pela dinâmica artificial da rede complexa a qual é gerada através da aplicação de limiares. Essa característica que torna a assinatura espectral de formas robusta a níveis severos de oclusão parcial e a níveis moderados de contaminação por ruído, reduz a sensibilidade de diferenciar pequena alterações no contorno da forma.

Essa menor sensibilidade poderia ser contornada com o aumento da sensibilidade do método a pequenas alterações no contorno da forma, utilizando por exemplo um conjunto

de limiares menores para distâncias menores entre os vértices, porém veríamos reduzidas sua capacidade de tratar situações de contaminação por ruído, uma vez que os autovalores tornariam-se mais sensíveis a essas variações.

# **7 TRABALHOS FUTUROS**

Como trabalhos futuros podemos definir duas linhas a serem seguidas. A primeira diz respeito ao desenvolvimento e aperfeiçoamento do método proposto de assinatura espectral de formas. Dentro dessa proposta pretendemos utilizar distâncias que apresentem uma maior robustez na análise de formas articuladas rígidas, para uma melhor identificação de formas de objetos com articulações. Outra proposta é o desenvolvimento de um assinatura espectral de forma mais sensível a pequenas variações no contorno da forma dos objetos, encontrando uma relação satisfatória entre robustez frente a contaminação ao ruído e sensibilidade aos pequenos detalhes.

Podemos ainda citar a utilização de estratégias para a análise da contribuição dos autovalores da assinatura espectral para diferentes tipos de classificadores. Essa proposta tem como objetivo encontrar quais autovalores contribuem de forma mais significante para a discriminação das classes de objetos analisados e quais autovalores interferem de maneira a prejudicar o desempenho dos classificadores.

Ainda dentro dessa linha, podemos considerar o estudo da importância dos vértices que constituem o contorno da forma do objeto. Identificando os vértices mais importantes, podemos reduzir o número dos mesmos em casos onde os grafos apresentem dimensões elevadas, ao desconsiderar os vértices que contribuem de forma minoritária para a construção de uma assinatura espectral capaz de traduzir as características da forma do objeto.

A segunda linha de trabalhos futuros trata de aplicações da análise de formas de ações humanas para identificação do comportamento de caminhada em pessoas. Essas aplicações são muito utilizadas em levantamento biométrico não invasivo e apresentam grande interesse em sistemas de vigilância e segurança na detecção de pessoas.

Podemo citar ainda como outra possível contribuição a utilização da assinatura espectral de formas na identificação de escrita e sinais gráficos, com aplicações em reconhecimento de sinais em sistemas robóticos.

# **8 TRABALHOS PUBLICADOS**

Nessa seção vamos apresentar os trabalhos gerados em função do trabalho desenvolvido na tese de doutorado já publicados, os trabalhos já aceitos para publicação e os trabalhos a serem submetidos.

<span id="page-70-0"></span>Trabalhos já publicados:

OLIVEIRA, A. de; SCHARCANSKI, J. Vehicle Counting and Trajectory Detection Based on Particle Filtering. In: GRAPHICS, PATTERNS AND IMA-GES (SIBGRAPI), 2010 23RD SIBGRAPI CONFERENCE ON, 2010. Anais. . . [S.l.: s.n.], 2010. p.376–383.

<span id="page-70-1"></span>SCHARCANSKI, J. et al. A Particle-Filtering Approach for Vehicular Tracking Adaptive to Occlusions. Vehicular Technology, IEEE Transactions on, [S.l.], v.60, n.2, p.381–389, Feb 2011.

OLIVEIRA, A. B. de; SILVA, P. R. da; BARONE, D. A. C. A novel 2D shape signature method based on complex network spectrum. Pattern Recognition Letters, [S.l.], v.63, p.43 – 49, 2015.

Trabalhos em fase de publicação (aceito):

OLIVEIRA, A. B. d. Filtro de partículas adaptativo aplicado ao rastreamento de objetos. [S.l.]: Novas Edições Acadêmicas (ISBN 978-3-8417-0970-7).

Trabalhos em fase de publicação (a ser submetido):

OLIVEIRA, A. B. de; SILVA, P. R. da; BARONE, D. A. C. Gait analysis using particle-filtering and complex network signature shape. Pattern Recognition Letters, [S.l.], v.XX, n.XX, p.XX – XX, 2016.

# **REFERÊNCIAS**

- AHERNE, F. J.; THACKER, N. A.; ROCKETT, P. I. The Bhattacharyya metric as an absolute similarity measure for frequency coded data. Kybernetika, [S.l.], v.34, n.4, p.363–368, 1998.
- ALBERT, R.; BARABáSI, A.-L. Statistical mechanics of complex networks. Reviews of Modern Physics, [S.l.], v.74, n.1, p.47–97, Jan. 2002.
- <span id="page-71-4"></span>ARICA, N.; VURAL, F. A perceptual shape descriptor. In: PATTERN RECOGNITION, 2002. PROCEEDINGS. 16TH INTERNATIONAL CONFERENCE ON, 2002. Proceedings... [S.l.: s.n.], 2002. v.3, p.375–378 vol.3.
- BACKES, A. R.; BRUNO, O. M. Shape classification using complex network and Multiscale Fractal Dimension. Pattern Recognition Letters, [S.l.], v.31, n.1, p.44–51, Jan. 2010.
- <span id="page-71-2"></span>BACKES, A. R.; CASANOVA, D.; BRUNO, O. M. A complex network-based approach for boundary shape analysis. Pattern Recognition, [S.l.], v.42, n.1, p.54–67, Jan. 2009.
- <span id="page-71-5"></span>BAI, X.; RAO, C.; WANG, X. Shape Vocabulary: a robust and efficient shape representation for shape matching. Image Processing, IEEE Transactions on, [S.l.], v.23, n.9, p.3935–3949, Sept 2014.
- BARABáSI, A. Emergence of Scaling in Random Networks. Science, [S.l.], v.286, n.5439, p.509–512, Oct. 1999.
- <span id="page-71-3"></span>BELONGIE, S.; MALIK, J.; PUZICHA, J. Shape matching and object recognition using shape contexts. IEEE Transactions on Pattern Analysis and Machine Intelligence, [S.l.], v.24, n.4, p.509–522, Apr. 2002.
- <span id="page-71-1"></span>BICEGO, M.; MURINO, V. Investigating hidden markov models capabilities in 2d shape classification. IEEE Transactions on Pattern Analysis and Machine Intelligence, [S.l.], v.26, n.2, p.281–286, Feb. 2004.
- <span id="page-71-0"></span>BICEGO, M.; MURINO, V.; FIGUEIREDO, M. A. Similarity-based classification of sequences using hidden Markov models. Pattern Recognition, [S.l.], v.37, n.12, p.2281– 2291, Dec. 2004.
- BOAVENTURA NETTO, P. O. Grafos: teoria, modelos, algoritmos. 5. ed., revista e ampliada.ed. São Paulo: Blucher, 2012.
- BOCCALETTI, S. et al. Complex networks: structure and dynamics. Physics Reports, [S.l.], v.424, n.4-5, p.175–308, Feb. 2006.
- BROUWER, A.; HAEMERS, W. Spectra of Graphs. [S.l.]: Springer, 2011. (Universitext).
- COMANICIU, D.; RAMESH, V.; MEER, P. Kernel-based object tracking. Pattern Analysis and Machine Intelligence, IEEE Transactions on, [S.l.], v.25, n.5, p.564– 577, May 2003.
- COSTA, L. d. F. et al. Characterization of complex networks: a survey of measurements. Advances in Physics, [S.l.], v.56, n.1, p.167–242, Jan. 2007.
- DALIRI, M. R.; TORRE, V. Robust symbolic representation for shape recognition and retrieval. Pattern Recognition, [S.l.], v.41, n.5, p.1782–1798, May 2008.
- DE ABREU, N. Teoria Espectral dos Grafos: um Híbrido entre a Álgebra Linear e a Matemática Discreta e Combinatória com Origens na Química Quântica. TEMA - Tendências em Matemática Aplicada e Computacional, [S.l.], v.6, n.1, Mar. 2005.
- DEL BIMBO, A.; PALA, P. Visual image retrieval by elastic matching of user sketches. Pattern Analysis and Machine Intelligence, IEEE Transactions on, [S.l.], v.19, n.2, p.121–132, Feb 1997.
- ERDőS, P.; RéNYI, A. On random graphs I. **Publ. Math. Debrecen**, [S.l.], v.6, p.290– 297, 1959.
- ERDŐS, P.; RéNYI, A. On the Evolution of Random Graphs. In: PUBLICATION OF THE MATHEMATICAL INSTITUTE OF THE HUNGARIAN ACADEMY OF SCI-ENCES, 1960. Proceedings... [S.l.: s.n.], 1960. p.17–61.
- FALK, M. Foundations of statistical analyses and applications with SAS. Basel ; Boston: Birkhauser Verlag, 2002.
- GIELIS, J.; HAESEN, S.; VERSTRAELEN, L. Universal Natural Shapes. Kragujevac J. Math., [S.l.], v.28, p.57–68, 2005.
- HAEMERS, W. H.; SPENCE, E. Enumeration of cospectral graphs. European Journal of Combinatorics, [S.l.], v.25, n.2, p.199 – 211, 2004.
- HU, R.-X. et al. Hand shape recognition based on coherent distance shape contexts. Pattern Recognition, [S.l.], v.45, n.9, p.3348–3359, Sept. 2012.
- IIVARINEN, J.; VISA, A. Shape Recognition of Irregular Objects. In: INTELLIGENT ROBOTS AND COMPUTER VISION XV: ALGORITHMS, TECHNIQUES, AC-TIVE VISION, AND MATERIALS HANDLING, PROC. SPIE 2904, 1996. Proceedings... [S.l.: s.n.], 1996. p.25–32.

## INTEL. Intel Corporation. 2011.

JEONG, H. et al. The large-scale organization of metabolic networks. Nature, [S.l.], v.407, n.6804, p.651–654, Oct. 2000.

- LATECKI, L.; LAKAMPER, R.; ECKHARDT, T. Shape descriptors for non-rigid shapes with a single closed contour. In: COMPUTER VISION AND PATTERN RECOG-NITION, 2000. PROCEEDINGS. IEEE CONFERENCE ON, 2000. Proceedings. . . [S.l.: s.n.], 2000. v.1, p.424–429 vol.1.
- LEU, J.-G. Computing a shape's moments from its boundary. Pattern Recognition, [S.l.], v.24, n.10, p.949 – 957, 1991.
- LI, Z. et al. Geometry-based 2D shape descriptor for retrieval in large database. In: SIG-NAL PROCESSING (ICSP), 2012 IEEE 11TH INTERNATIONAL CONFERENCE ON, 2012. Proceedings... [S.l.: s.n.], 2012. v.2, p.1096–1101.
- LING, H.; JACOBS, D. Shape Classification Using the Inner-Distance. IEEE Transactions on Pattern Analysis and Machine Intelligence, [S.l.], v.29, n.2, p.286–299, Feb. 2007.
- LIU, M. et al. Shape Retrieval Using Hierarchical Total Bregman Soft Clustering. Pattern Analysis and Machine Intelligence, IEEE Transactions on, [S.l.], v.34, n.12, p.2407–2419, Dec 2012.
- LONCARIC, S. A survey of shape analysis techniques. Pattern Recognition, [S.l.], v.31, n.8, p.983–1001, Aug. 1998.
- MATLAB. Mathworks Inc. 2009.
- MOKHTARIAN, F.; MACKWORTH, A. Scale-Based Description and Recognition of Planar Curves and Two-Dimensional Shapes. Pattern Analysis and Machine Intelligence, IEEE Transactions on, [S.l.], v.PAMI-8, n.1, p.34–43, Jan 1986.
- NEWMAN, M. E. J.; PARK, J. Why social networks are different from other types of networks. Phys. Rev. E, [S.l.], v.68, p.036122, Sep 2003.
- NGUYEN, H. V.; PORIKLI, F. Support Vector Shape: a classifier-based shape representation. Pattern Analysis and Machine Intelligence, IEEE Transactions on, [S.l.], v.35, n.4, p.970–982, April 2013.
- NIXON, M. Gait biometrics. Biometric Technology Today, [S.l.], v.16, n.7–8, p.8 9, 2008.
- OLIVEIRA, A. de; SCHARCANSKI, J. Vehicle Counting and Trajectory Detection Based on Particle Filtering. In: GRAPHICS, PATTERNS AND IMAGES (SIBGRAPI), 2010 23RD SIBGRAPI CONFERENCE ON, 2010. Proceedings... [S.l.: s.n.], 2010. p.376–383.
- PAJDLA, T. et al. (Ed.). Computer Vision ECCV 2004. Berlin, Heidelberg: Springer Berlin Heidelberg, 2004. (Lecture Notes in Computer Science, v.3023).
- PERSOON, E.; FU, K.-S. Shape Discrimination Using Fourier Descriptors. Pattern Analysis and Machine Intelligence, IEEE Transactions on, [S.l.], v.PAMI-8, n.3, p.388–397, May 1986.
- PEURA, M.; IIVARINEN, J. Efficiency of Simple Shape Descriptors. In: IN ASPECTS OF VISUAL FORM, 1997. Proceedings... World Scientific, 1997. p.443-451.
- REID, D. et al. Chapter 13 Soft Biometrics for Surveillance: an overview. In: RAO, C.; GOVINDARAJU, V. (Ed.). Handbook of StatisticsMachine Learning: theory and applications. [S.l.]: Elsevier,  $2013$ . p.327 – 352. (Handbook of Statistics, v.31).
- SADEK, S. et al. An SVM approach for activity recognition based on chord-lengthfunction shape features. In: IMAGE PROCESSING (ICIP), 2012 19TH IEEE INTER-NATIONAL CONFERENCE ON, 2012. Proceedings... [S.l.: s.n.], 2012. p.765-768.
- SAGHRI, J. A.; FREEMAN, H. Analysis of the Precision of Generalized Chain Codes for the Representation of Planar Curves. Pattern Analysis and Machine Intelligence, IEEE Transactions on, [S.l.], v.PAMI-3, n.5, p.533–539, Sept 1981.
- SANTOS, P. L. F. TEORIA ESPECTRAL DE GRAFOS APLICADA AO PRO-BLEMA DE ISOMORFISMO DE GRAFOS. 2010. Tese (Doutorado em Ciência da Computação) — Universidade Federal do Espirito Santo, Vitoria.
- SCHARCANSKI, J. et al. A Particle-Filtering Approach for Vehicular Tracking Adaptive to Occlusions. Vehicular Technology, IEEE Transactions on, [S.l.], v.60, n.2, p.381– 389, Feb 2011.
- SEBASTIAN, T.; KLEIN, P.; KIMIA, B. On aligning curves. IEEE Transactions on Pattern Analysis and Machine Intelligence, [S.l.], v.25, n.1, p.116–125, Jan. 2003.
- SHI, Y. et al. Contour descriptor based on space symmetry and its matching technique. Optik - International Journal for Light and Electron Optics, [S.l.], v.124, n.23, p.6149–6153, Dec. 2013.
- SHU, X.; WU, X.-J. A novel contour descriptor for 2D shape matching and its application to image retrieval. Image and Vision Computing, [S.l.], v.29, n.4, p.286–294, Mar. 2011.
- SINGH, S.; VELASTIN, S. A.; RAGHEB, H. MuHAVi: a multicamera human action video dataset for the evaluation of action recognition methods. In: INCLUIR, 2010. Proceedings... IEEE, 2010. p.48-55.
- SMEULDERS, A.; JAIN, R. Image Databases and Multi-Media Search. [S.l.]: WORLD SCIENTIFIC, 1998.
- SONKA, M.; HLAVAC, V.; BOYLE, R. Image Processing, Analysis, and Machine Vision. [S.l.]: Thomson-Engineering, 2007.
- SPIELMAN, D. A. Spectral Graph Theory and Its Applications. In: ANNUAL IEEE SYMPOSIUM ON FOUNDATIONS OF COMPUTER SCIENCE, 48., 2007. Proceedings... IEEE Computer Society, 2007. p.29–38.
- SPIELMAN, D. Spectral graph theory. Lecture Notes, Yale University, [S.l.], p.740–0776, 2009.
- THAKOOR, N.; GAO, J.; JUNG, S. Hidden Markov Model-Based Weighted Likelihood Discriminant for 2-D Shape Classification. IEEE Transactions on Image Processing, [S.l.], v.16, n.11, p.2707–2719, Nov. 2007.
- TIENG, Q. M.; BOLES, W. Recognition of 2D object contours using the wavelet transform zero-crossing representation. Pattern Analysis and Machine Intelligence, IEEE Transactions on, [S.l.], v.19, n.8, p.910–916, Aug 1997.
- URDIALES, C.; BANDERA, A.; SANDOVAL, F. Non-parametric planar shape representation based on adaptive curvature functions. **Pattern Recognition**, [S.l.], v.35, n.1, p.43–53, Jan. 2002.
- VAN MIEGHEM, P. Graph spectra for complex networks. Cambridge, UK ; New York: Cambridge University Press, 2011.
- VAN NGUYEN, H.; PORIKLI, F. Support Vector Shape: a classifier-based shape representation. IEEE Transactions on Pattern Analysis and Machine Intelligence, [S.l.], v.35, n.4, p.970–982, Apr. 2013.
- WANG, J. et al. Shape matching and classification using height functions. **Pattern Re**cognition Letters, [S.l.], v.33, n.2, p.134–143, Jan. 2012.
- WATTS, D. J.; STROGATZ, S. H. Collective dynamics of 'small-world' networks. **Nature**, [S.l.], v.393, n.6684, p.409–10, 1998.
- Xiang Bai et al. Learning Context-Sensitive Shape Similarity by Graph Transduction. IEEE Transactions on Pattern Analysis and Machine Intelligence, [S.l.], v.32, n.5, p.861–874, May 2010.
- XIE, J.; HENG, P.-A.; SHAH, M. Shape matching and modeling using skeletal context. Pattern Recognition, [S.l.], v.41, n.5, p.1756–1767, May 2008.
- YOUNG, I. T.; WALKER, J. E.; BOWIE, J. E. An analysis technique for biological shape. I. Information and Control, [S.l.], v.25, n.4, p.357–370, Aug. 1974.
- ZAKI, M. H.; SAYED, T. Using automated walking gait analysis for the identification of pedestrian attributes. Transportation Research Part C: Emerging Technologies, [S.l.], v.48, p.16 – 36, 2014.
- ZHANG, D.; LU, G. A comparative Study of Fourier Descriptors for Shape Representation and Retrieval. In: ASIAN CONFERENCE ON COMPUTER VISION (ACCV, 5., 2002. Proceedings. . . Springer, 2002. p.646–651.
- ZHANG, D.; LU, G. Review of shape representation and description techniques. Pattern Recognition, [S.l.], v.37, n.1, p.1–19, Jan. 2004.
- ZHENG, D.; HAN, M. Shape retrieval and recognition based on fuzzy histogram. Journal of Visual Communication and Image Representation, [S.l.], v.24, n.7, p.1009–1019, Oct. 2013.
- ZHU, Y. et al. Computing a compact spline representation of the medial axis transform of a 2D shape. Graphical Models, [S.l.], v.76, n.5, p.252 – 262, 2014. Geometric Modeling and Processing 2014.